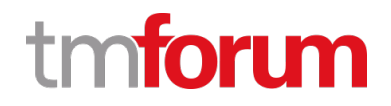

# **TM Forum Specification**

# **Test Execution API User Guide**

**TMF708 Team Approved Date: 31-Jul-2020**

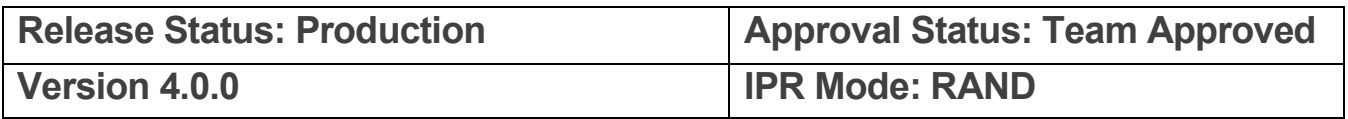

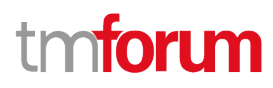

### <span id="page-1-0"></span>**NOTICE**

Copyright © TM Forum 2020. All Rights Reserved.

This document and translations of it may be copied and furnished to others, and derivative works that comment on or otherwise explain it or assist in its implementation may be prepared, copied, published, and distributed, in whole or in part, without restriction of any kind, provided that the above copyright notice and this section are included on all such copies and derivative works. However, this document itself may not be modified in any way, including by removing the copyright notice or references to TM FORUM, except as needed for the purpose of developing any document or deliverable produced by a TM FORUM Collaboration Project Team (in which case the rules applicable to copyrights, as set forth in the **TM FORUM IPR Policy**, must be followed) or as required to translate it into languages other than English.

The limited permissions granted above are perpetual and will not be revoked by TM FORUM or its successors or assigns.

This document and the information contained herein is provided on an "AS IS" basis and TM FORUM DISCLAIMS ALL WARRANTIES, EXPRESS OR IMPLIED, INCLUDING BUT NOT LIMITED TO ANY WARRANTY THAT THE USE OF THE INFORMATION HEREIN WILL NOT INFRINGE ANY OWNERSHIP RIGHTS OR ANY IMPLIED WARRANTIES OF MERCHANTABILITY OR FITNESS FOR A PARTICULAR PURPOSE.

TM FORUM invites any TM FORUM Member or any other party that believes it has patent claims that would necessarily be infringed by implementations of this TM Forum Standards Final Deliverable, to notify the TM FORUM Team Administrator and provide an indication of its willingness to grant patent licenses to such patent claims in a manner consistent with the IPR Mode of the TM FORUM Collaboration Project Team that produced this deliverable.

The TM FORUM invites any party to contact the TM FORUM Team Administrator if it is aware of a claim of ownership of any patent claims that would necessarily be infringed by implementations of this TM FORUM Standards Final Deliverable by a patent holder that is not willing to provide a license to such patent claims in a manner consistent with the IPR Mode of the TM FORUM Collaboration Project Team that produced this TM FORUM Standards Final Deliverable. TM FORUM may include such claims on its website but disclaims any obligation to do so.

TM FORUM takes no position regarding the validity or scope of any intellectual property or other rights that might be claimed to pertain to the implementation or use of the technology described in this TM FORUM Standards Final Deliverable or the extent to which any license under such rights might or might not be available; neither does it represent that it has made any effort to identify any such rights. Information on TM FORUM's procedures with respect to rights in any document or deliverable produced by a TM FORUM Collaboration Project Team can be found on the TM FORUM website. Copies of claims of rights made available for publication and any assurances of licenses to be made available, or the result of an attempt made to obtain a general license or permission for the use of such proprietary rights by implementers or users of this TM FORUM Standards Final Deliverable, can be obtained from the TM FORUM Team Administrator. TM FORUM makes no representation that any information or list of intellectual property rights will at any time be complete, or that any claims in such list are, in fact, Essential Claims.

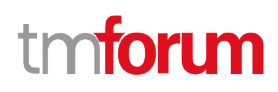

Direct inquiries to the TM Forum office:

4 Century Drive, Suite 100 Parsippany, NJ 07054, USA Tel No. +1 973 944 5100 Fax No. +1 973 998 7196 TM Forum Web Page: [www.tmforum.org](http://www.tmforum.org/)

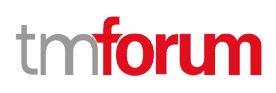

### <span id="page-3-0"></span>**Table of Contents**

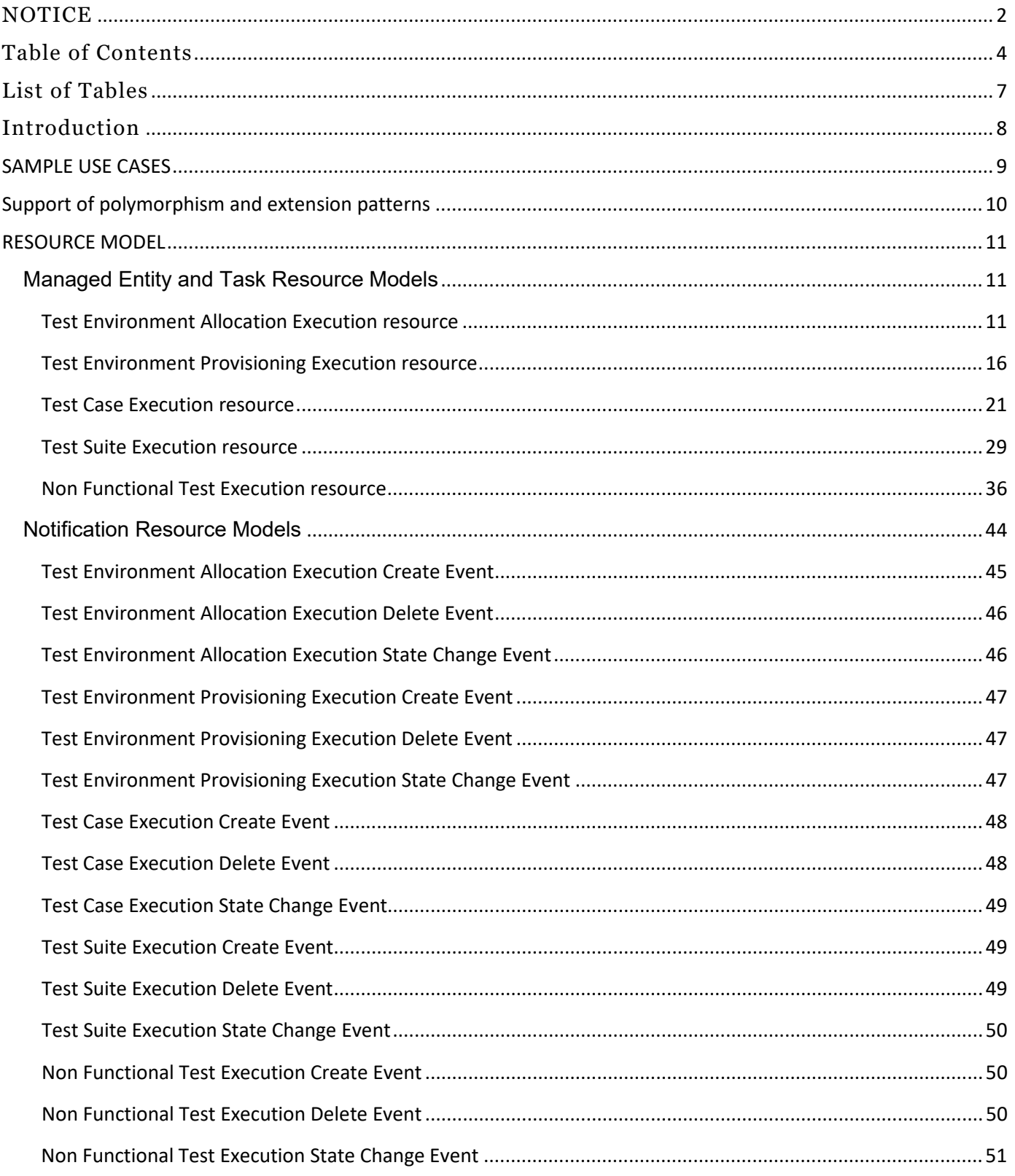

Page 4 of 88

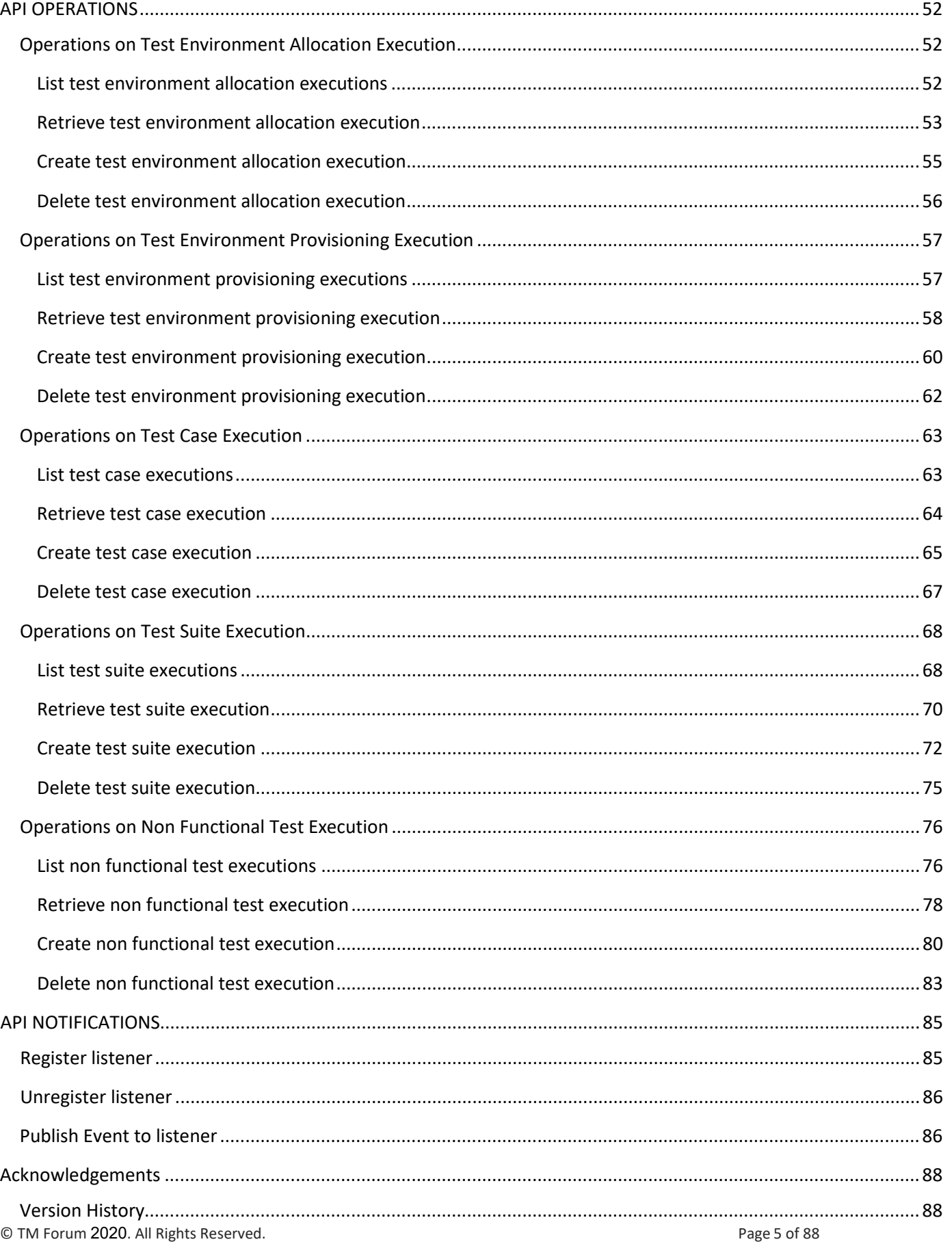

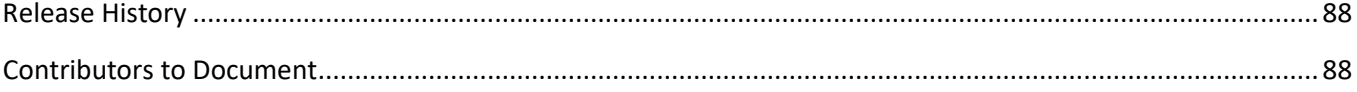

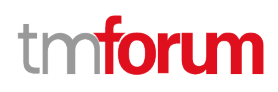

### <span id="page-6-0"></span>List of Tables

N/A

Test Execution API User Guide

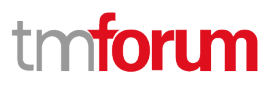

### <span id="page-7-0"></span>Introduction

The following document is the specification of the REST API for test execution. It includes the model definition as well as all available operations.

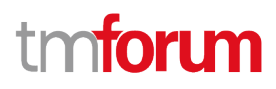

### <span id="page-8-0"></span>SAMPLE USE CASES

The reader will find examples of use cases in TMF913 "Test API Component Suite" document.

### <span id="page-9-0"></span>Support of polymorphism and extension patterns

Support of polymorphic collections and types and schema based extension is provided by means of a list of generic meta-attributes that we describe below. Polymorphism in collections occurs when entities inherit from base entities, for instance TestCaseExecution and TestSuiteExecution inheriting properties from the abstract TestExecution entity.

Generic support of polymorphism and pattern extensions is described in the TMF API Guidelines v3.0 Part 2 document.

The @type attribute provides a way to represent the actual class type of an entity. For example, within a list of TestExecution instances some may be instances of TestCaseExecution where other could be instances of TestSuiteExecution. The @type gives this information. All resources and sub-resources of this API have a @type attributes that can be provided when this is useful.

The @referredType can be used within reference entities (like for instance a TestExecutionRef object) to explicitly denote the actual entity type of the referred class. Notice that in reference entities the @type, when used, denotes the class type of the reference itself, such as TestCaseExecutionRef or TestSuiteExecutionRef, and not the class type of the referred object. However, since reference classes are rarely sub-classed, @type is generally not useful in reference objects.

The @schemaLocation property can be used in resources to allow specifying user-defined properties of an Entity or to specify the expected *characteristics* of an entity.

The @baseType attribute gives a way to provide explicitly the base of class of a given resource that has been extended.

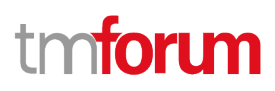

### <span id="page-10-0"></span>RESOURCE MODEL

### <span id="page-10-1"></span>**Managed Entity and Task Resource Models**

### <span id="page-10-2"></span>**Test Environment Allocation Execution resource**

REST resource for test environment allocation lifecycle.

**Resource model**

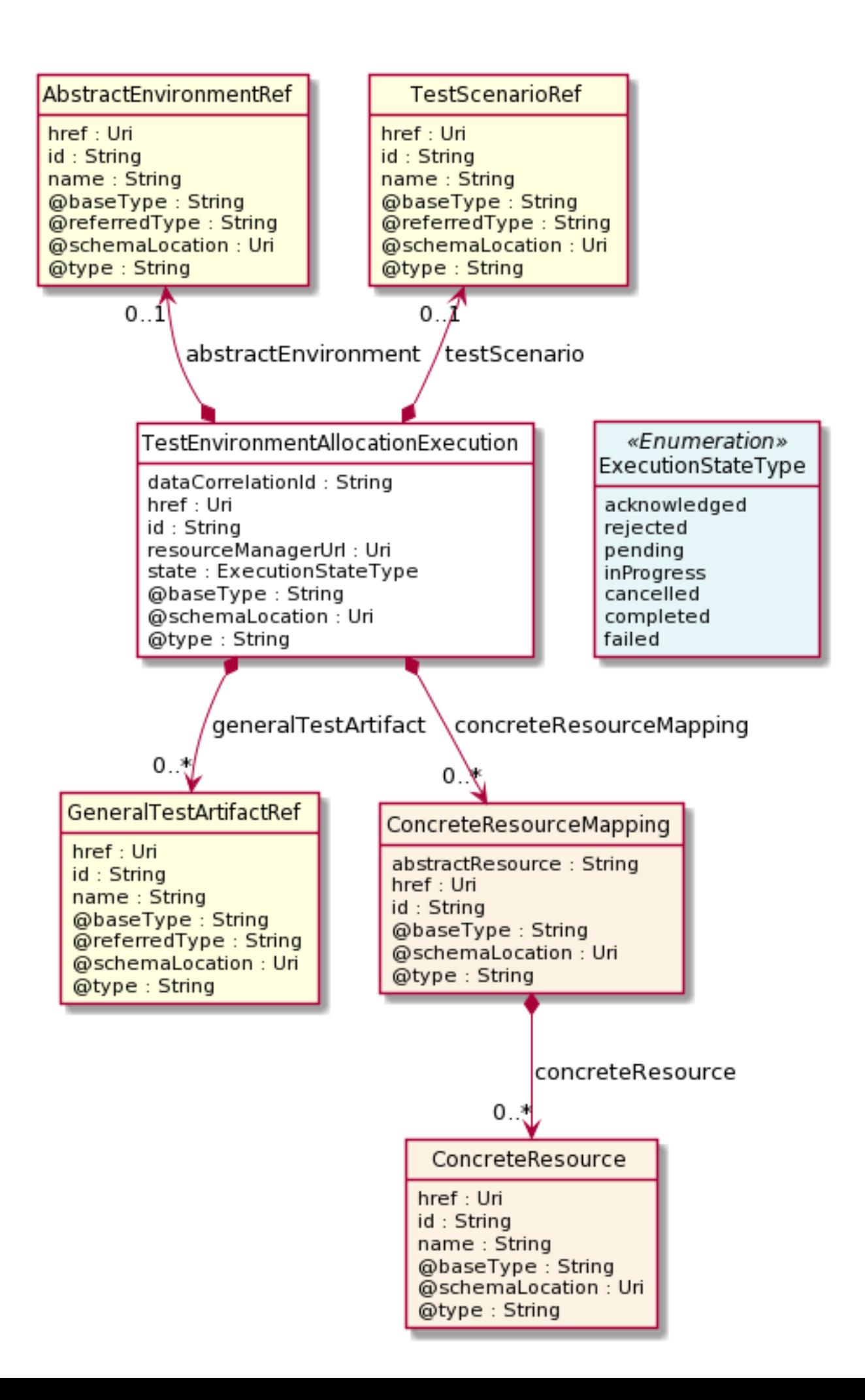

### **Field descriptions**

### *TestEnvironmentAllocationExecution* fields

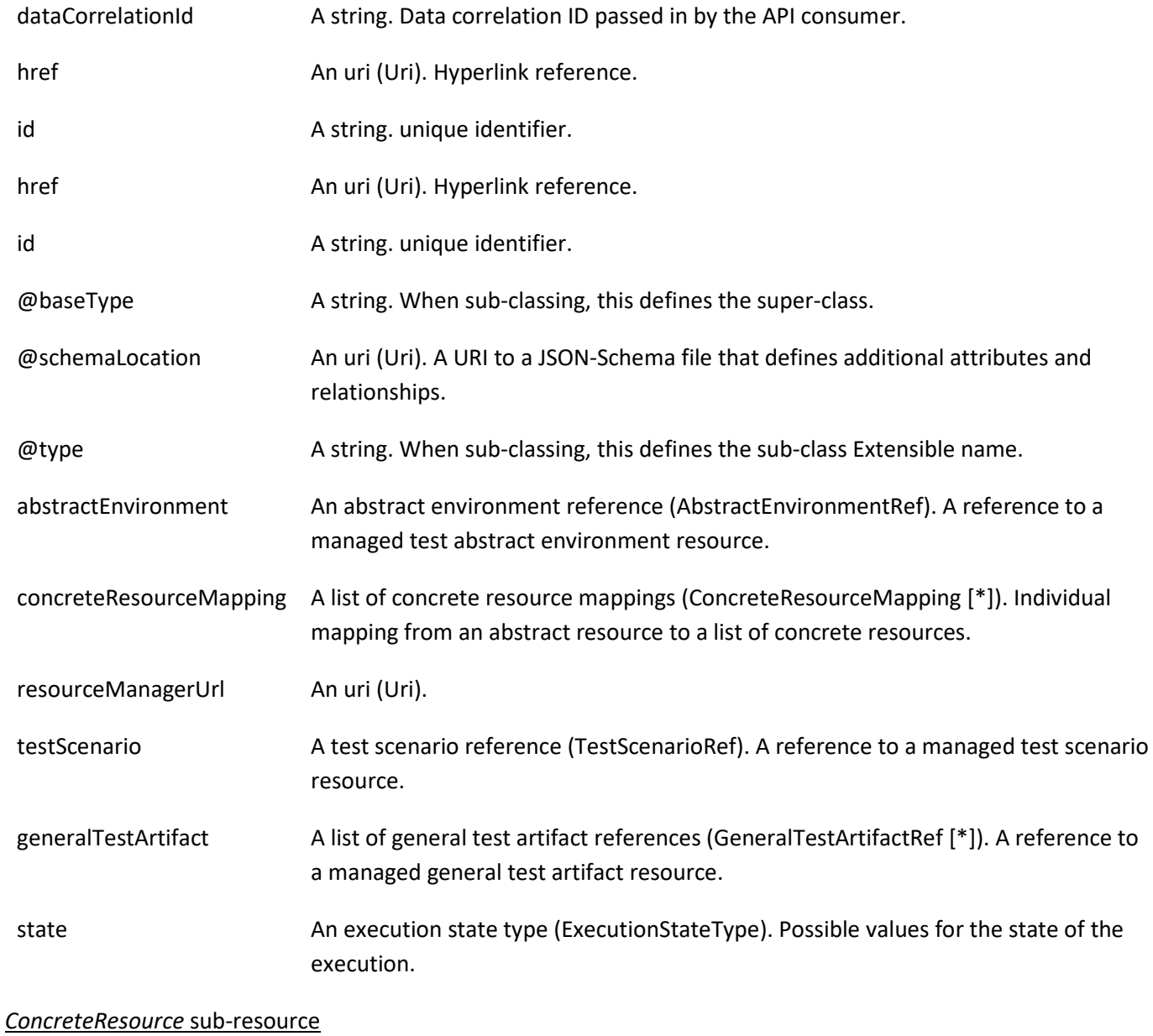

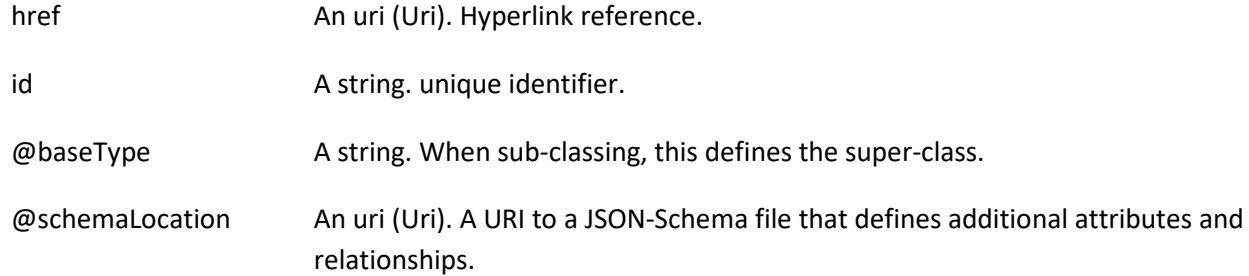

© TM Forum 2020. All Rights Reserved. Page 13 of 88

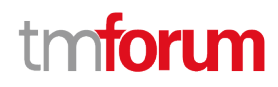

@type A string. When sub-classing, this defines the sub-class Extensible name.

name A string. Concrete resource name.

### *ConcreteResourceMapping* sub-resource

Individual mapping from an abstract resource to a list of concrete resources.

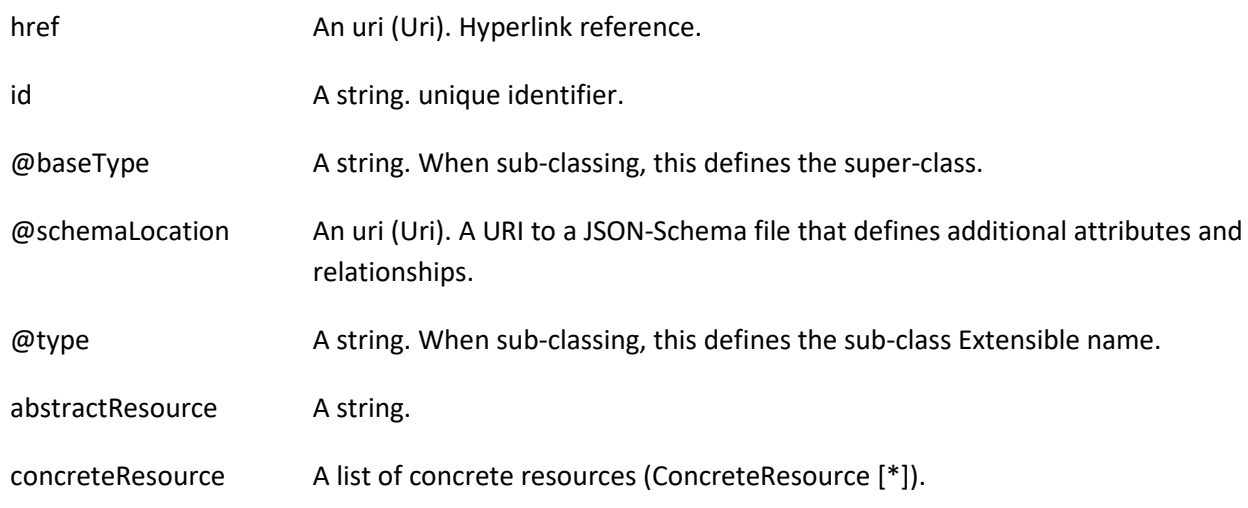

### *AbstractEnvironmentRef* relationship

A reference to a managed test abstract environment resource.

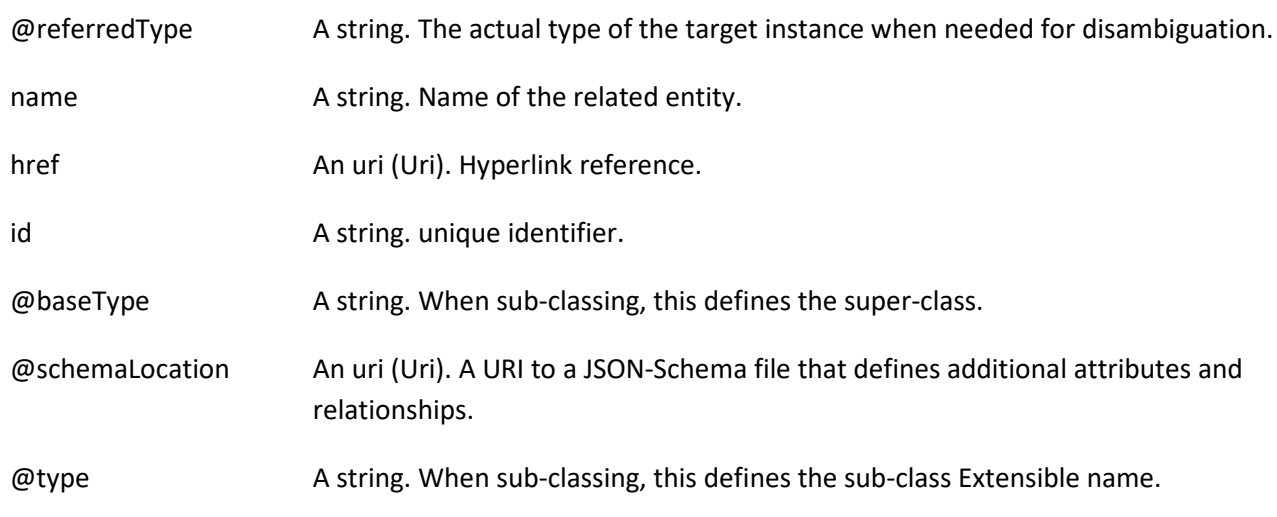

### *GeneralTestArtifactRef* relationship

A reference to a managed general test artifact resource.

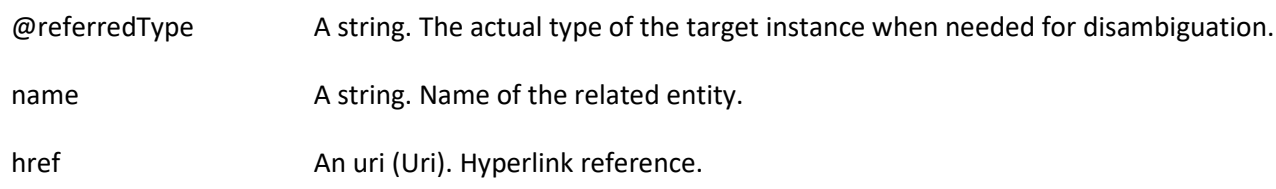

© TM Forum 2020. All Rights Reserved. Page 14 of 88

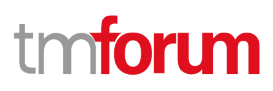

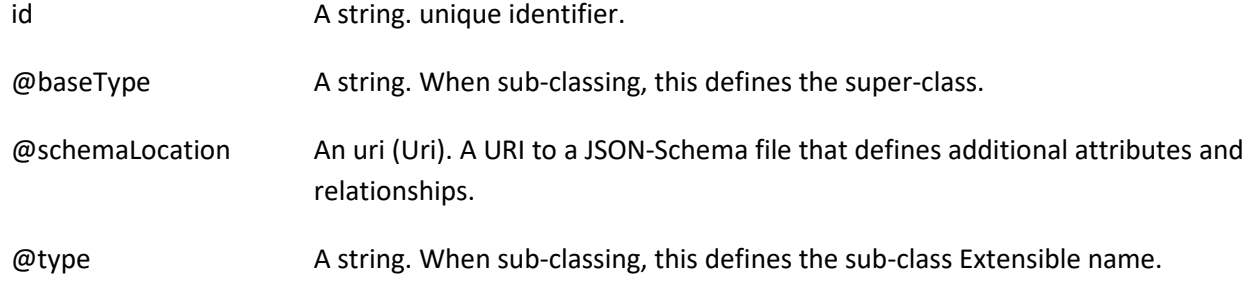

### *TestScenarioRef* relationship

A reference to a managed test scenario resource.

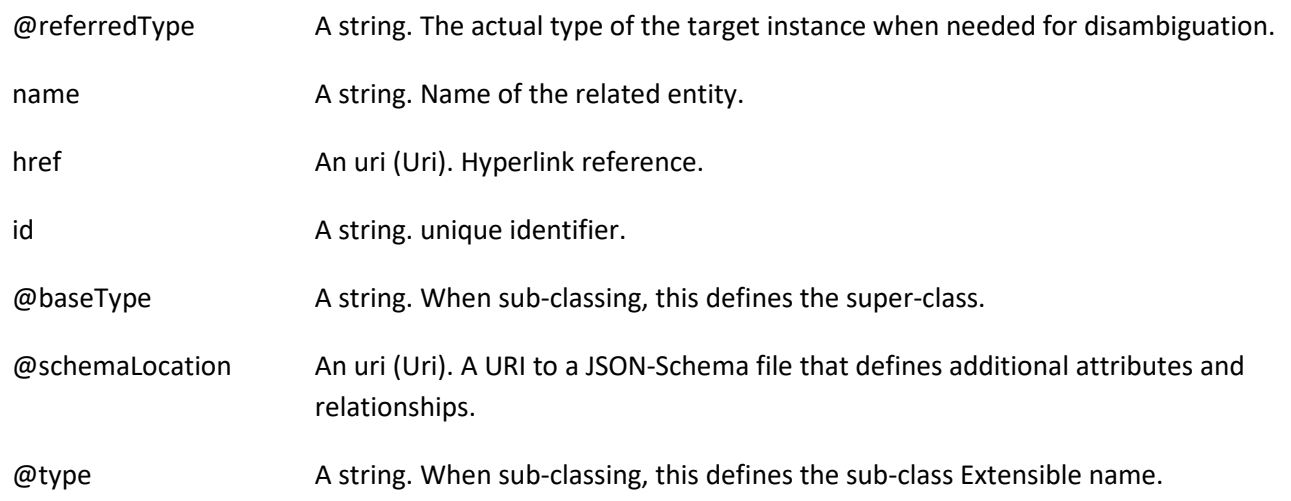

### **Json representation sample**

We provide below the json representation of an example of a 'TestEnvironmentAllocationExecution' resource object

```
{
   "id": "418b253c-0cf3-4f48-b64e-93f8db9b614a",
  "href": "https://mycsp:8080/tmf-api/testExecution/v4/testEnvironmentAllocationExecution/418b253c-0cf3-4f48-
b64e-93f8db9b614a",
   "dataCorrelationId": "156cf43a-fd6a-488e-a8dd-6b01ccef12cd",
   "resourceManagerUrl": "https://myserver.com/resourceManager",
   "testScenario": {
     "id": "35776d4f-1851-435c-8573-802438f41e7a",
     "href": "https://mycsp:8080/tmf-api/testScenario/v4/testScenario/35776d4f-1851-435c-8573-802438f41e7a",
     "@referredType": "TestScenario"
  },
   "concreteResourceMapping": [
     {
       "abstractResource": "phone",
       "concreteResource": [
        {
           "name": "iPhone_1289"
         }
       ]
     }
```
#### © TM Forum 2020. All Rights Reserved. Page 15 of 88

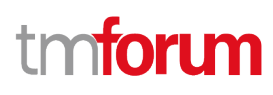

 ], "state": "completed", "@baseType": "Execution", "@type": "TestEnvironmentAllocationExecution"

### <span id="page-15-0"></span>**Test Environment Provisioning Execution resource**

REST resource for test environment provisioning lifecycle.

#### **Resource model**

}

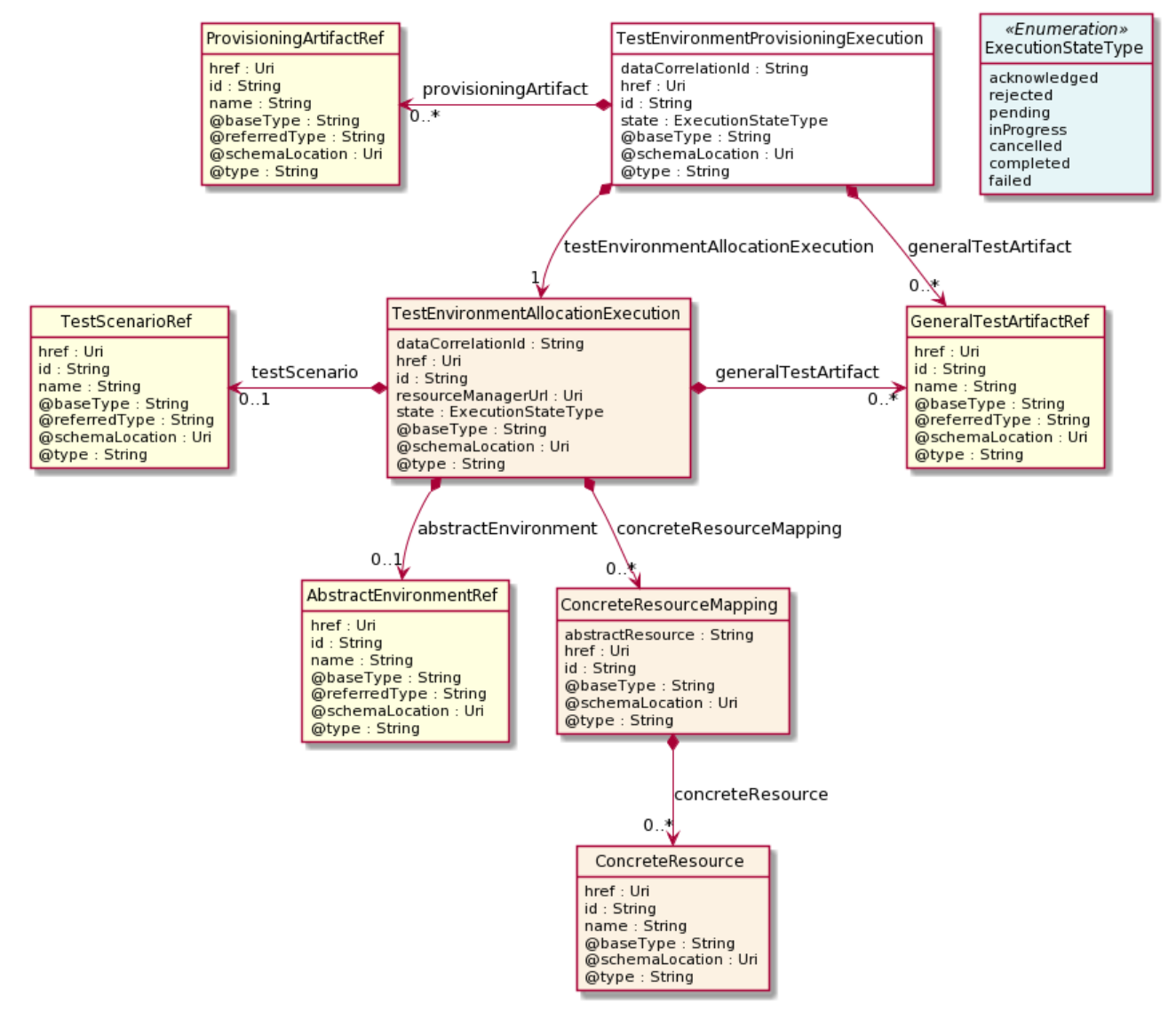

#### **Field descriptions**

*TestEnvironmentProvisioningExecution* fields

dataCorrelationId **A** string. Data correlation ID passed in by the API consumer.

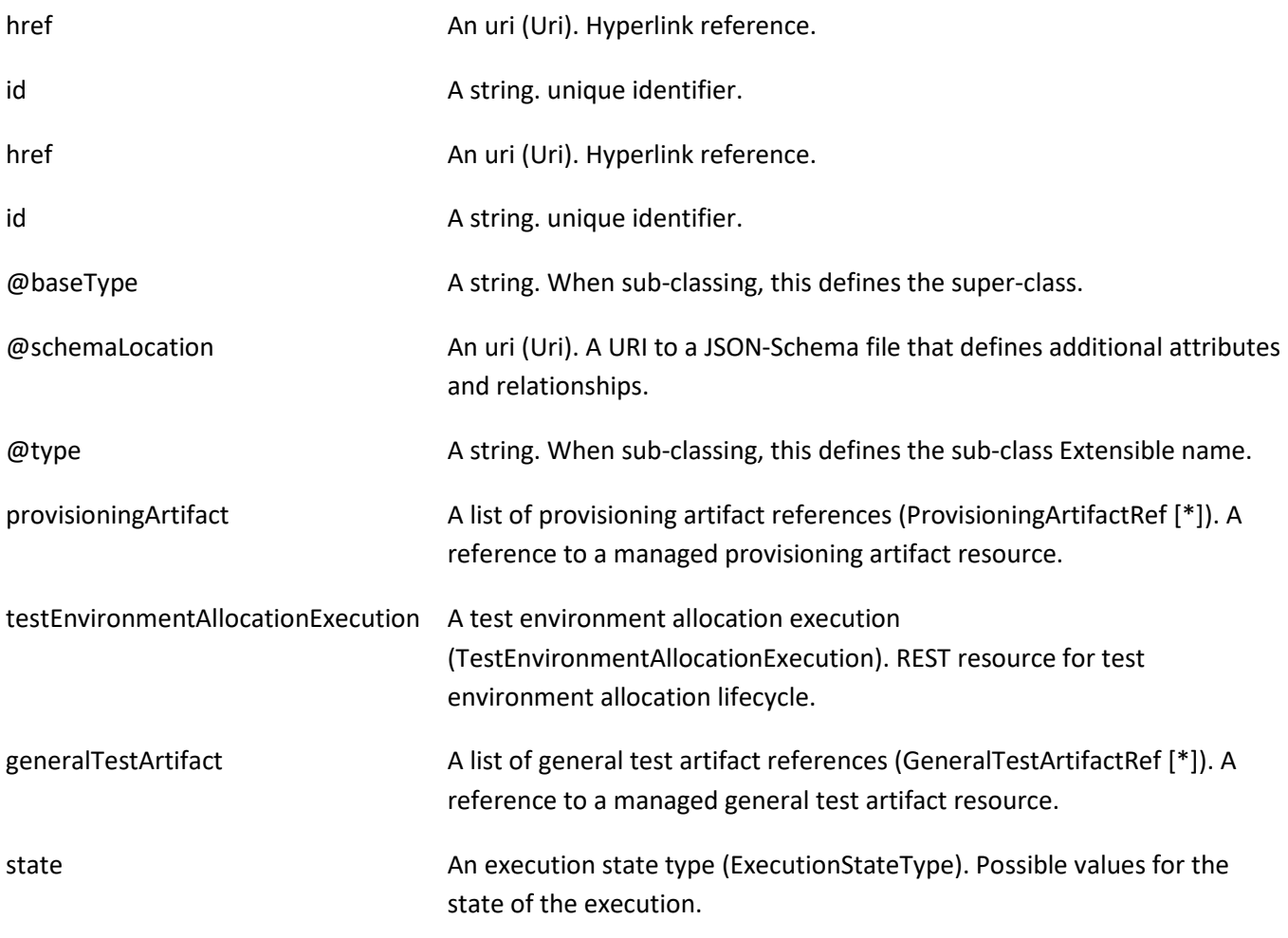

### *ConcreteResource* sub-resource

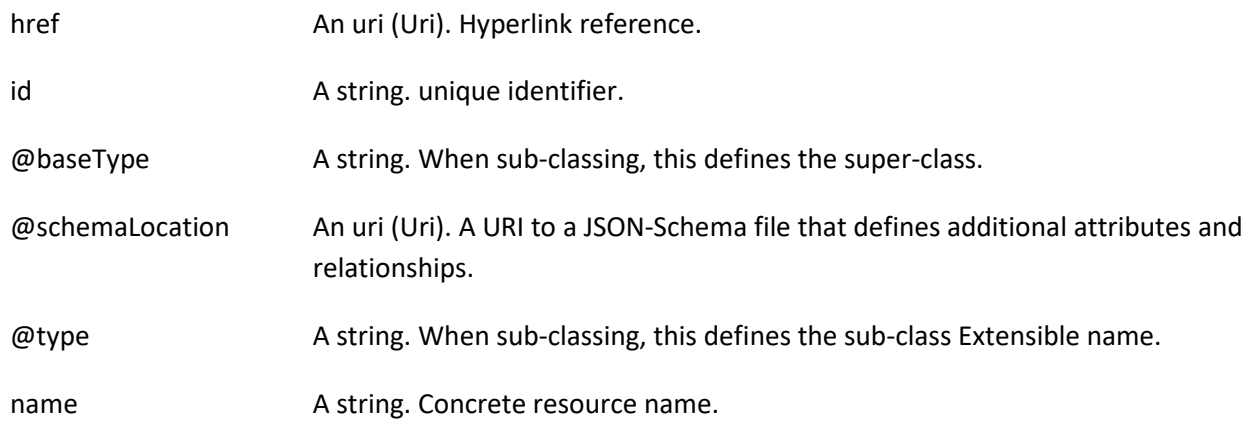

### *ConcreteResourceMapping* sub-resource

Individual mapping from an abstract resource to a list of concrete resources.

href **An uri (Uri). Hyperlink reference.** 

© TM Forum 2020. All Rights Reserved. Page 17 of 88

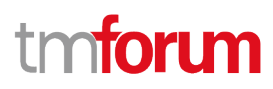

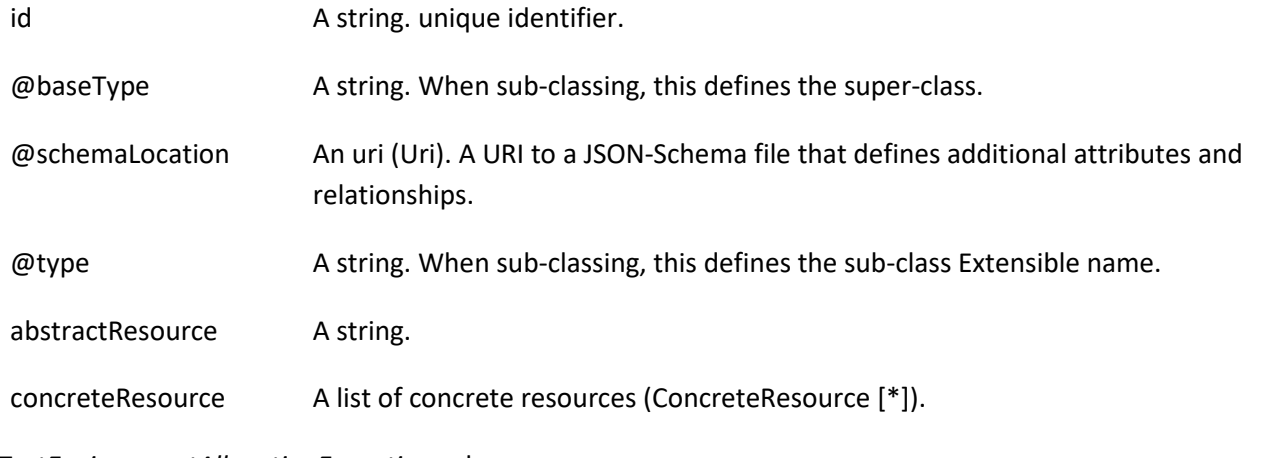

### *TestEnvironmentAllocationExecution* sub-resource

REST resource for test environment allocation lifecycle.

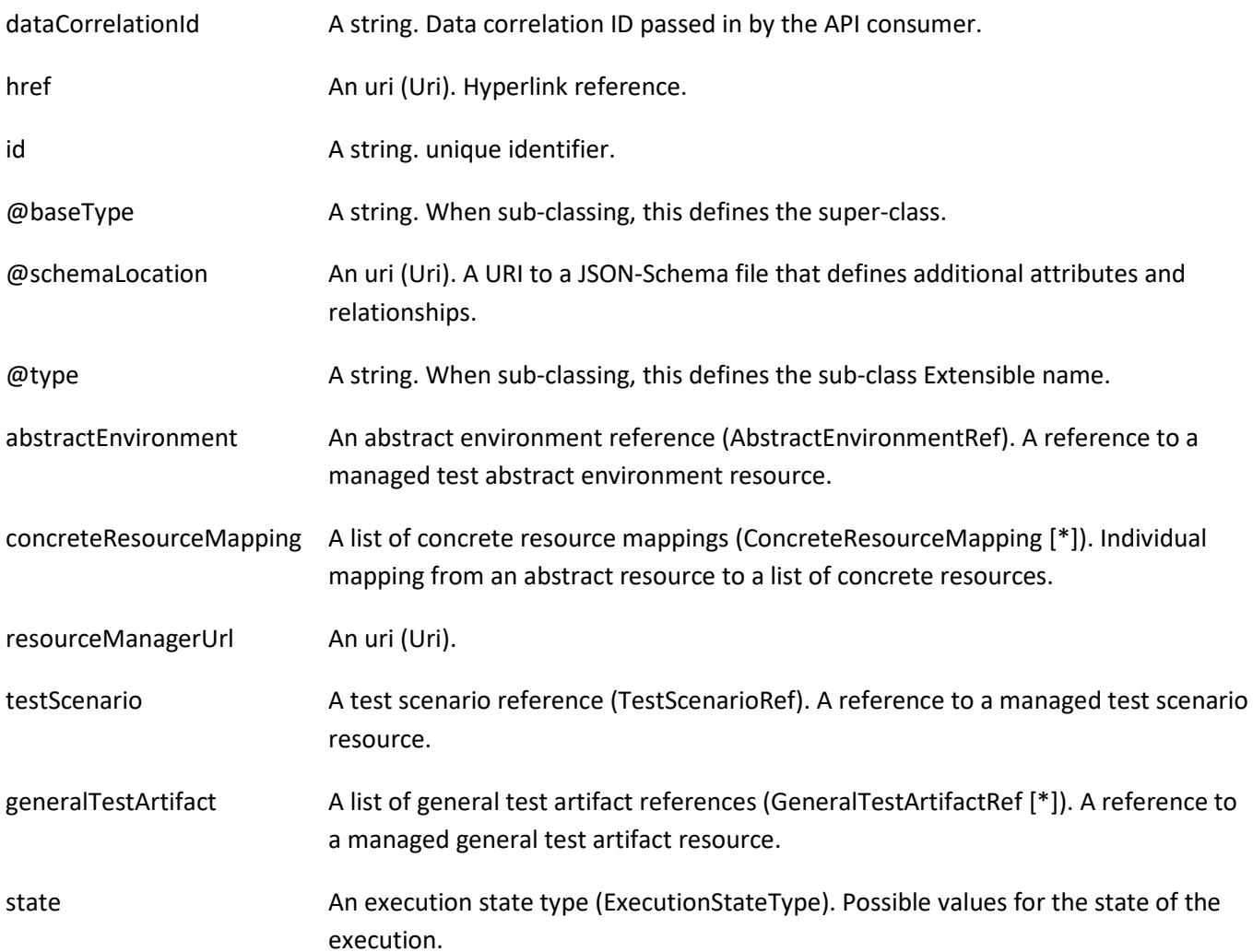

### *AbstractEnvironmentRef* relationship

A reference to a managed test abstract environment resource.

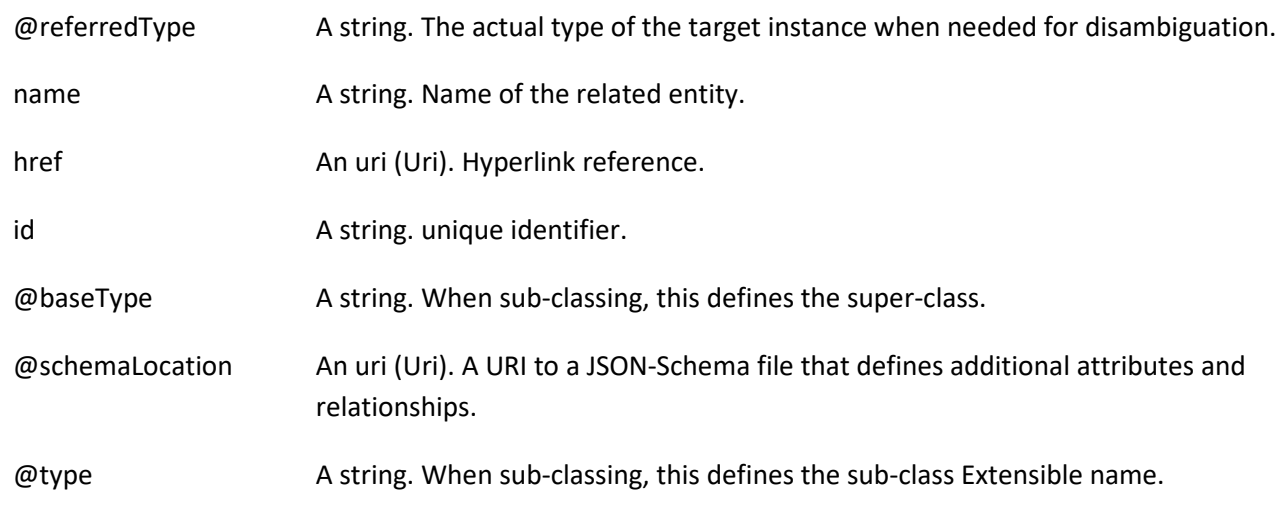

### *GeneralTestArtifactRef* relationship

A reference to a managed general test artifact resource.

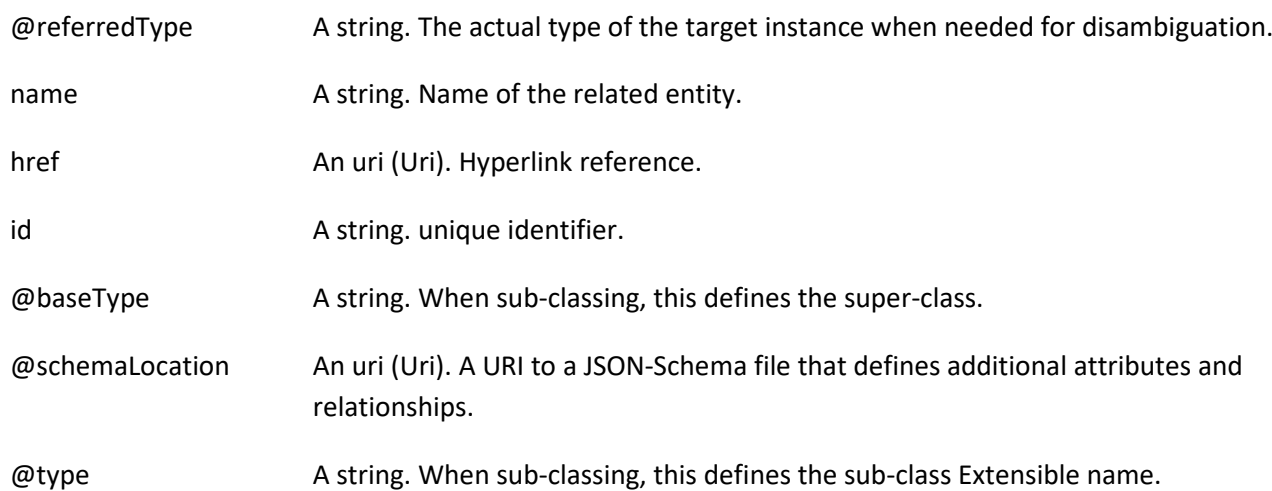

### *ProvisioningArtifactRef* relationship

A reference to a managed provisioning artifact resource.

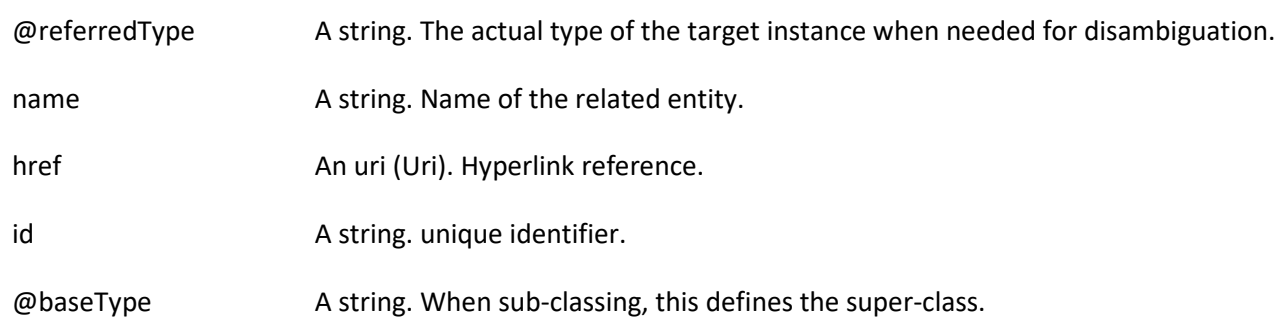

© TM Forum 2020. All Rights Reserved. Page 19 of 88

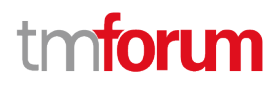

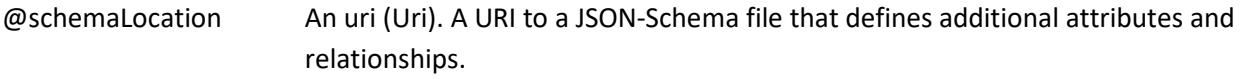

@type A string. When sub-classing, this defines the sub-class Extensible name.

#### *TestScenarioRef* relationship

A reference to a managed test scenario resource.

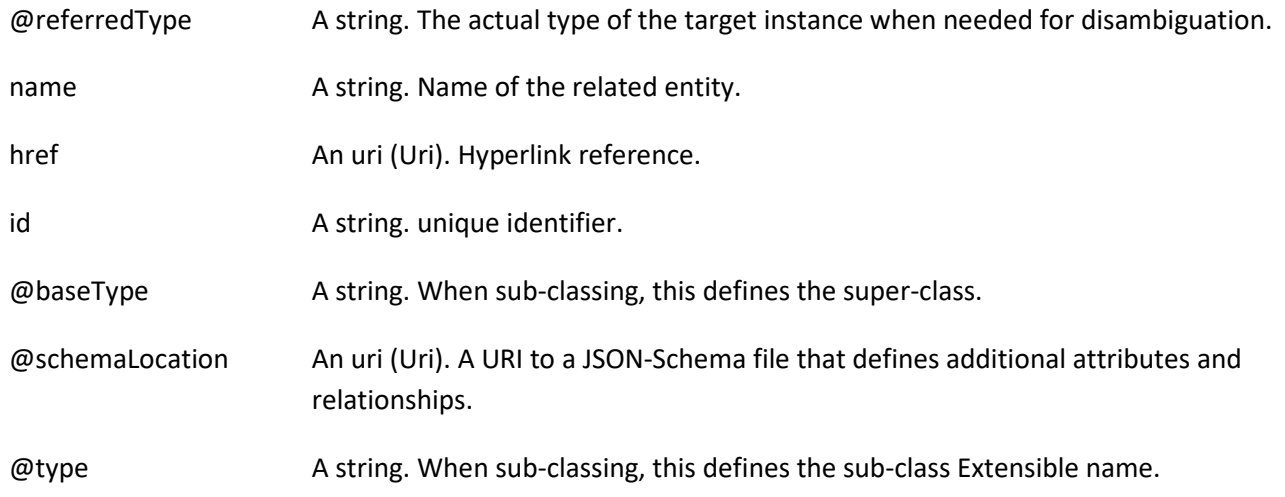

#### **Json representation sample**

We provide below the json representation of an example of a 'TestEnvironmentProvisioningExecution' resource object

```
© TM Forum 2020. All Rights Reserved. Page 20 of 88
    {
       "id": "622815ac-5811-4cb6-b608-5b28d5d73a8d",
       "href": "https://mycsp:8080/tmf-api/testExecution/v4/testEnvironmentProvisioningExecution/622815ac-5811-4cb6-
    b608-5b28d5d73a8d",
       "dataCorrelationId": "29d7832e-9970-4af8-8d80-19444e1973ea",
       "provisioningArtifact": [
         {
           "id": "bd73ed1f-05fa-4a08-a461-835242ee505a",
           "href": "https://mycsp:8080/tmf-api/testEnvironment/v4/provisioningArtifact/bd73ed1f-05fa-4a08-a461-
    835242ee505a",
           "@referredType": "ProvisioningArtifact"
         }
       ],
       "testEnvironmentAllocationExecution": {
         "id": "418b253c-0cf3-4f48-b64e-93f8db9b614a",
         "href": "https://mycsp:8080/tmf-api/testExecution/v4/testEnvironmentAllocationExecution/418b253c-0cf3-4f48-
    b64e-93f8db9b614a",
         "dataCorrelationId": "156cf43a-fd6a-488e-a8dd-6b01ccef12cd",
         "resourceManagerUrl": "https://myserver.com/resourceManager",
         "abstractEnvironment": {
           "id": "f4cfa280-f0d7-45e5-99f8-11ba6059c0dd",
           "href": "https://mycsp:8080/tmf-api/testEnvironment/v4/abstractEnvironment/f4cfa280-f0d7-45e5-99f8-
    11ba6059c0dd",
           "@referredType": "AbstractEnvironment"
```
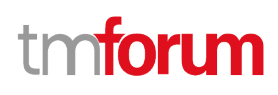

```
 },
      "concreteResourceMapping": [
        {
          "abstractResource": "phone",
          "concreteResources": [
            {
               "name": "iPhone_1289"
            }
          ]
        }
      ],
      "state": "completed",
      "@baseType": "Execution",
      "@type": "TestEnvironmentAllocationExecution"
   },
    "state": "completed",
    "@baseType": "Execution",
    "@type": "TestEnvironmentProvisioningExecution"
}
```
### <span id="page-20-0"></span>**Test Case Execution resource**

REST resource for the test case execution lifecycle.

### **Resource model**

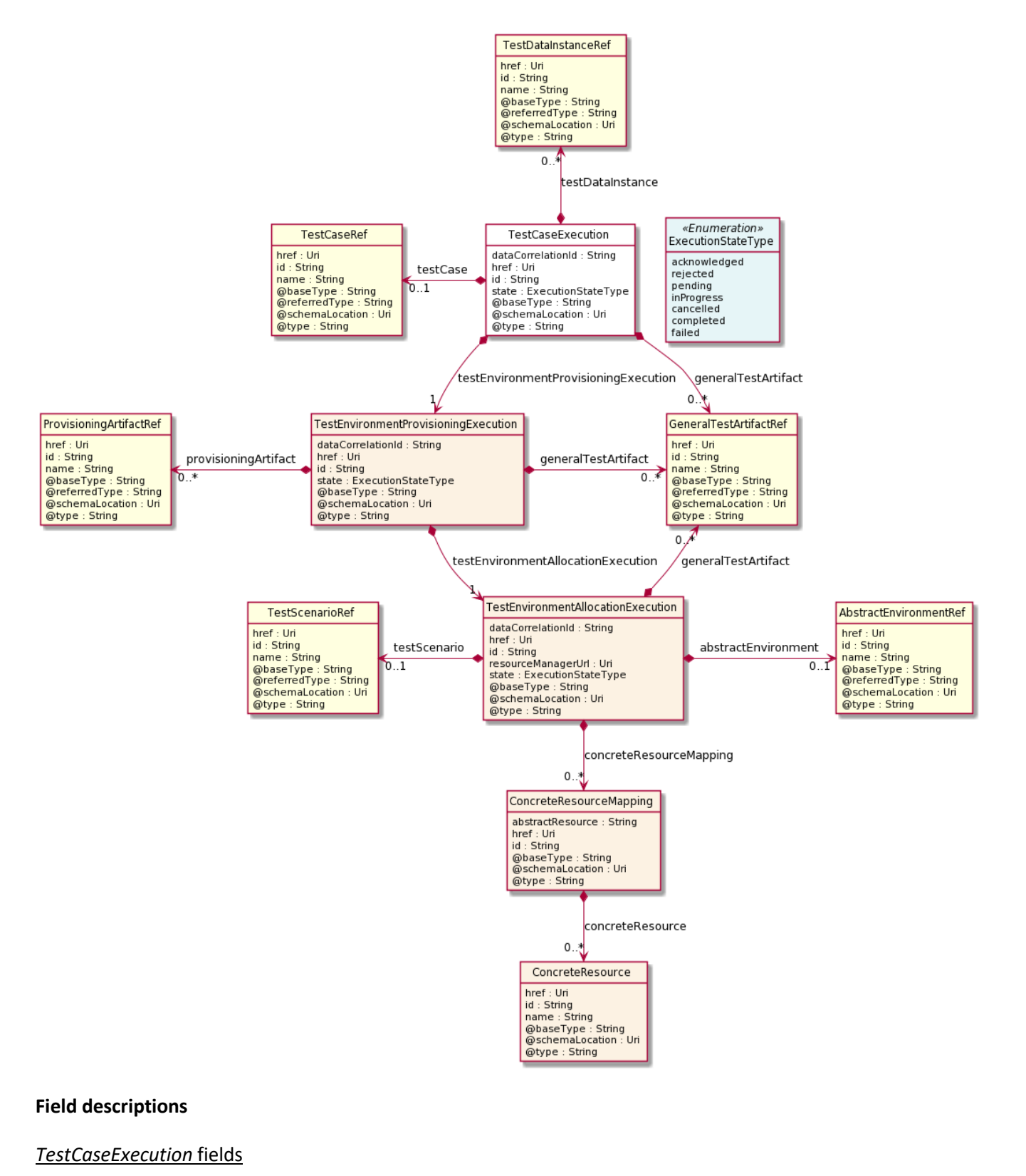

dataCorrelationId **A** string. Data correlation ID passed in by the API consumer.

href **An uri (Uri). Hyperlink reference.** 

Test Execution API User Guide

### tmforum

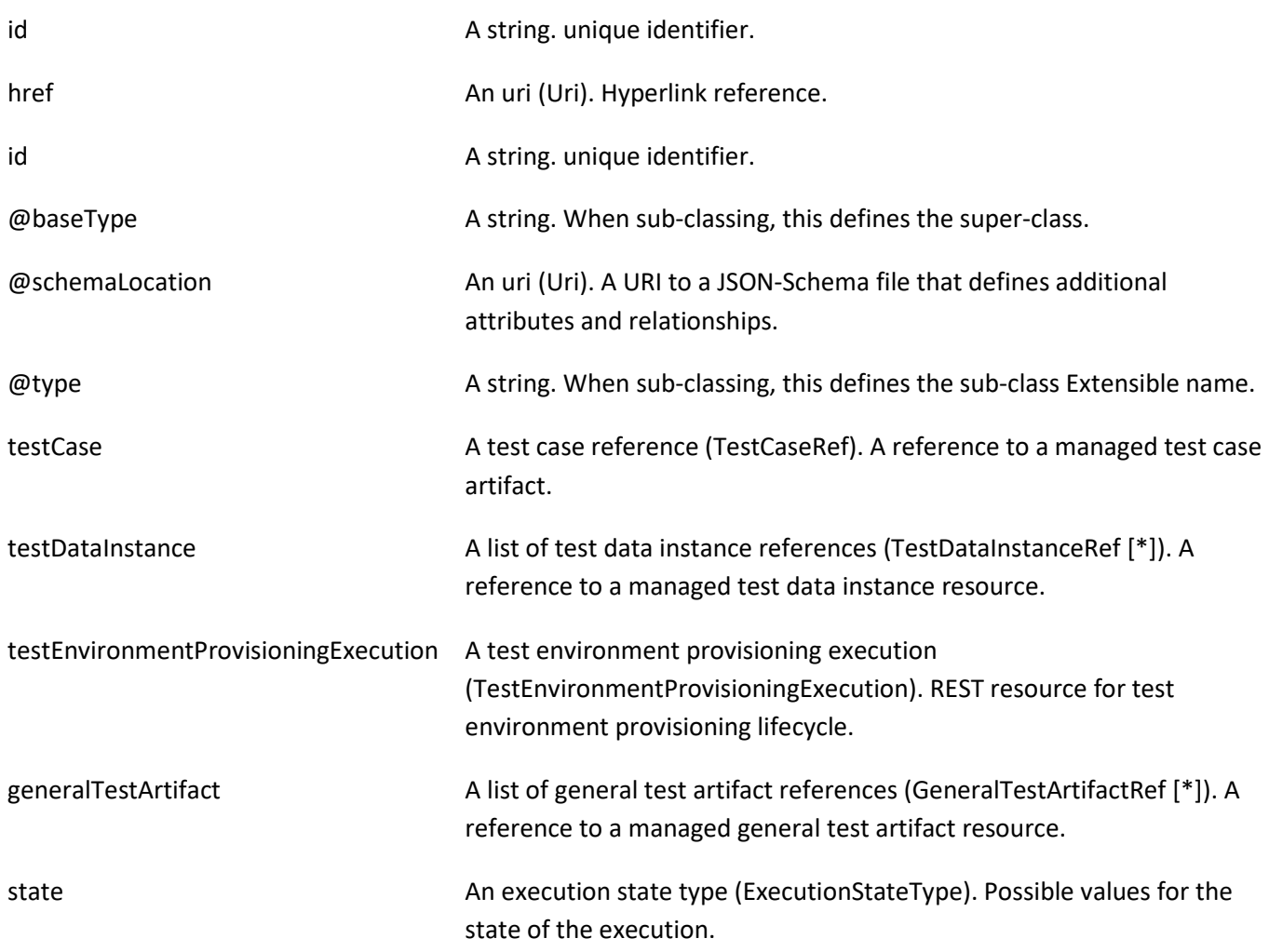

### *ConcreteResource* sub-resource

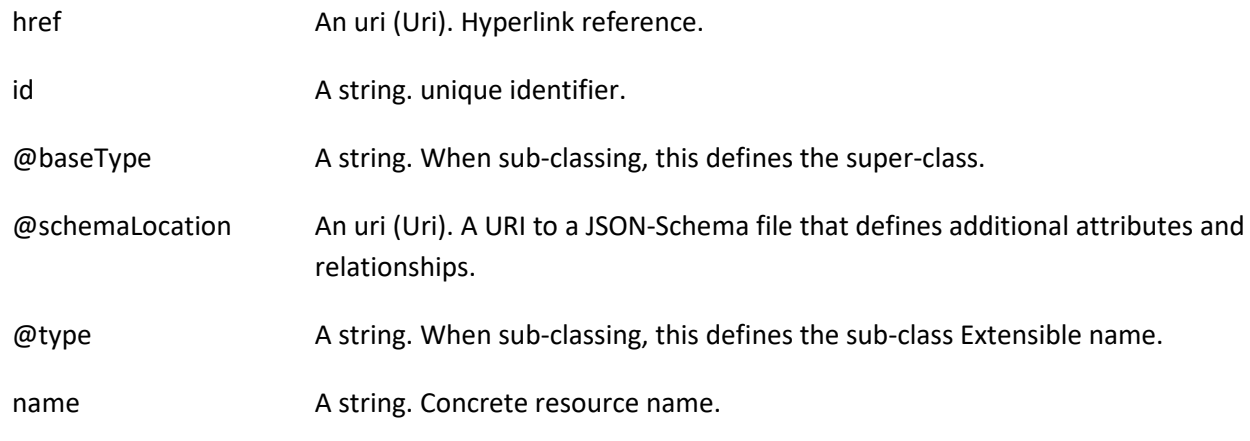

### *ConcreteResourceMapping* sub-resource

Individual mapping from an abstract resource to a list of concrete resources.

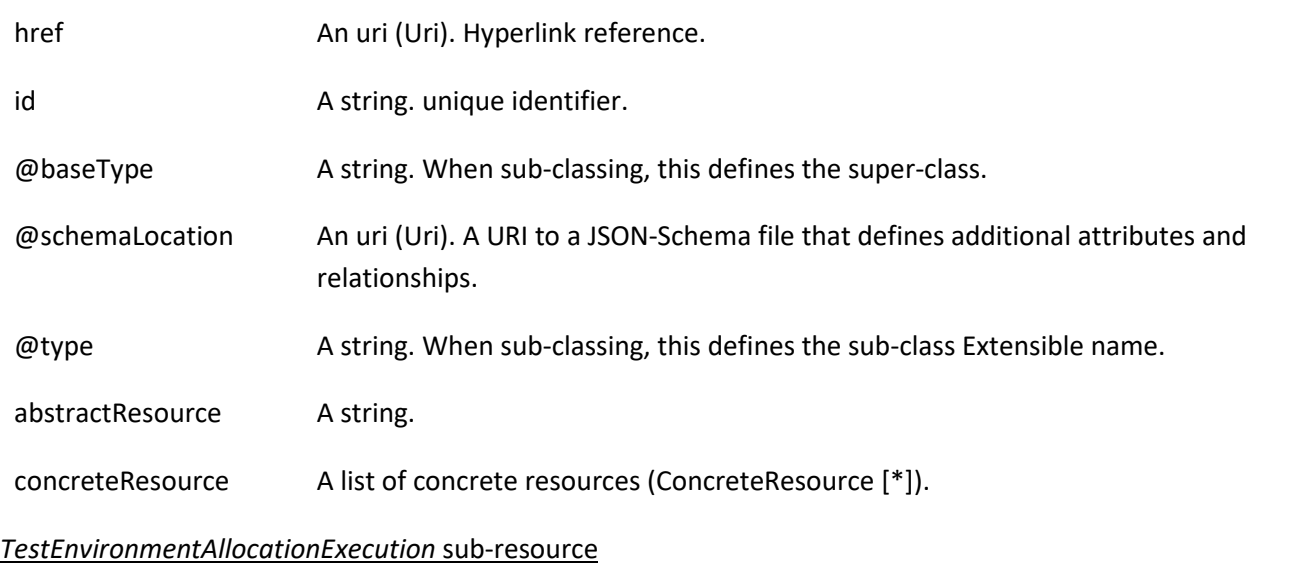

REST resource for test environment allocation lifecycle.

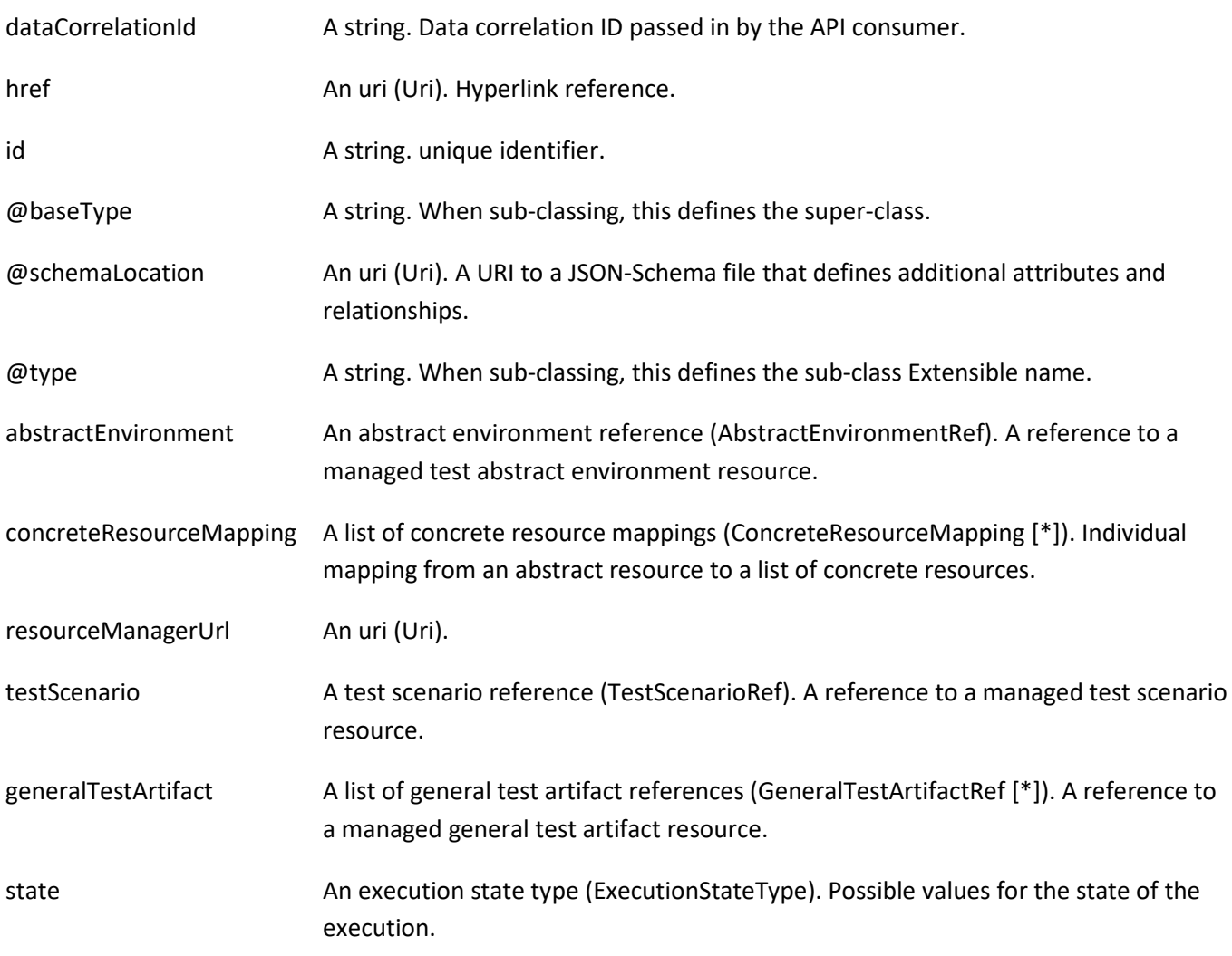

*TestEnvironmentProvisioningExecution* sub-resource

© TM Forum 2020. All Rights Reserved. Page 24 of 88

REST resource for test environment provisioning lifecycle.

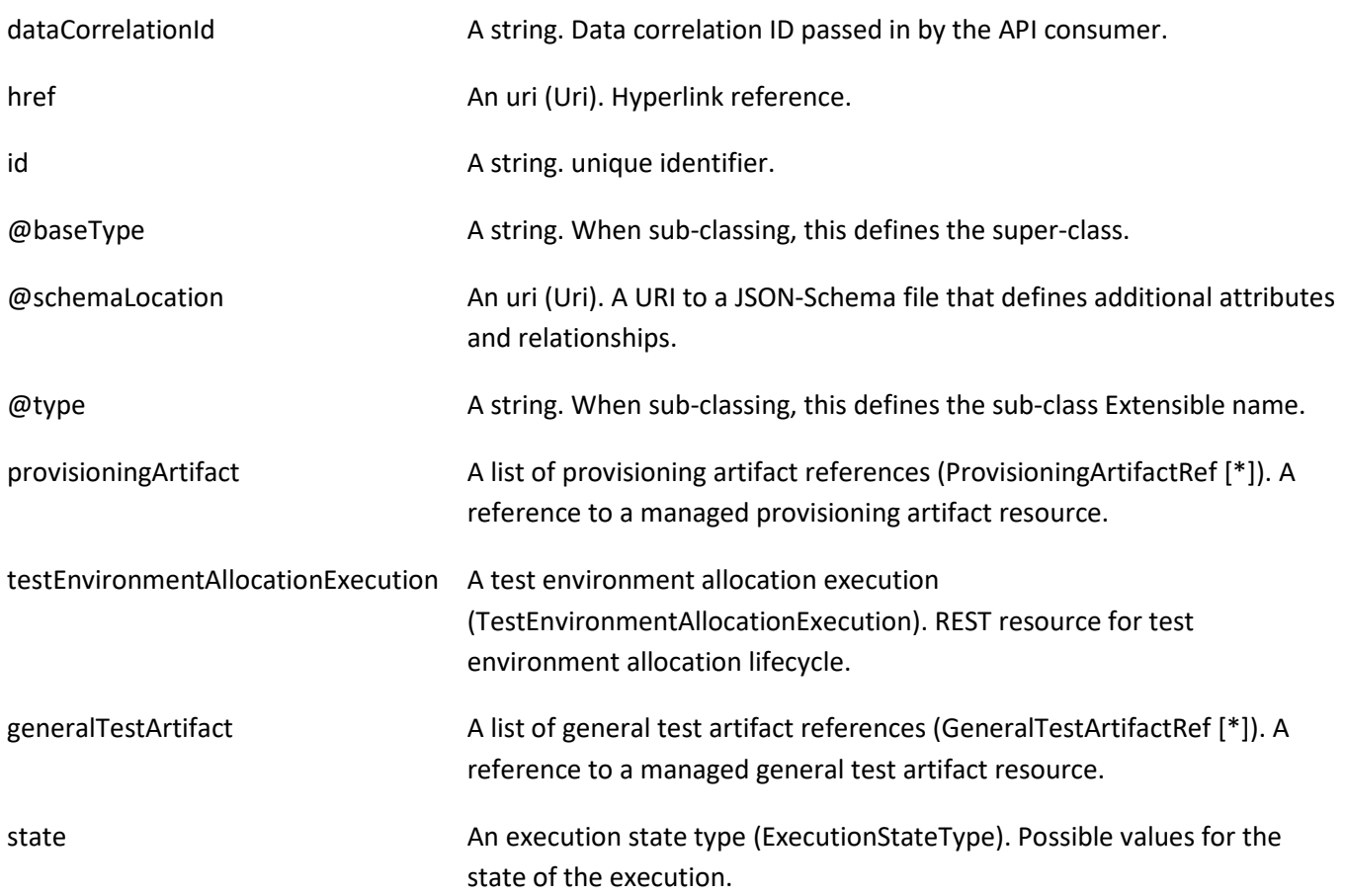

### *AbstractEnvironmentRef* relationship

A reference to a managed test abstract environment resource.

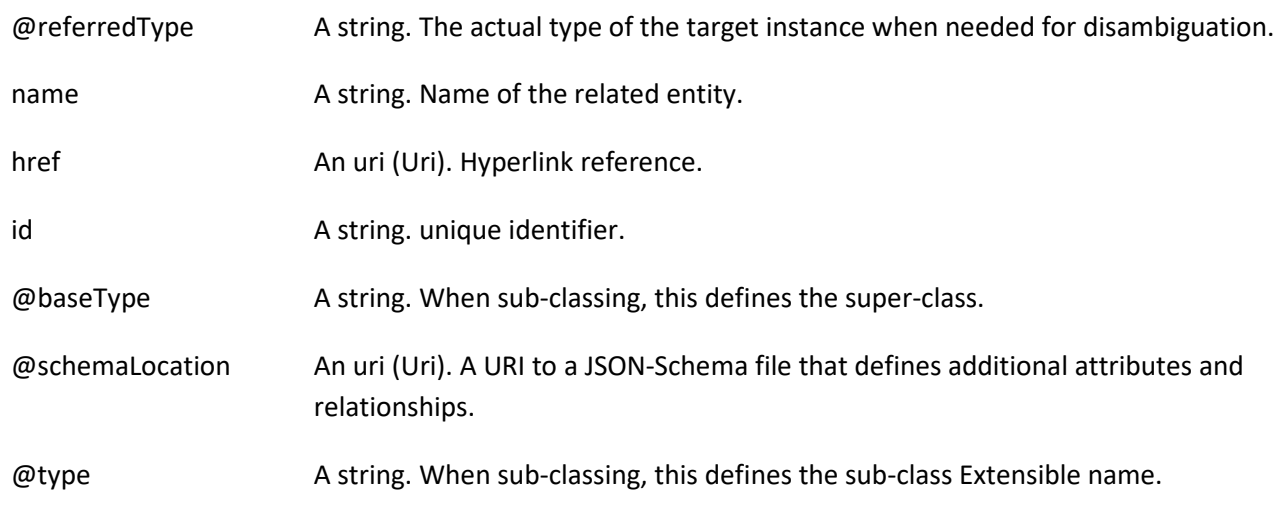

### *GeneralTestArtifactRef* relationship

### A reference to a managed general test artifact resource.

© TM Forum 2020. All Rights Reserved. Page 25 of 88

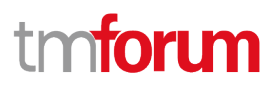

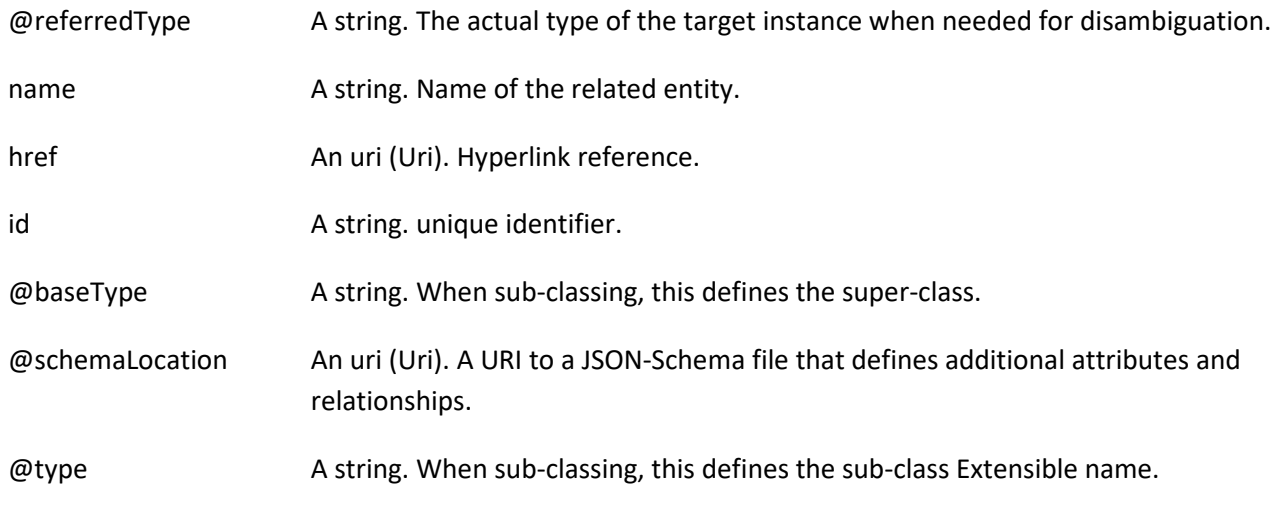

### *ProvisioningArtifactRef* relationship

A reference to a managed provisioning artifact resource.

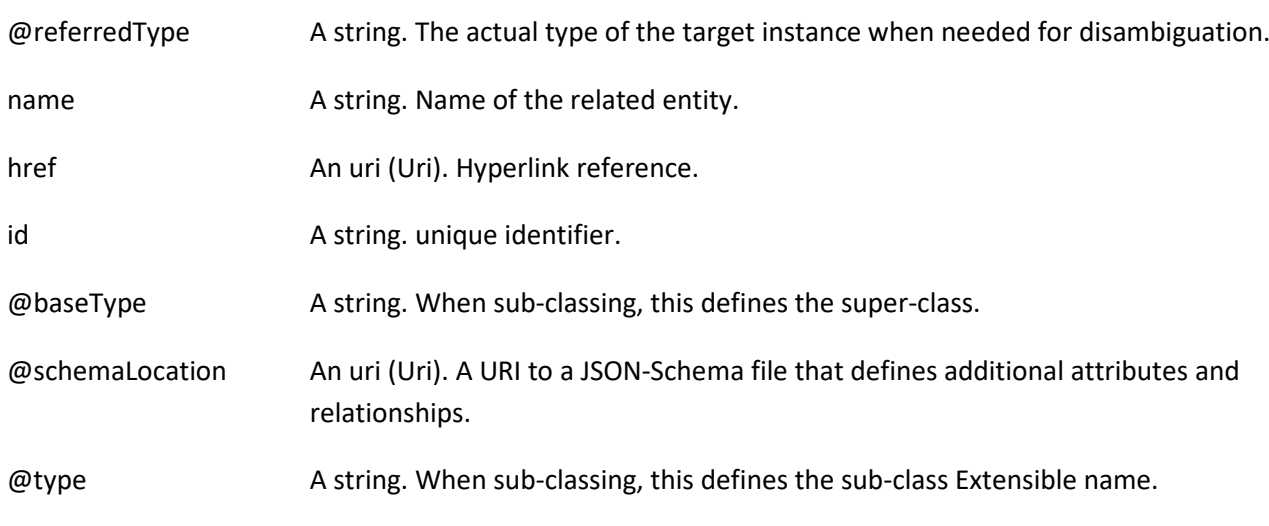

### *TestCaseRef* relationship

A reference to a managed test case artifact.

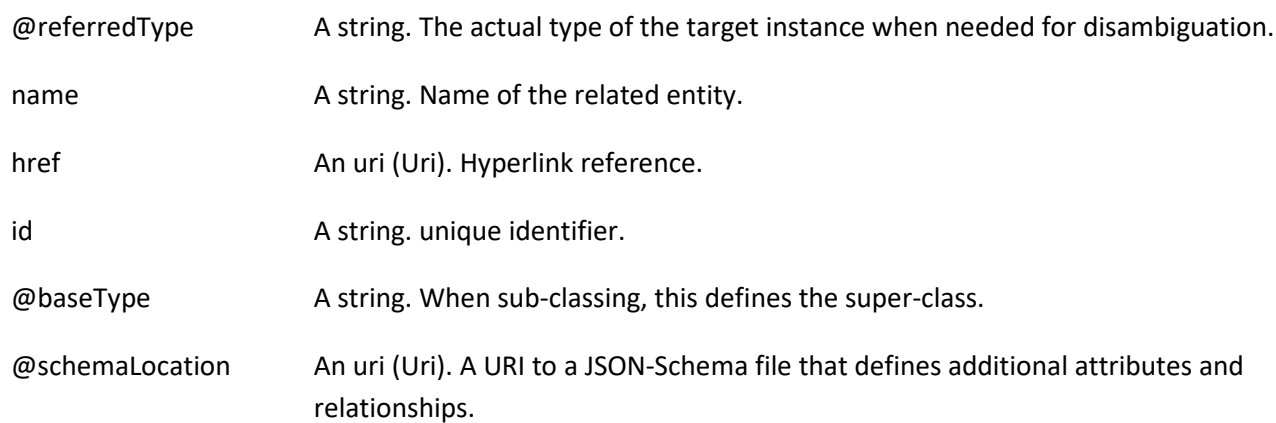

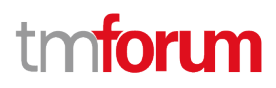

@type A string. When sub-classing, this defines the sub-class Extensible name.

### *TestDataInstanceRef* relationship

A reference to a managed test data instance resource.

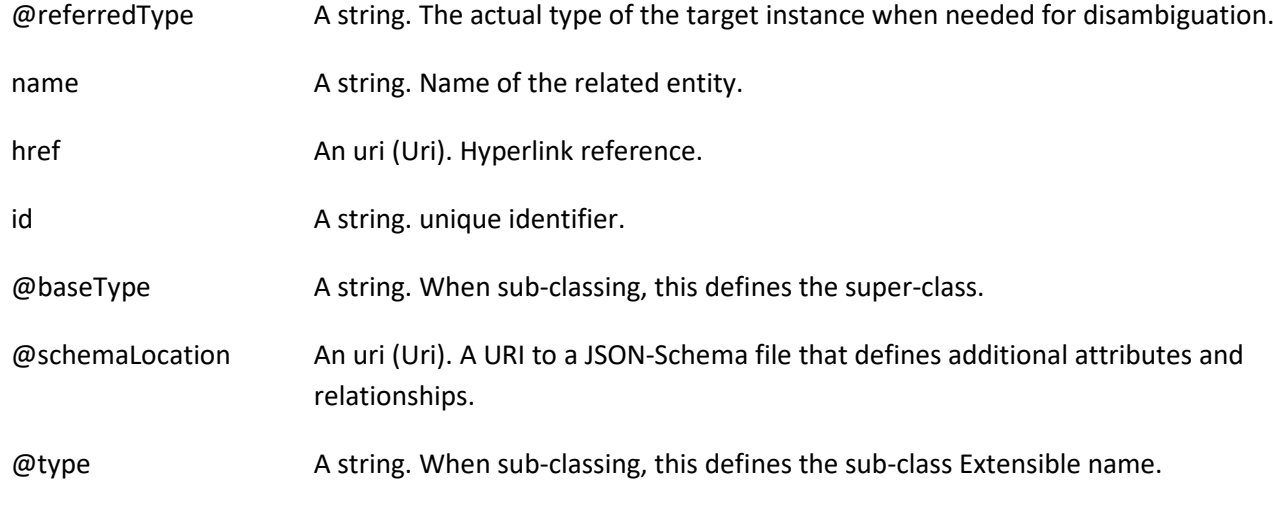

#### *TestScenarioRef* relationship

A reference to a managed test scenario resource.

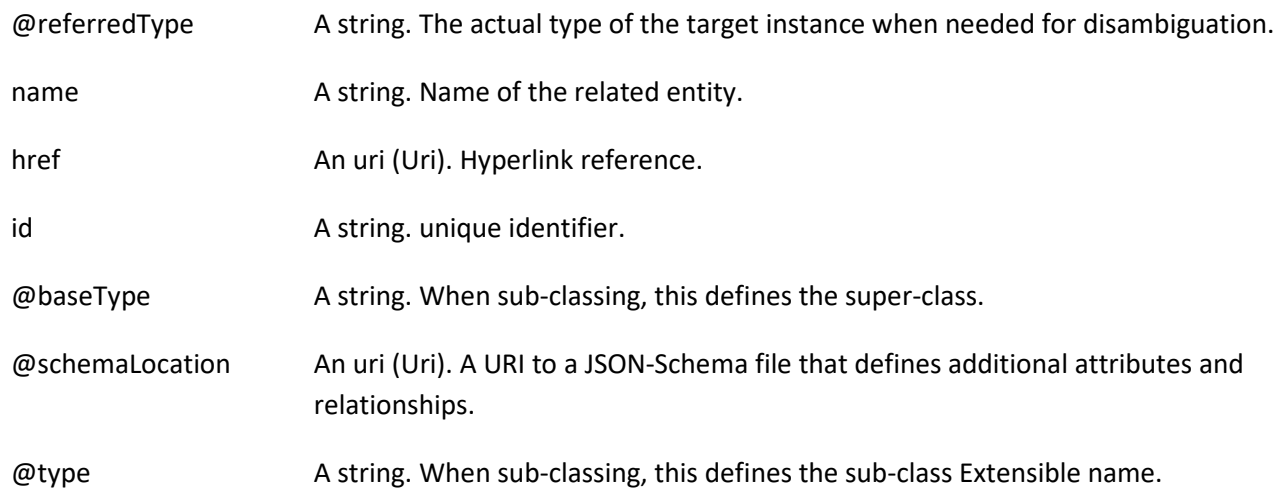

#### **Json representation sample**

We provide below the json representation of an example of a 'TestCaseExecution' resource object

{ "id": "1a522dd3-83c9-411b-9fd6-c375a7856621", "href": "https://mycsp:8080/tmf-api/testExecution/v4/testCaseExecution/1a522dd3-83c9-411b-9fd6-c375a7856621", "dataCorrelationId": "77d3aa51-d90b-4c04-aa28-950fe2874bc7", "testCase": { "id": "aac9969d-219d-4ff1-b256-1765dcf9b342",

© TM Forum 2020. All Rights Reserved. Page 27 of 88

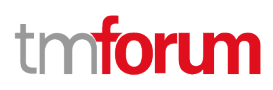

```
 "href": "https://mycsp:8080/tmf-api/testCase/v4/testCase/aac9969d-219d-4ff1-b256-1765dcf9b342",
     "@referredType": "TestCase"
   },
   "generalTestArtifact": [
    \{ "id": "178ca8bb-81bc-47ef-911e-dd86a40b8974",
       "href": "https://mycsp:8080/tmf-api/generalTestArtifact/v4/generalTestArtifact/178ca8bb-81bc-47ef-911e-
dd86a40b8974",
       "@referredType": "GeneralTestArtifact"
     }
   ],
   "testDataInstance": [
     {
       "id": "2db74193-e5fb-462a-98e0-6b1ed970dfc7",
       "href": "https://mycsp:8080/tmf-api/testData/v4/testDataInstance/2db74193-e5fb-462a-98e0-6b1ed970dfc7",
       "@referredType": "TestDataInstance"
     }
  ],
   "TestEnvironmentProvisioningExecution": {
     "id": "622815ac-5811-4cb6-b608-5b28d5d73a8d",
     "href": "https://mycsp:8080/tmf-api/testExecution/v4/testEnvironmentProvisioningExecution/622815ac-5811-
4cb6-b608-5b28d5d73a8d",
     "dataCorrelationId": "29d7832e-9970-4af8-8d80-19444e1973ea",
     "testEnvironmentAllocationExecution": {
       "id": "418b253c-0cf3-4f48-b64e-93f8db9b614a",
       "href": "https://mycsp:8080/tmf-api/testExecution/v4/testEnvironmentAllocationExecution/418b253c-0cf3-4f48-
b64e-93f8db9b614a",
       "dataCorrelationId": "156cf43a-fd6a-488e-a8dd-6b01ccef12cd",
       "resourceManagerUrl": "https://myserver.com/resourceManager",
       "testScenario": {
         "id": "35776d4f-1851-435c-8573-802438f41e7a",
         "href": "https://mycsp:8080/tmf-api/testScenario/v4/testScenario/35776d4f-1851-435c-8573-802438f41e7a",
         "@referredType": "TestScenario"
       },
       "concreteResourceMapping": [
         {
           "abstractResource": "phone",
           "concreteResources": [
\{ "name": "iPhone_1289"
 }
          \overline{\phantom{a}} }
       ],
       "state": "completed",
       "@baseType": "Execution",
       "@type": "TestEnvironmentAllocationExecution"
     },
     "state": "completed",
     "@baseType": "Execution",
     "@type": "TestEnvironmentProvisioningExecution"
   },
   "state": "completed",
   "@baseType": "TestExecution",
```
© TM Forum 2020. All Rights Reserved. Page 28 of 88

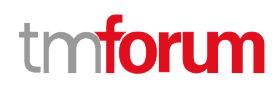

"@type": "TestCaseExecution"

### <span id="page-28-0"></span>**Test Suite Execution resource**

REST resource for the test suite execution lifecycle.

#### **Resource model**

}

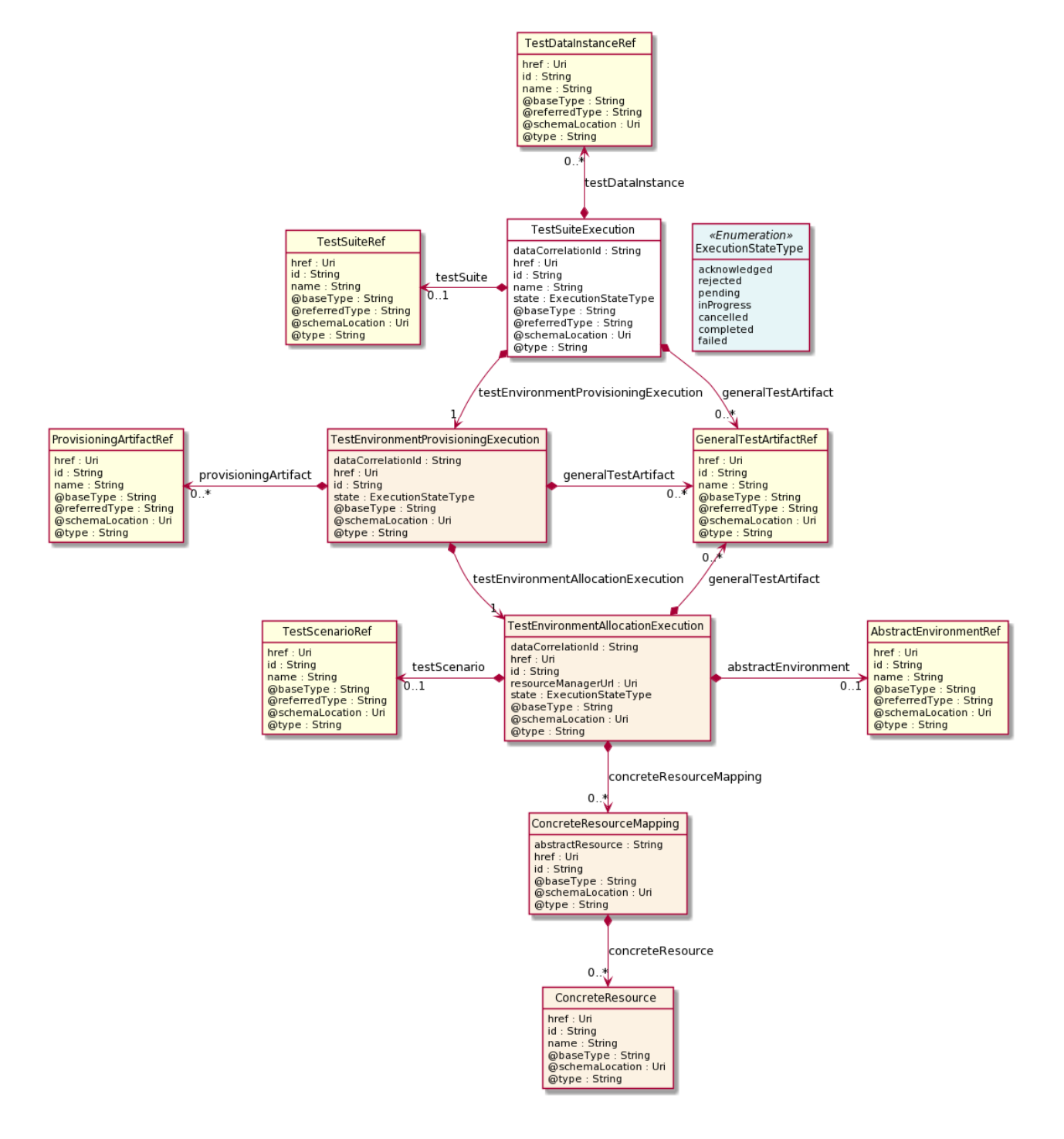

### **Field descriptions**

*TestSuiteExecution* fields

dataCorrelationId **A** string. Data correlation ID passed in by the API consumer. href **An uri (Uri)**. Hyperlink reference. id a string. unique identifier. href **An uri (Uri). Hyperlink reference.** id and a string. unique identifier. @baseType **A string.** When sub-classing, this defines the super-class. @schemaLocation An uri (Uri). A URI to a JSON-Schema file that defines additional attributes and relationships. **@type A** string. When sub-classing, this defines the sub-class Extensible name. @referredType A string. The actual type of the target instance when needed for disambiguation. name and a string. Name of the related entity. testSuite A test suite reference (TestSuiteRef). A reference to a managed test suite resource. testDataInstance **A list of test data instance references** (TestDataInstanceRef [\*]). A reference to a managed test data instance resource. testEnvironmentProvisioningExecution A test environment provisioning execution (TestEnvironmentProvisioningExecution). REST resource for test environment provisioning lifecycle. generalTestArtifact A list of general test artifact references (GeneralTestArtifactRef [\*]). A reference to a managed general test artifact resource. state An execution state type (ExecutionStateType). Possible values for the state of the execution. *ConcreteResource* sub-resource

href **An uri (Uri)**. Hyperlink reference. id A string. unique identifier.

© TM Forum 2020. All Rights Reserved. Page 30 of 88

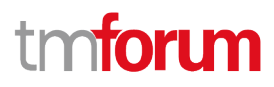

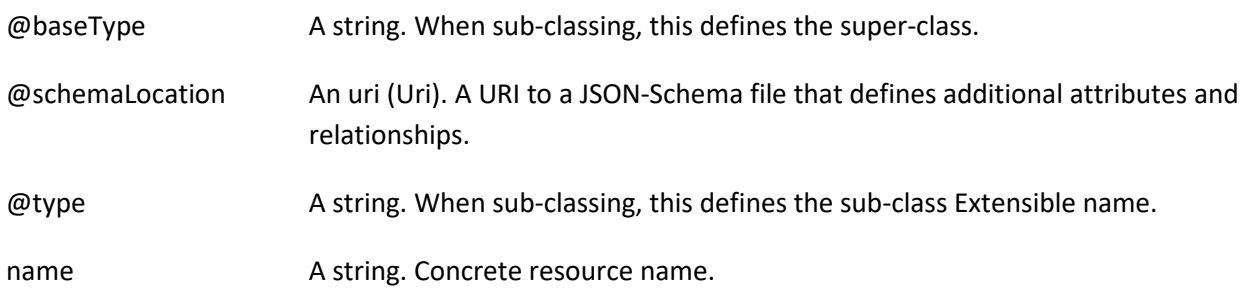

### *ConcreteResourceMapping* sub-resource

Individual mapping from an abstract resource to a list of concrete resources.

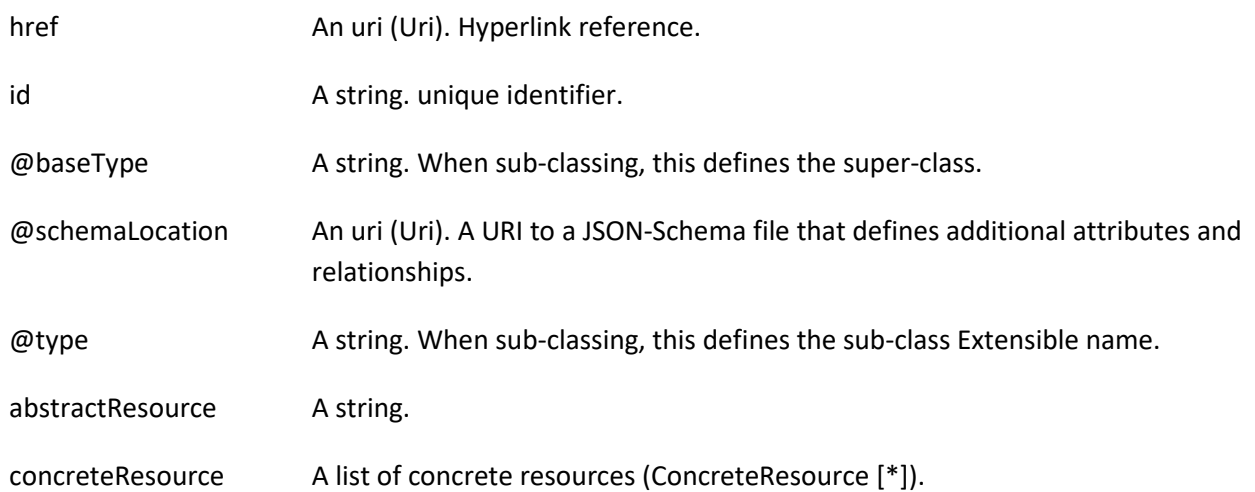

### *TestEnvironmentAllocationExecution* sub-resource

### REST resource for test environment allocation lifecycle.

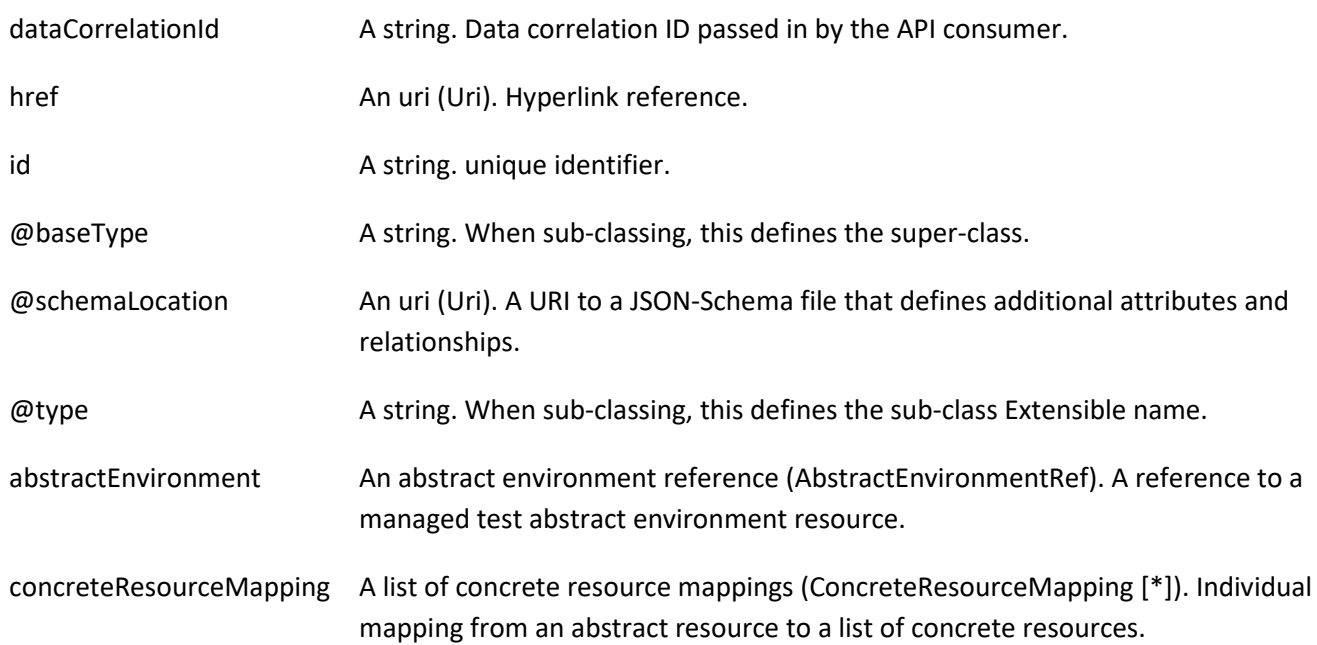

Test Execution API User Guide

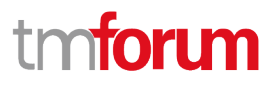

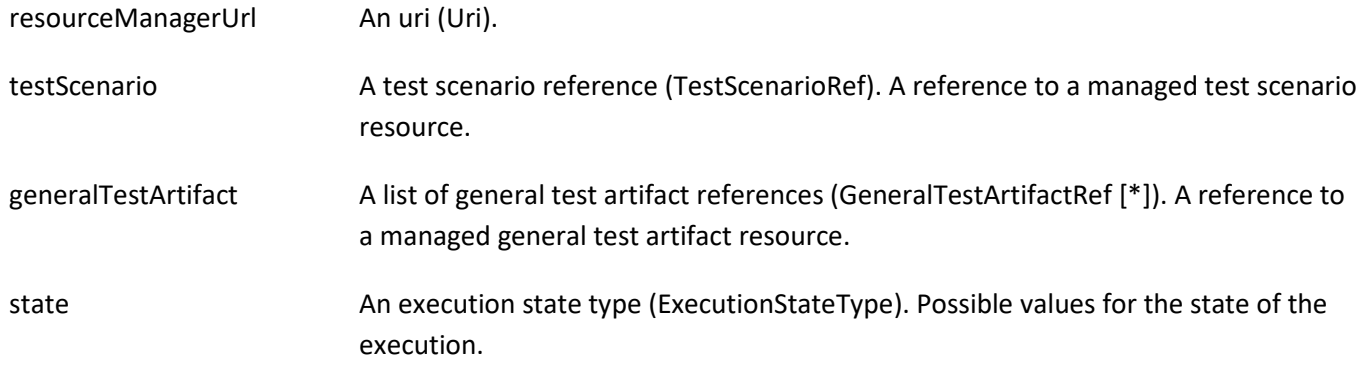

### *TestEnvironmentProvisioningExecution* sub-resource

REST resource for test environment provisioning lifecycle.

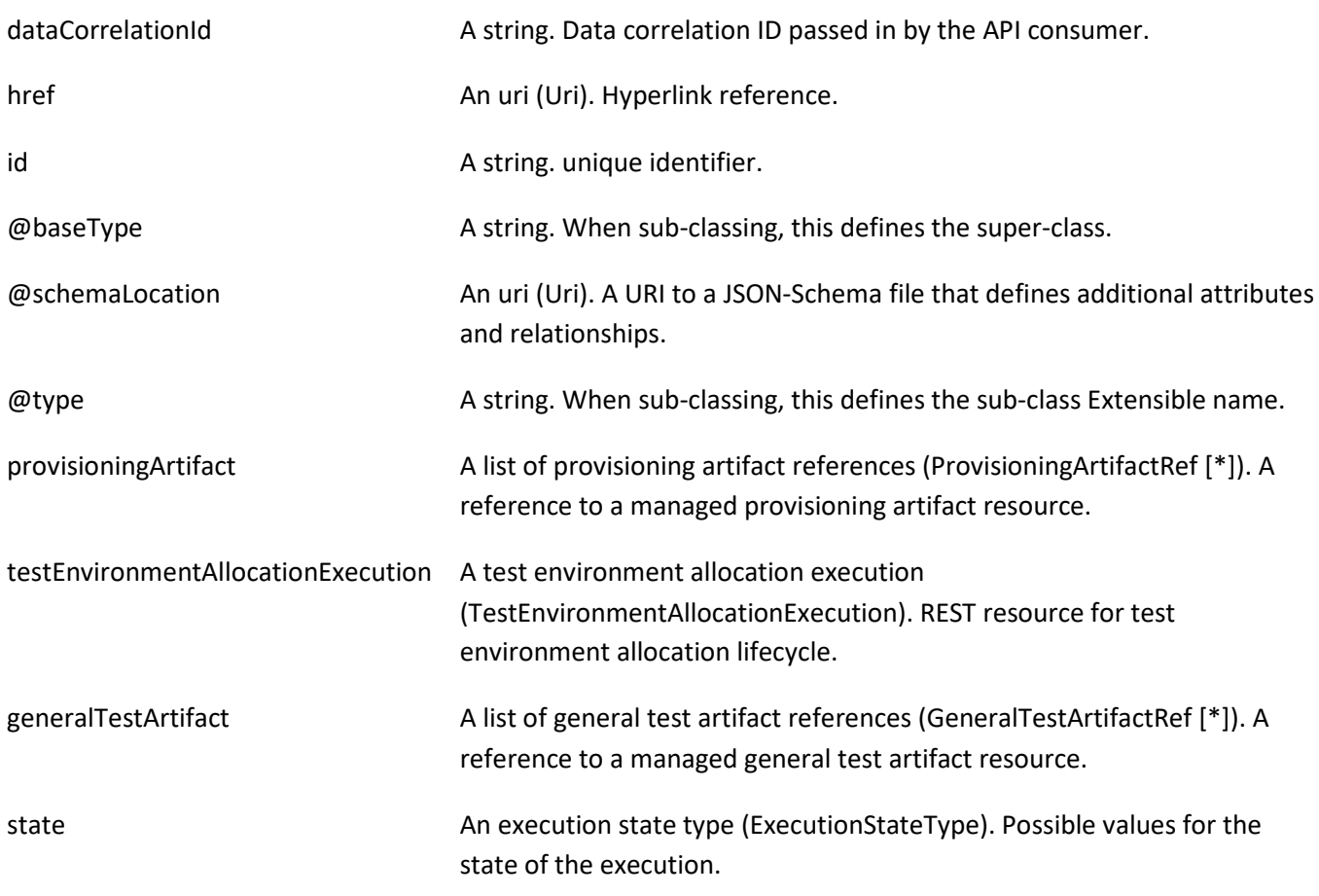

### *AbstractEnvironmentRef* relationship

A reference to a managed test abstract environment resource.

@referredType A string. The actual type of the target instance when needed for disambiguation. name A string. Name of the related entity.

© TM Forum 2020. All Rights Reserved. Page 32 of 88

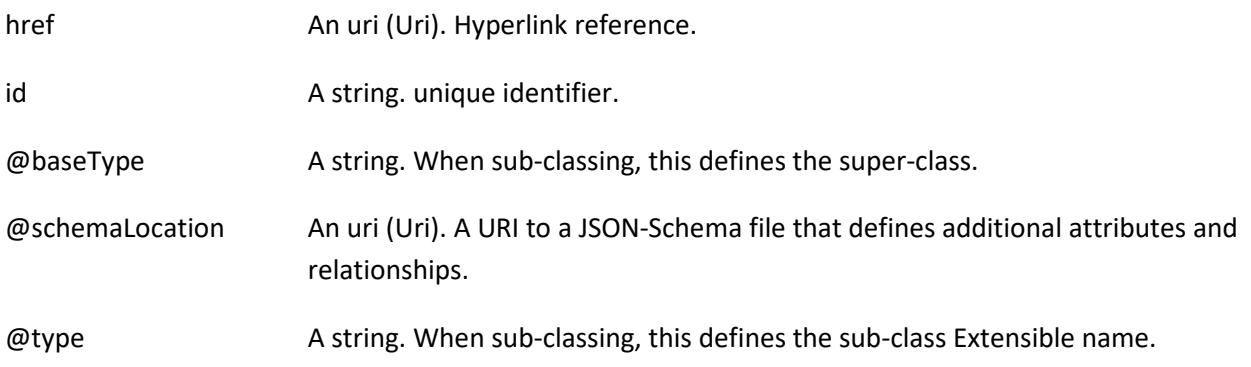

### *GeneralTestArtifactRef* relationship

A reference to a managed general test artifact resource.

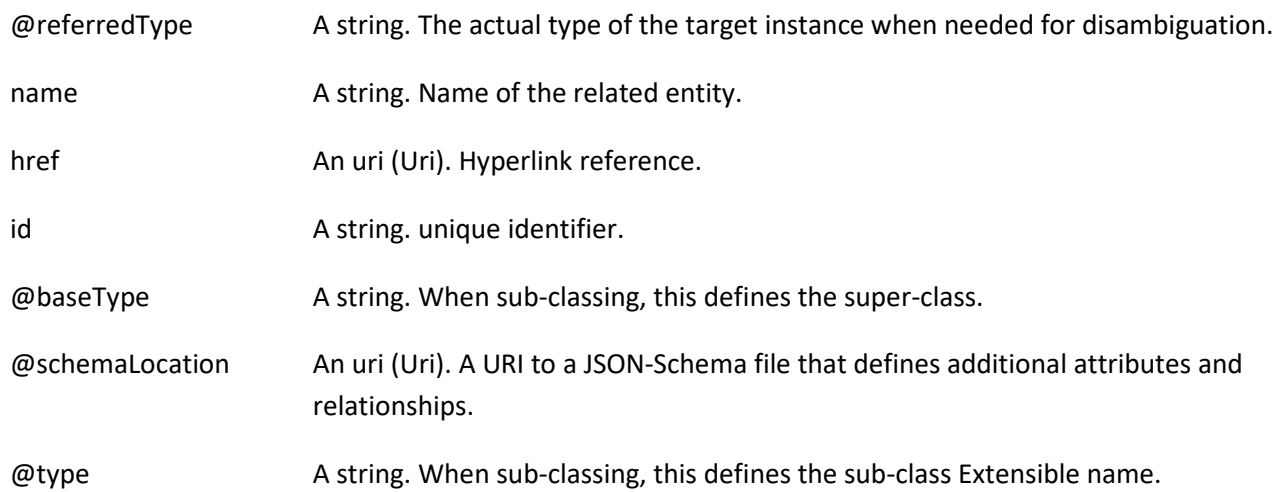

### *ProvisioningArtifactRef* relationship

A reference to a managed provisioning artifact resource.

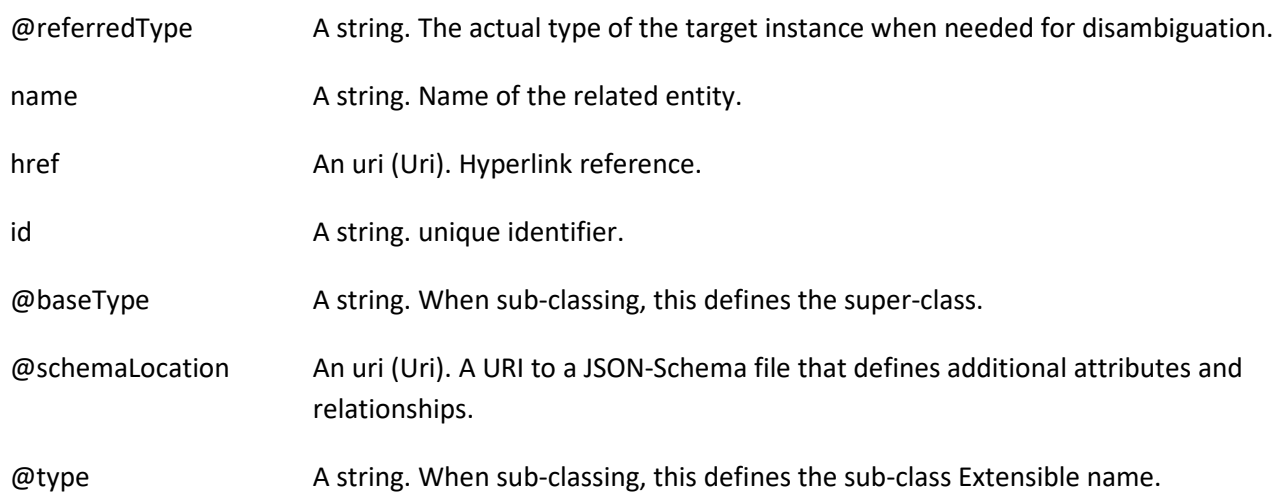

Test Execution API User Guide

## tmforum

### *TestDataInstanceRef* relationship

A reference to a managed test data instance resource.

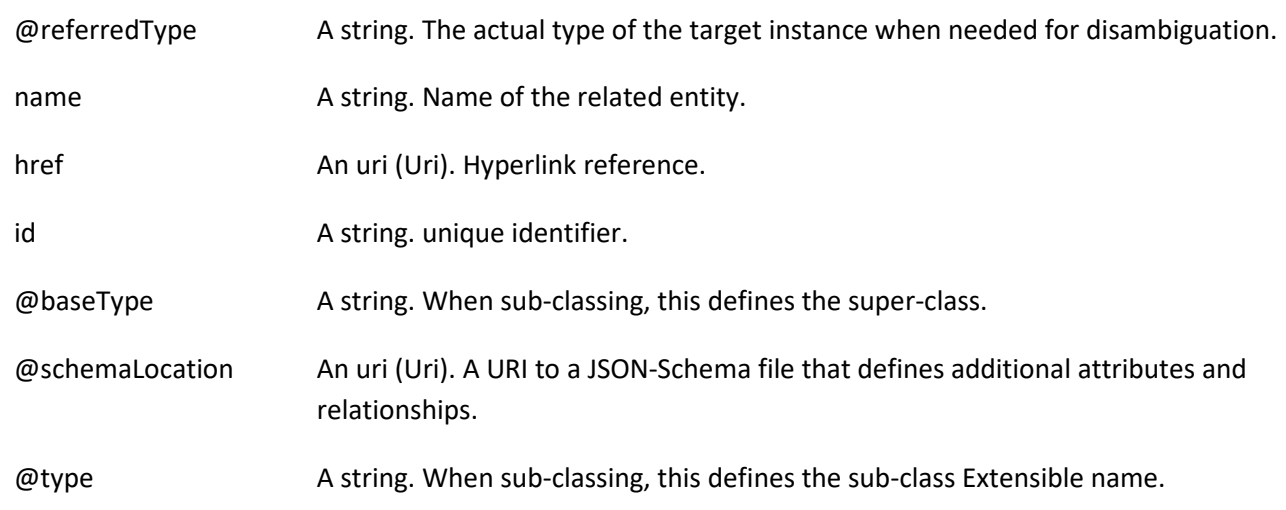

### *TestScenarioRef* relationship

A reference to a managed test scenario resource.

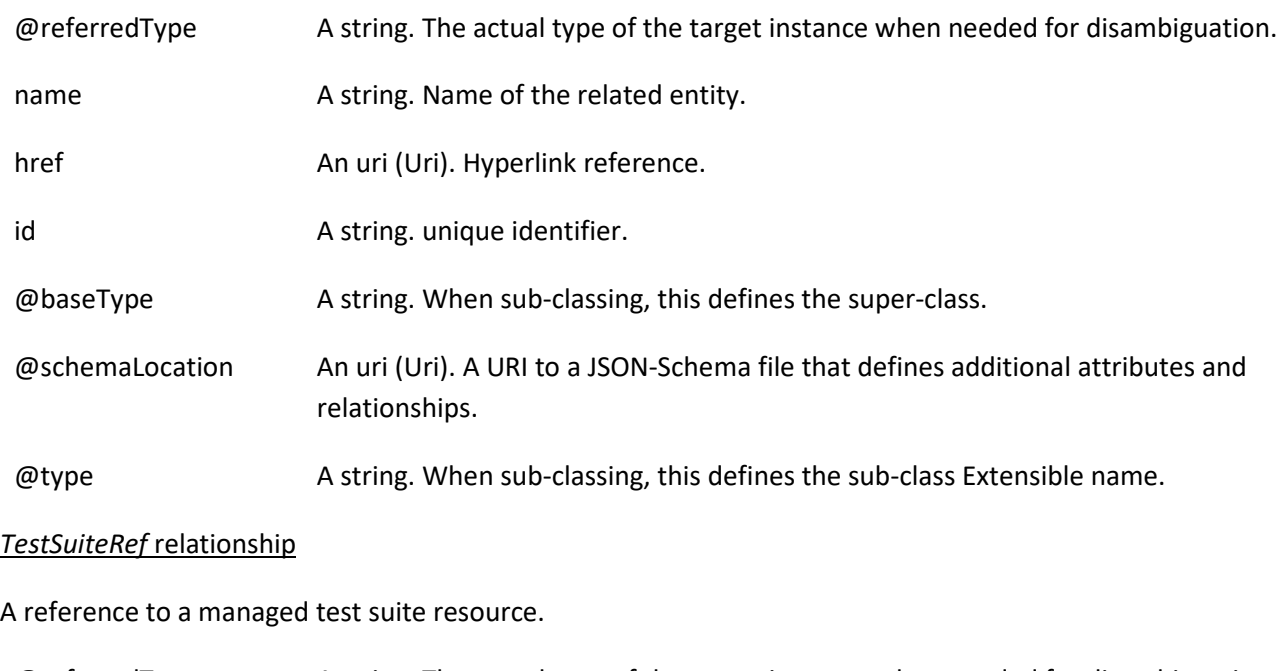

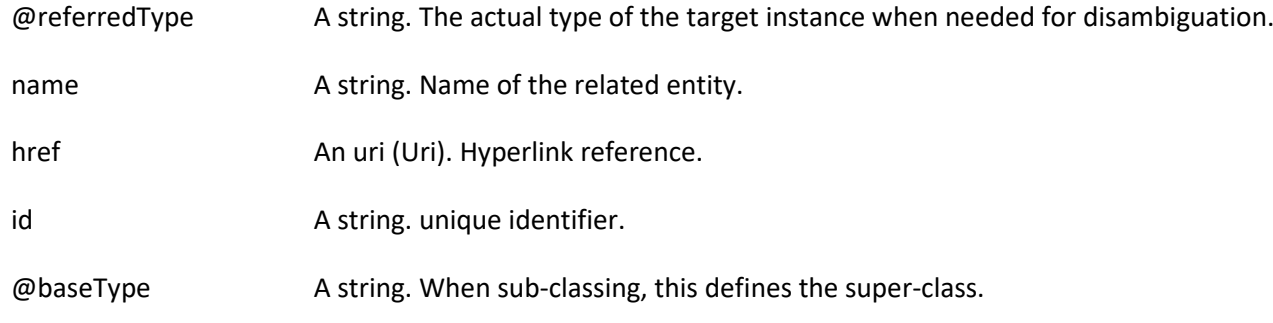

© TM Forum 2020. All Rights Reserved. Page 34 of 88

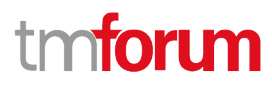

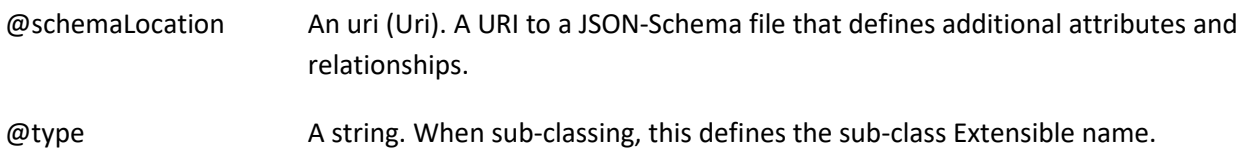

#### **Json representation sample**

We provide below the json representation of an example of a 'TestSuiteExecution' resource object

```
{
   "id": "48c76edf-31fc-4f2b-a409-1e80c8b13124",
   "href": "https://mycsp:8080/tmf-api/testExecution/v4/testSuiteExecution/48c76edf-31fc-4f2b-a409-1e80c8b13124",
   "dataCorrelationId": "77d3aa51-d90b-4c04-aa28-950fe2874bc7",
   "testSuite": {
     "id": "4cb18d40-a35f-4261-a9e9-20ab58498c42",
     "href": "https://mycsp:8080/tmf-api/testCase/v4/testSuite/4cb18d40-a35f-4261-a9e9-20ab58498c42",
     "@referredType": "TestSuite"
  },
   "generalTestArtifact": [
    \left\{ \right. "id": "178ca8bb-81bc-47ef-911e-dd86a40b8974",
       "href": "https://mycsp:8080/tmf-api/generalTestArtifact/v4/generalTestArtifact/178ca8bb-81bc-47ef-911e-
dd86a40b8974",
       "@referredType": "GeneralTestArtifact"
     }
   ],
   "testDataInstance": [
     {
       "id": "2db74193-e5fb-462a-98e0-6b1ed970dfc7",
       "href": "https://mycsp:8080/tmf-api/testData/v4/testDataInstance/2db74193-e5fb-462a-98e0-6b1ed970dfc7",
       "@referredType": "TestDataInstance"
     }
  ],
   "TestEnvironmentProvisioningExecution": {
     "id": "622815ac-5811-4cb6-b608-5b28d5d73a8d",
     "href": "https://mycsp:8080/tmf-api/testExecution/v4/testEnvironmentProvisioningExecution/622815ac-5811-
4cb6-b608-5b28d5d73a8d",
     "dataCorrelationId": "29d7832e-9970-4af8-8d80-19444e1973ea",
     "testEnvironmentAllocationExecution": {
       "id": "418b253c-0cf3-4f48-b64e-93f8db9b614a",
      "href": "https://mycsp:8080/tmf-api/testExecution/v4/testEnvironmentAllocationExecution/418b253c-0cf3-4f48-
b64e-93f8db9b614a",
       "dataCorrelationId": "156cf43a-fd6a-488e-a8dd-6b01ccef12cd",
       "resourceManagerUrl": "https://myserver.com/resourceManager",
       "testScenario": {
         "id": "35776d4f-1851-435c-8573-802438f41e7a",
         "href": "https://mycsp:8080/tmf-api/testScenario/v4/testScenario/35776d4f-1851-435c-8573-802438f41e7a",
         "@referredType": "TestScenario"
       },
       "concreteResourceMapping": [
\sim \sim \sim \sim \sim \sim \sim "abstractResource": "phone",
            "concreteResources": [
\{
```
© TM Forum 2020. All Rights Reserved. Page 35 of 88

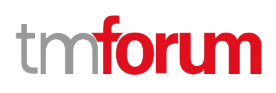

```
 "name": "iPhone_1289"
              }
           \overline{1} }
        ],
        "state": "completed",
        "@baseType": "Execution",
        "@type": "TestEnvironmentAllocationExecution"
      },
      "state": "completed",
      "@baseType": "Execution",
      "@type": "TestEnvironmentProvisioningExecution"
    },
    "state": "completed",
    "@baseType": "TestExecution",
    "@type": "TestSuiteExecution"
}
```
### <span id="page-35-0"></span>**Non Functional Test Execution resource**

REST resource for the non-functional test execution lifecycle.

#### **Resource model**
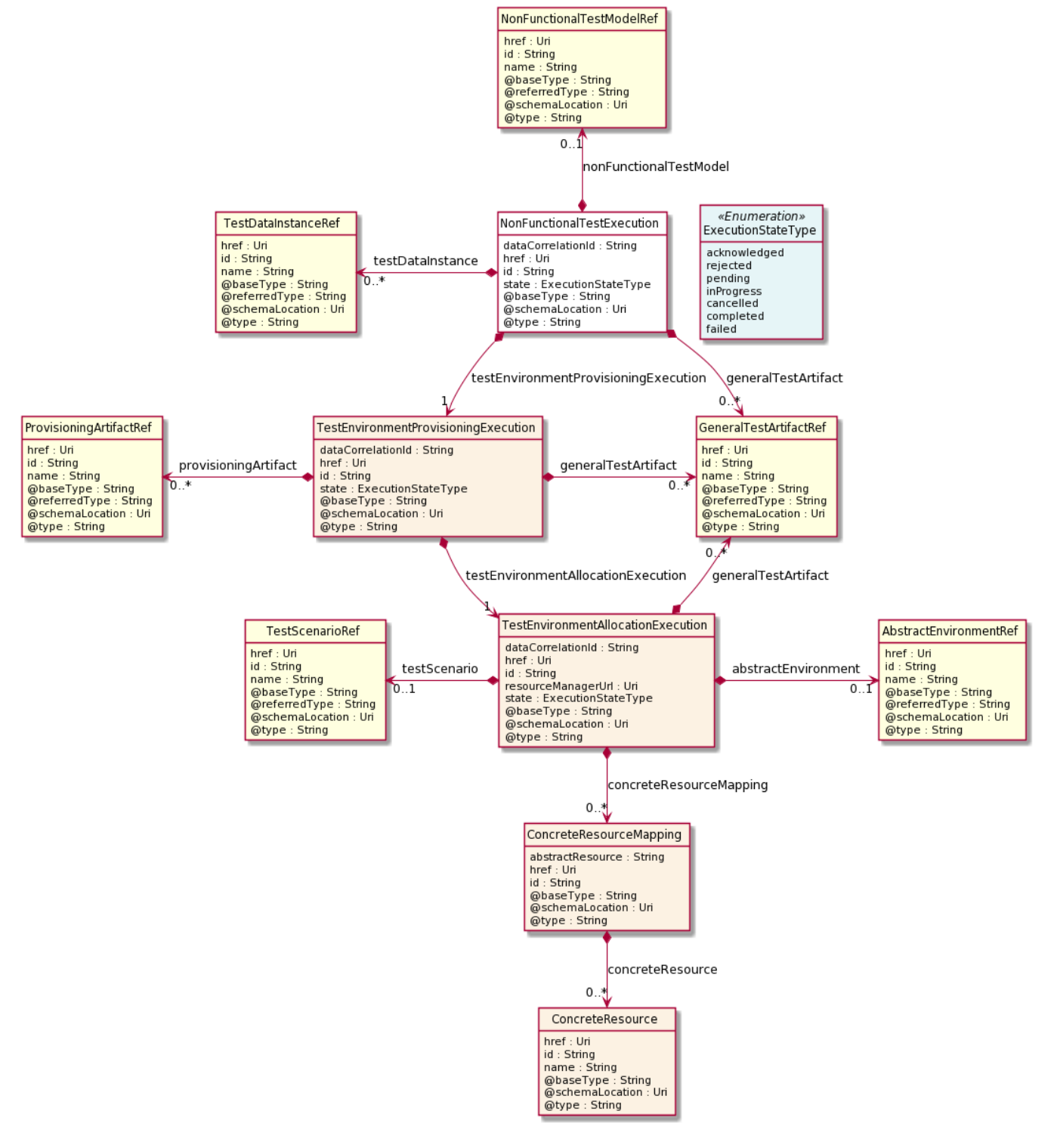

### **Field descriptions**

#### *NonFunctionalTestExecution* fields

dataCorrelationId **A** string. Data correlation ID passed in by the API consumer.

href **An uri (Uri). Hyperlink reference.** 

© TM Forum 2020. All Rights Reserved. Page 37 of 88

Test Execution API User Guide

# tmforum

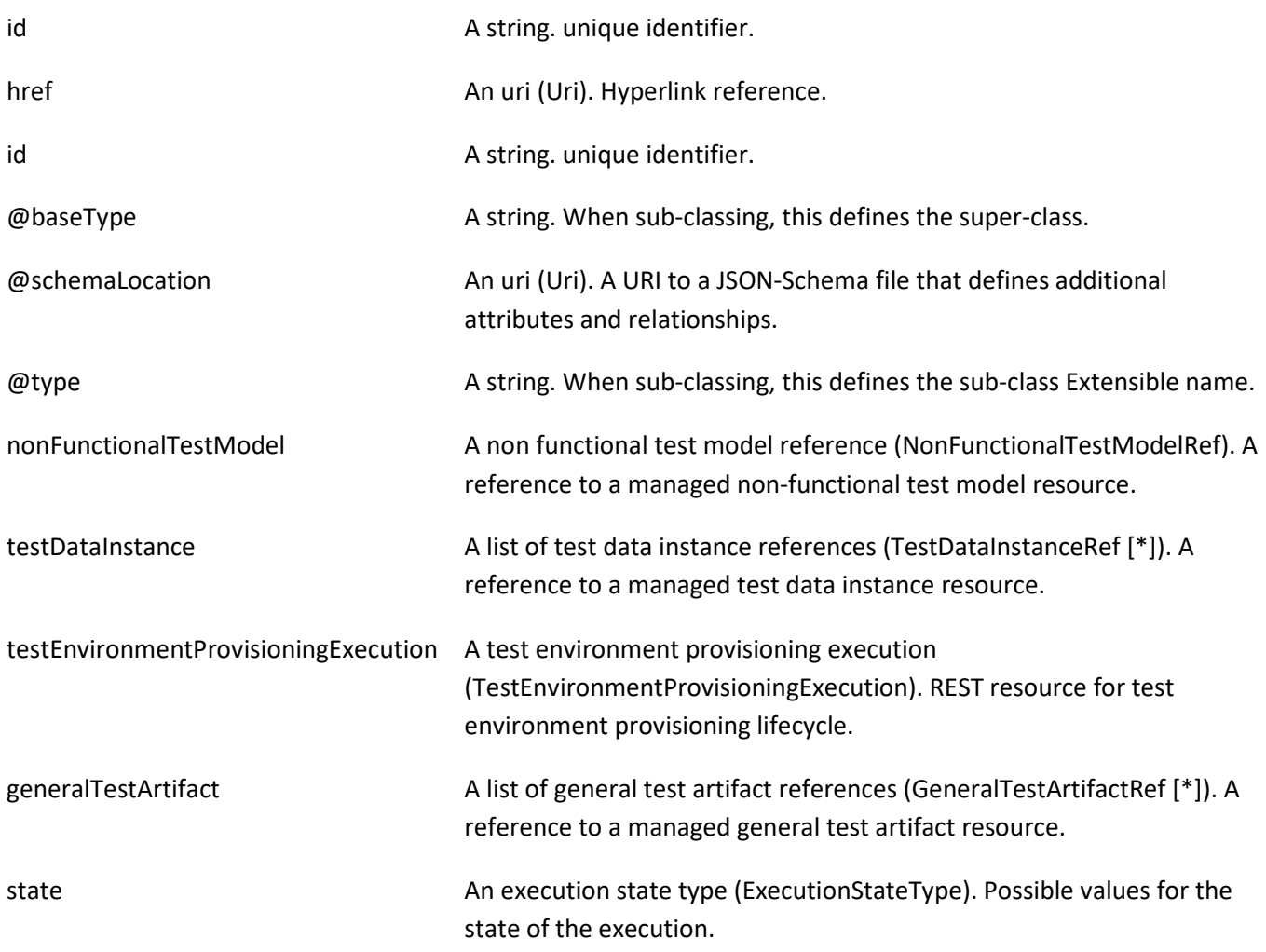

#### *ConcreteResource* sub-resource

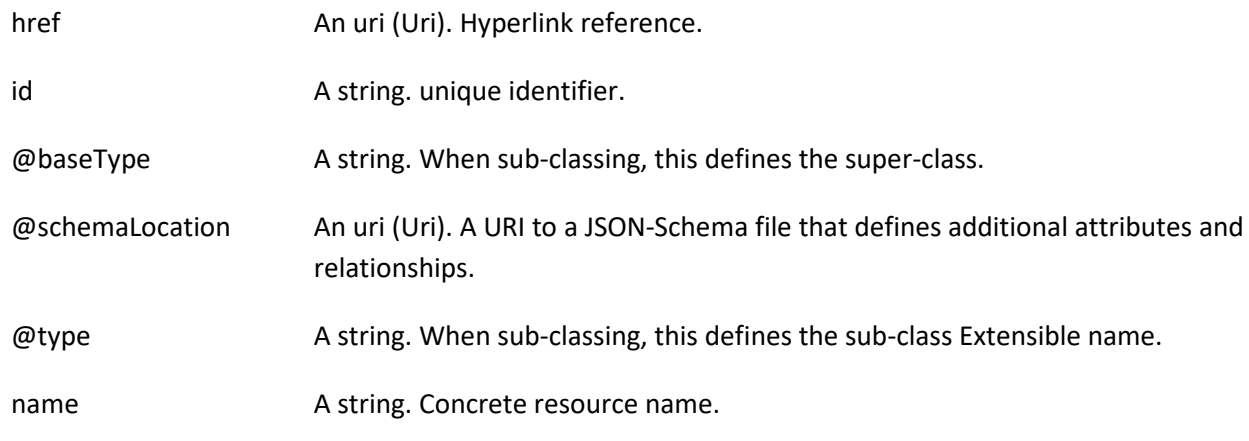

#### *ConcreteResourceMapping* sub-resource

Individual mapping from an abstract resource to a list of concrete resources.

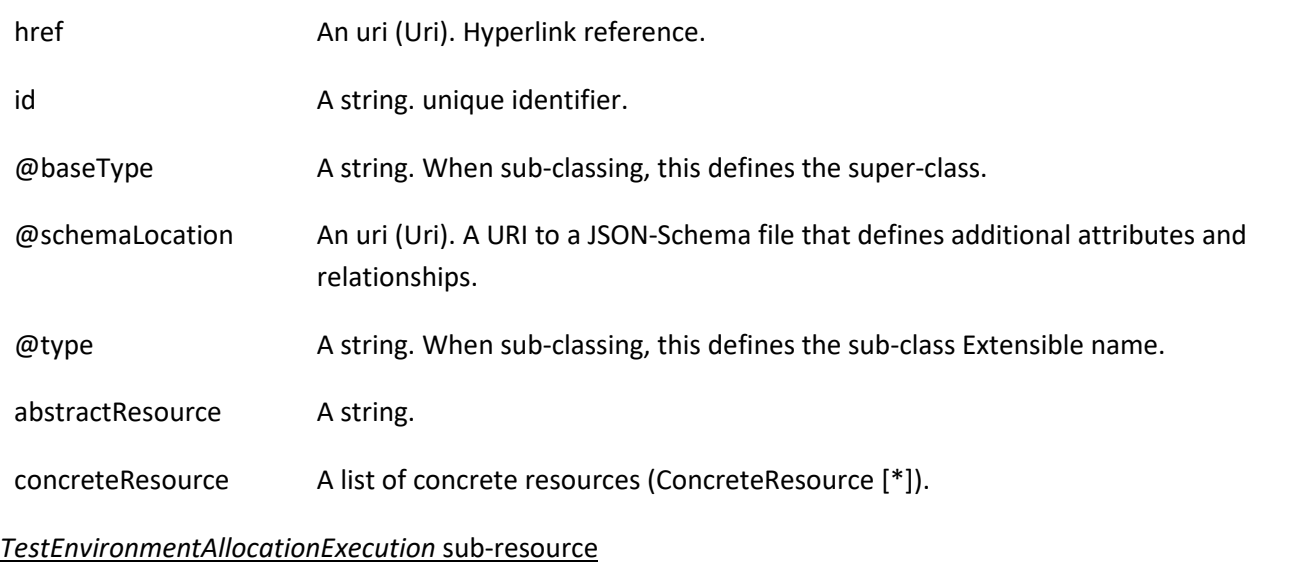

REST resource for test environment allocation lifecycle.

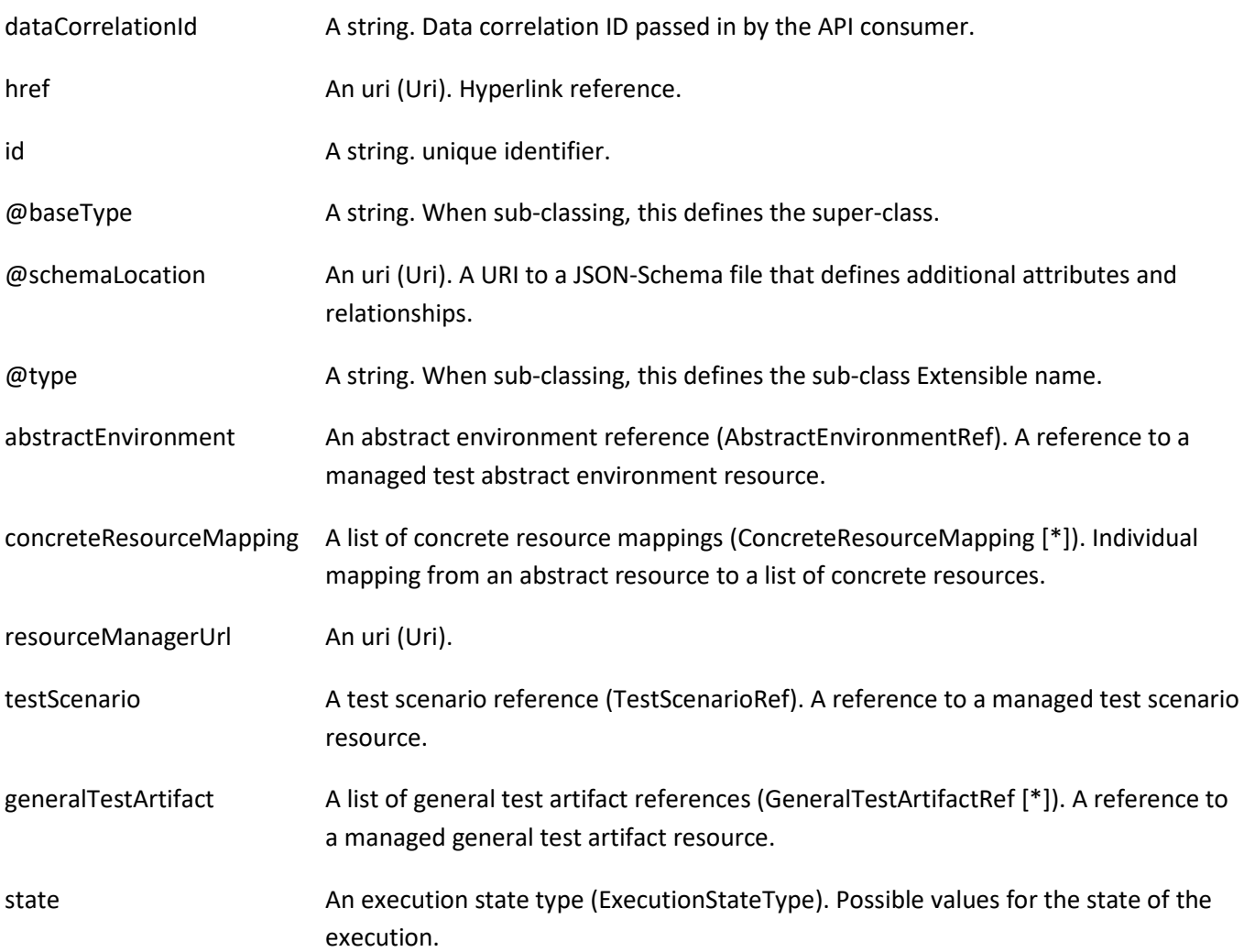

#### *TestEnvironmentProvisioningExecution* sub-resource

REST resource for test environment provisioning lifecycle.

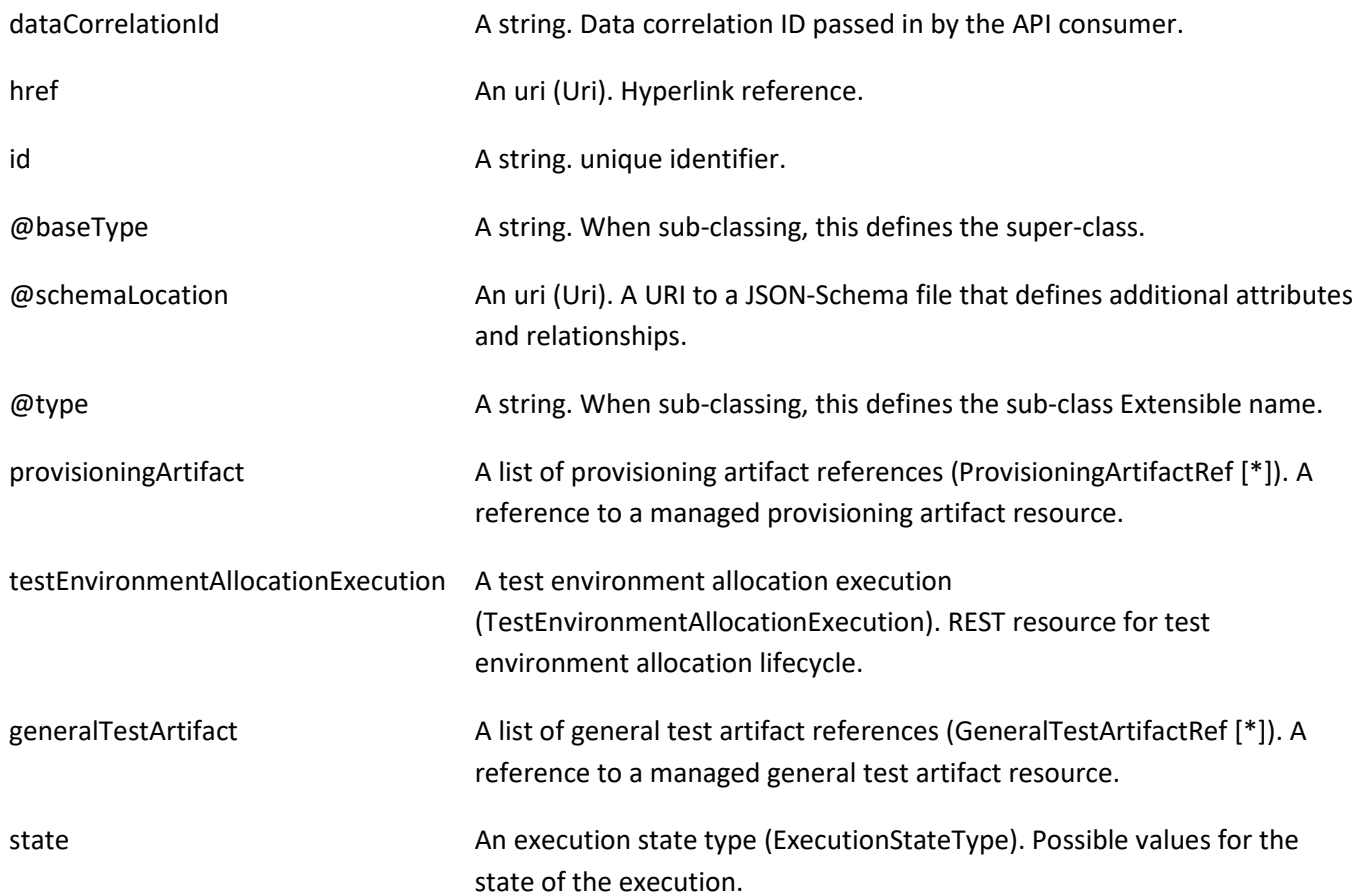

### *AbstractEnvironmentRef* relationship

A reference to a managed test abstract environment resource.

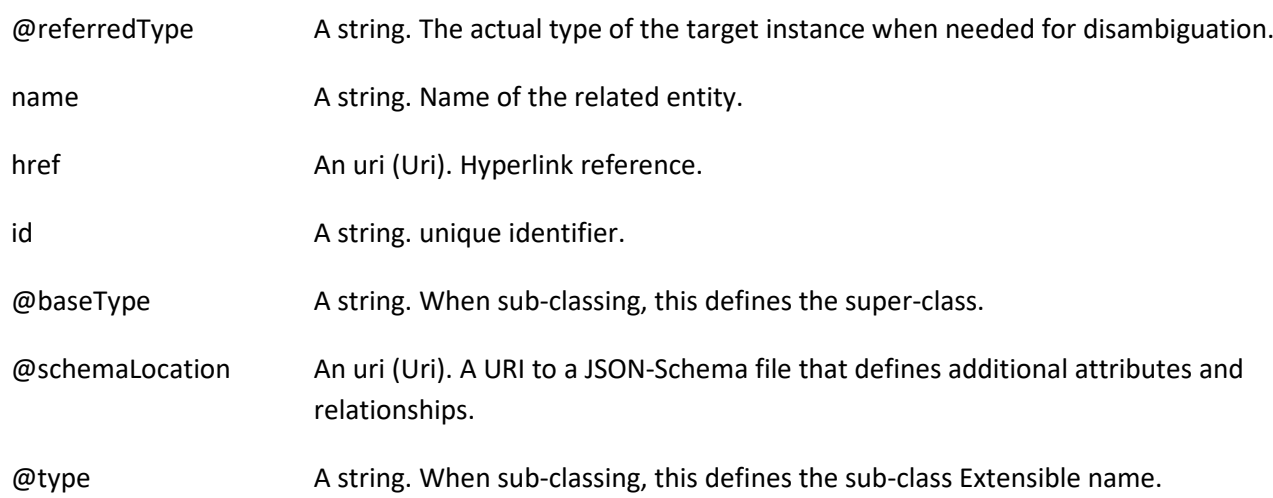

#### *GeneralTestArtifactRef* relationship

A reference to a managed general test artifact resource.

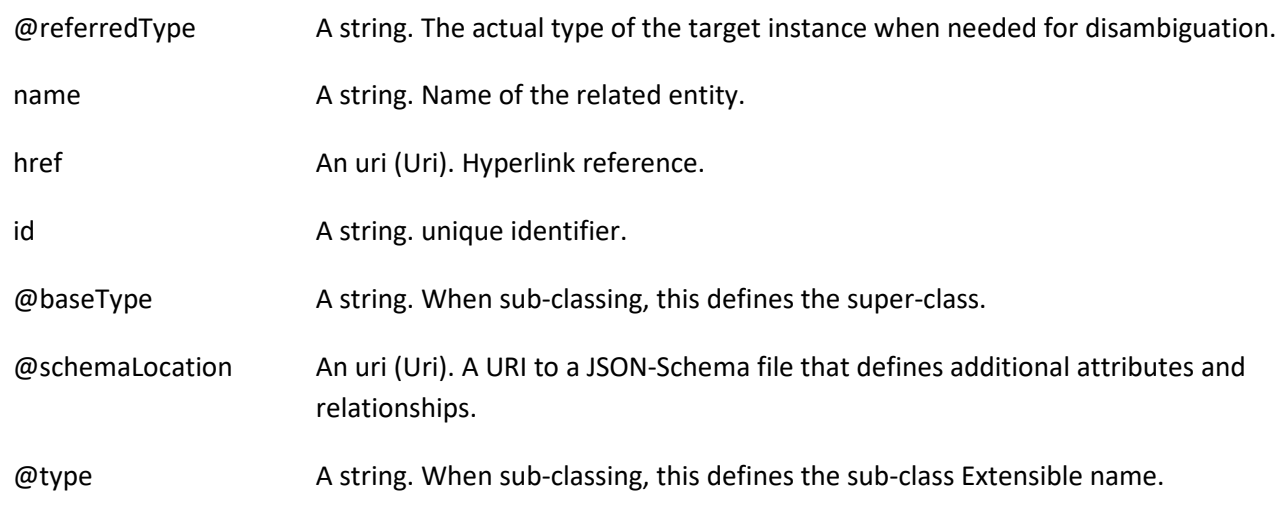

#### *NonFunctionalTestModelRef* relationship

A reference to a managed non-functional test model resource.

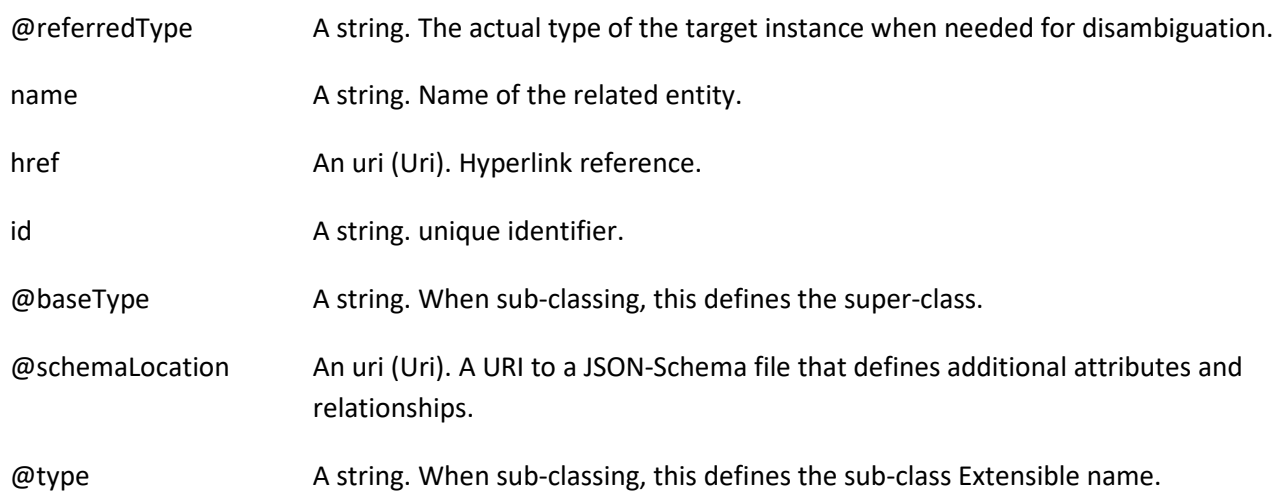

### *ProvisioningArtifactRef* relationship

A reference to a managed provisioning artifact resource.

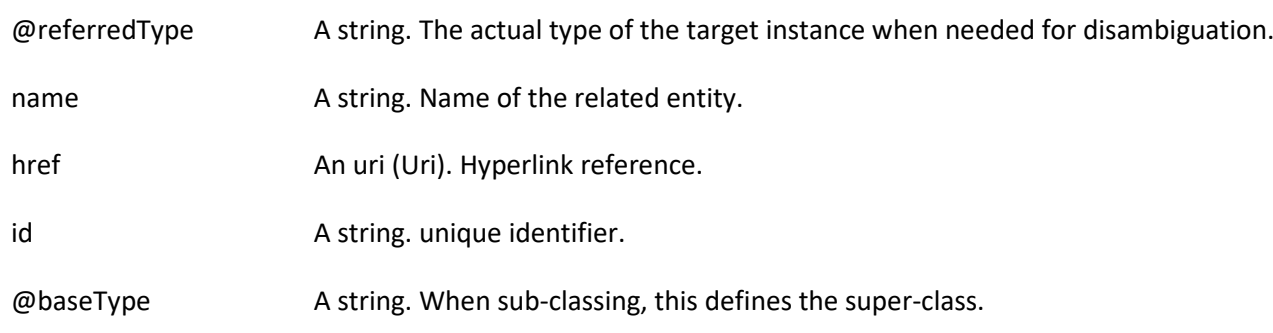

© TM Forum 2020. All Rights Reserved. Page 41 of 88

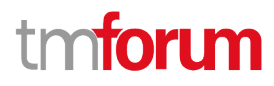

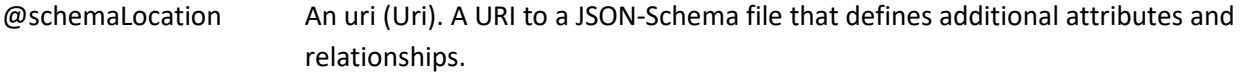

@type A string. When sub-classing, this defines the sub-class Extensible name.

#### *TestDataInstanceRef* relationship

A reference to a managed test data instance resource.

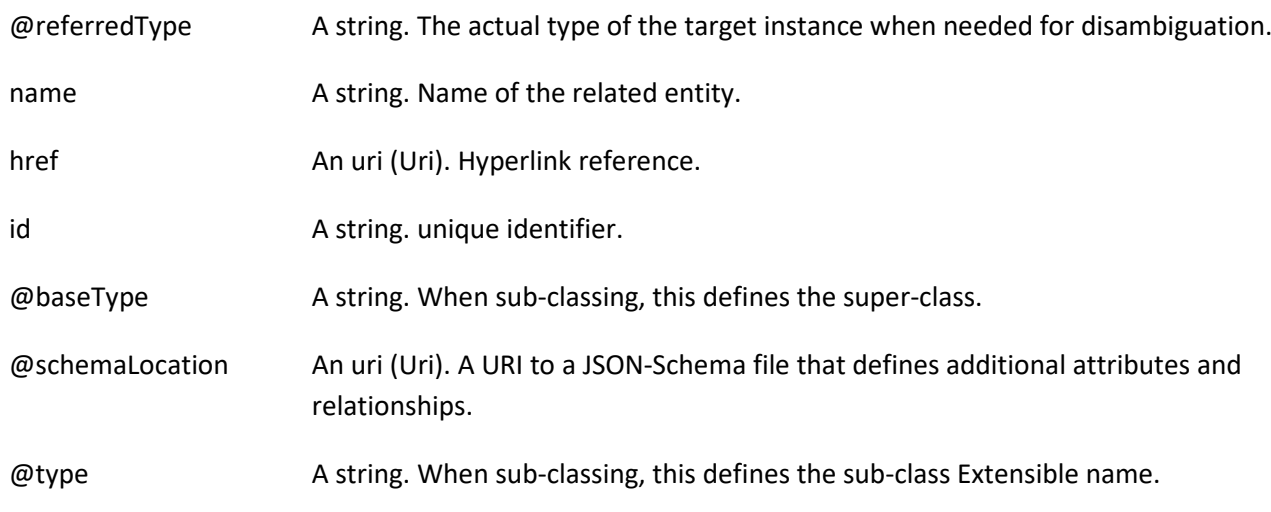

#### *TestScenarioRef* relationship

A reference to a managed test scenario resource.

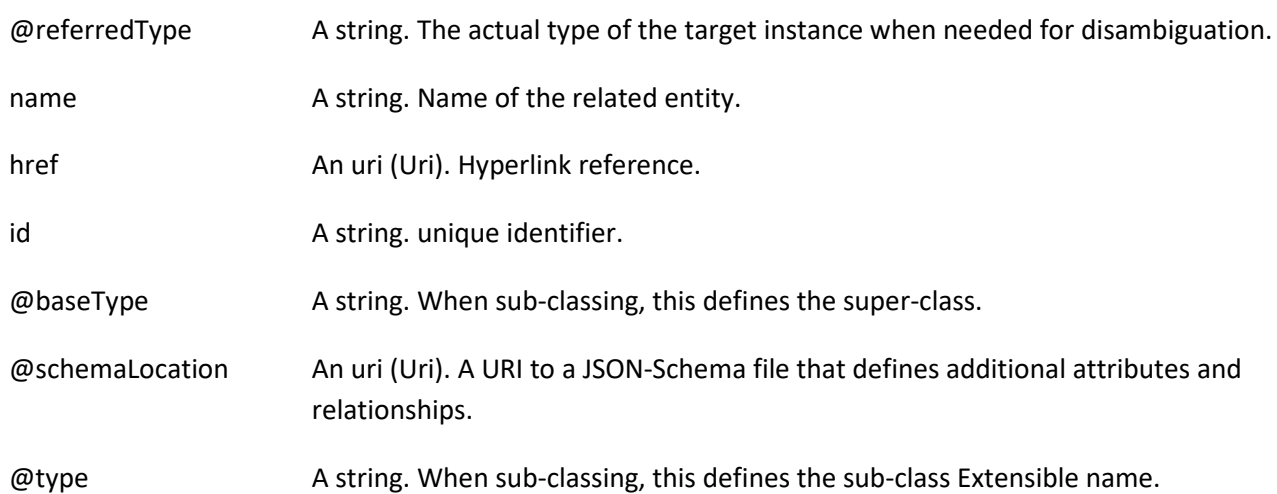

#### **Json representation sample**

{

We provide below the json representation of an example of a 'NonFunctionalTestExecution' resource object

"id": "195dae44-a433-49bf-a15b-9ab198dad0e2",

 "href": "https://mycsp:8080/tmf-api/testExecution/v4/nonFunctionalTestExecution/195dae44-a433-49bf-a15b-9ab198dad0e2",

"dataCorrelationId": "29d7832e-9970-4af8-8d80-19444e1973ea",

© TM Forum 2020. All Rights Reserved. Page 42 of 88

```
 "nonFunctionalTestModel": {
     "id": "16db32a3-e008-401b-8168-4ebac788f9d8",
     "href": "https://mycsp:8080/tmf-api/testCase/v4/nonFunctionalTestModel/16db32a3-e008-401b-8168-
4ebac788f9d8",
     "@referredType": "NonFunctionalTestModel"
  },
   "generalTestArtifact": [
     {
       "id": "178ca8bb-81bc-47ef-911e-dd86a40b8974",
       "href": "https://mycsp:8080/tmf-api/generalTestArtifact/v4/generalTestArtifact/178ca8bb-81bc-47ef-911e-
dd86a40b8974",
       "@referredType": "GeneralTestArtifact"
     }
  ],
   "testDataInstance": [
     {
       "id": "2db74193-e5fb-462a-98e0-6b1ed970dfc7",
       "href": "https://mycsp:8080/tmf-api/testData/v4/testDataInstance/2db74193-e5fb-462a-98e0-6b1ed970dfc7",
       "@referredType": "TestDataInstance"
     }
   ],
   "TestEnvironmentProvisioningExecution": {
     "id": "622815ac-5811-4cb6-b608-5b28d5d73a8d",
     "href": "https://mycsp:8080/tmf-api/testExecution/v4/testEnvironmentProvisioningExecution/622815ac-5811-
4cb6-b608-5b28d5d73a8d",
     "dataCorrelationId": "29d7832e-9970-4af8-8d80-19444e1973ea",
     "testEnvironmentAllocationExecution": {
       "id": "418b253c-0cf3-4f48-b64e-93f8db9b614a",
      "href": "https://mycsp:8080/tmf-api/testExecution/v4/testEnvironmentAllocationExecution/418b253c-0cf3-4f48-
b64e-93f8db9b614a",
       "dataCorrelationId": "156cf43a-fd6a-488e-a8dd-6b01ccef12cd",
       "resourceManagerUrl": "https://myserver.com/resourceManager",
       "testScenario": {
         "id": "35776d4f-1851-435c-8573-802438f41e7a",
         "href": "https://mycsp:8080/tmf-api/testScenario/v4/testScenario/35776d4f-1851-435c-8573-802438f41e7a",
         "@referredType": "TestScenario"
       },
       "concreteResourceMapping": [
         {
           "abstractResource": "phone",
           "concreteResources": [
\{ "name": "iPhone_1289"
 }
           ]
         }
       ],
       "state": "completed",
       "@baseType": "Execution",
       "@type": "TestEnvironmentAllocationExecution"
     },
     "state": "completed",
     "@baseType": "Execution",
     "@type": "TestEnvironmentProvisioningExecution"
  },
```
© TM Forum 2020. All Rights Reserved. Page 43 of 88

# n**fori m**

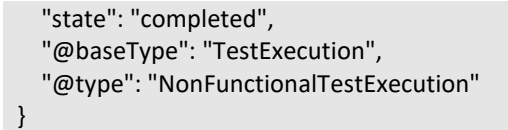

# **Notification Resource Models**

15 notifications are defined for this API

Notifications related to TestEnvironmentAllocationExecution:

- TestEnvironmentAllocationExecutionCreateEvent
- TestEnvironmentAllocationExecutionDeleteEvent
- TestEnvironmentAllocationExecutionStateChangeEvent

Notifications related to TestEnvironmentProvisioningExecution:

- TestEnvironmentProvisioningExecutionCreateEvent
- TestEnvironmentProvisioningExecutionDeleteEvent
- TestEnvironmentProvisioningExecutionStateChangeEvent

Notifications related to TestCaseExecution:

- TestCaseExecutionCreateEvent
- TestCaseExecutionDeleteEvent
- TestCaseExecutionStateChangeEvent

Notifications related to TestSuiteExecution:

- TestSuiteExecutionCreateEvent
- TestSuiteExecutionDeleteEvent
- TestSuiteExecutionStateChangeEvent

Notifications related to NonFunctionalTestExecution:

- NonFunctionalTestExecutionCreateEvent
- NonFunctionalTestExecutionDeleteEvent
- NonFunctionalTestExecutionStateChangeEvent

The notification structure for all notifications in this API follow the pattern depicted by the figure below.

A notification event resource (depicted by "SpecificEvent" placeholder) is a sub class of a generic Event structure containing at least an id of the event occurrence (eventId), an event timestamp (eventTime), and the name of the resource (eventType).

This notification structure owns an event payload structure ("SpecificEventPayload" placeholder) linked to the resource concerned by the notification using the resource name as access field ("resourceName" placeholder).

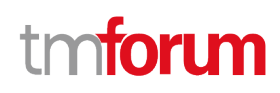

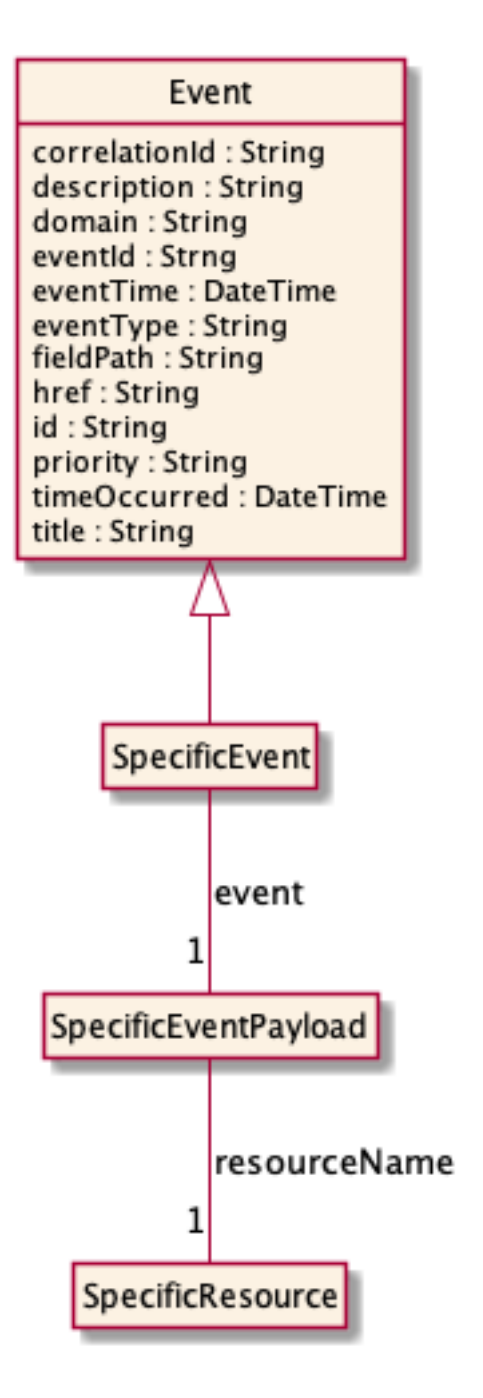

# **Test Environment Allocation Execution Create Event**

Notification TestEnvironmentAllocationExecutionCreateEvent case for resource TestEnvironmentAllocationExecution

#### **Json representation sample**

We provide below the json representation of an example of a 'TestEnvironmentAllocationExecutionCreateEvent' notification event object

{ "eventId":"00001",

© TM Forum 2020. All Rights Reserved. Page 45 of 88

# n**fori m**

```
 "eventTime":"2015-11-16T16:42:25-04:00",
   "eventType":"TestEnvironmentAllocationExecutionCreateEvent",
   "event": {
     "testEnvironmentAllocationExecution" : 
       {-- SEE TestEnvironmentAllocationExecution RESOURCE SAMPLE --}
  }
}
```
# **Test Environment Allocation Execution Delete Event**

Notification TestEnvironmentAllocationExecutionDeleteEvent case for resource TestEnvironmentAllocationExecution

#### **Json representation sample**

We provide below the json representation of an example of a 'TestEnvironmentAllocationExecutionDeleteEvent' notification event object

```
{
   "eventId":"00001",
   "eventTime":"2015-11-16T16:42:25-04:00",
   "eventType":"TestEnvironmentAllocationExecutionDeleteEvent",
   "event": {
     "testEnvironmentAllocationExecution" : 
       {-- SEE TestEnvironmentAllocationExecution RESOURCE SAMPLE --}
  }
}
```
### **Test Environment Allocation Execution State Change Event**

Notification TestEnvironmentAllocationExecutionStateChangeEvent case for resource TestEnvironmentAllocationExecution

#### **Json representation sample**

We provide below the json representation of an example of a 'TestEnvironmentAllocationExecutionStateChangeEvent' notification event object

```
{
   "eventId":"00001",
   "eventTime":"2015-11-16T16:42:25-04:00",
   "eventType":"TestEnvironmentAllocationExecutionStateChangeEvent",
   "event": {
     "testEnvironmentAllocationExecution" : 
       {-- SEE TestEnvironmentAllocationExecution RESOURCE SAMPLE --}
  }
}
```
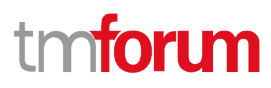

### **Test Environment Provisioning Execution Create Event**

Notification TestEnvironmentProvisioningExecutionCreateEvent case for resource TestEnvironmentProvisioningExecution

#### **Json representation sample**

We provide below the json representation of an example of a 'TestEnvironmentProvisioningExecutionCreateEvent' notification event object

```
{
   "eventId":"00001",
   "eventTime":"2015-11-16T16:42:25-04:00",
   "eventType":"TestEnvironmentProvisioningExecutionCreateEvent",
   "event": {
     "testEnvironmentProvisioningExecution" : 
       {-- SEE TestEnvironmentProvisioningExecution RESOURCE SAMPLE --}
  }
}
```
### **Test Environment Provisioning Execution Delete Event**

Notification TestEnvironmentProvisioningExecutionDeleteEvent case for resource TestEnvironmentProvisioningExecution

#### **Json representation sample**

We provide below the json representation of an example of a 'TestEnvironmentProvisioningExecutionDeleteEvent' notification event object

```
{
   "eventId":"00001",
   "eventTime":"2015-11-16T16:42:25-04:00",
   "eventType":"TestEnvironmentProvisioningExecutionDeleteEvent",
   "event": {
     "testEnvironmentProvisioningExecution" : 
       {-- SEE TestEnvironmentProvisioningExecution RESOURCE SAMPLE --}
  }
}
```
### **Test Environment Provisioning Execution State Change Event**

Notification TestEnvironmentProvisioningExecutionStateChangeEvent case for resource TestEnvironmentProvisioningExecution

#### **Json representation sample**

We provide below the json representation of an example of a 'TestEnvironmentProvisioningExecutionStateChangeEvent' notification event object

© TM Forum 2020. All Rights Reserved. Page 47 of 88

# nforum

```
{
   "eventId":"00001",
   "eventTime":"2015-11-16T16:42:25-04:00",
   "eventType":"TestEnvironmentProvisioningExecutionStateChangeEvent",
   "event": {
     "testEnvironmentProvisioningExecution" : 
       {-- SEE TestEnvironmentProvisioningExecution RESOURCE SAMPLE --}
  }
}
```
# **Test Case Execution Create Event**

Notification TestCaseExecutionCreateEvent case for resource TestCaseExecution

#### **Json representation sample**

We provide below the json representation of an example of a 'TestCaseExecutionCreateEvent' notification event object

```
{
   "eventId":"00001",
   "eventTime":"2015-11-16T16:42:25-04:00",
   "eventType":"TestCaseExecutionCreateEvent",
   "event": {
     "testCaseExecution" : 
       {-- SEE TestCaseExecution RESOURCE SAMPLE --}
  }
}
```
### **Test Case Execution Delete Event**

Notification TestCaseExecutionDeleteEvent case for resource TestCaseExecution

#### **Json representation sample**

We provide below the json representation of an example of a 'TestCaseExecutionDeleteEvent' notification event object

```
{
   "eventId":"00001",
   "eventTime":"2015-11-16T16:42:25-04:00",
   "eventType":"TestCaseExecutionDeleteEvent",
   "event": {
     "testCaseExecution" : 
       {-- SEE TestCaseExecution RESOURCE SAMPLE --}
  }
}
```
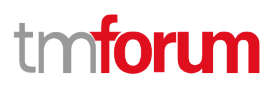

### **Test Case Execution State Change Event**

Notification TestCaseExecutionStateChangeEvent case for resource TestCaseExecution

#### **Json representation sample**

We provide below the json representation of an example of a 'TestCaseExecutionStateChangeEvent' notification event object

```
{
   "eventId":"00001",
   "eventTime":"2015-11-16T16:42:25-04:00",
   "eventType":"TestCaseExecutionStateChangeEvent",
   "event": {
     "testCaseExecution" : 
       {-- SEE TestCaseExecution RESOURCE SAMPLE --}
  }
}
```
# **Test Suite Execution Create Event**

Notification TestSuiteExecutionCreateEvent case for resource TestSuiteExecution

#### **Json representation sample**

We provide below the json representation of an example of a 'TestSuiteExecutionCreateEvent' notification event object

```
{
   "eventId":"00001",
   "eventTime":"2015-11-16T16:42:25-04:00",
   "eventType":"TestSuiteExecutionCreateEvent",
   "event": {
     "testSuiteExecution" : 
       {-- SEE TestSuiteExecution RESOURCE SAMPLE --}
  }
}
```
#### **Test Suite Execution Delete Event**

Notification TestSuiteExecutionDeleteEvent case for resource TestSuiteExecution

#### **Json representation sample**

We provide below the json representation of an example of a 'TestSuiteExecutionDeleteEvent' notification event object

```
{
   "eventId":"00001",
   "eventTime":"2015-11-16T16:42:25-04:00",
```
© TM Forum 2020. All Rights Reserved. Page 49 of 88

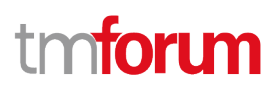

```
 "eventType":"TestSuiteExecutionDeleteEvent",
   "event": {
     "testSuiteExecution" : 
       {-- SEE TestSuiteExecution RESOURCE SAMPLE --}
  }
}
```
## **Test Suite Execution State Change Event**

Notification TestSuiteExecutionStateChangeEvent case for resource TestSuiteExecution

#### **Json representation sample**

We provide below the json representation of an example of a 'TestSuiteExecutionStateChangeEvent' notification event object

```
{
   "eventId":"00001",
   "eventTime":"2015-11-16T16:42:25-04:00",
   "eventType":"TestSuiteExecutionStateChangeEvent",
   "event": {
     "testSuiteExecution" : 
       {-- SEE TestSuiteExecution RESOURCE SAMPLE --}
  }
}
```
### **Non Functional Test Execution Create Event**

Notification NonFunctionalTestExecutionCreateEvent case for resource NonFunctionalTestExecution

#### **Json representation sample**

We provide below the json representation of an example of a 'NonFunctionalTestExecutionCreateEvent' notification event object

```
{
   "eventId":"00001",
   "eventTime":"2015-11-16T16:42:25-04:00",
   "eventType":"NonFunctionalTestExecutionCreateEvent",
   "event": {
     "nonFunctionalTestExecution" : 
       {-- SEE NonFunctionalTestExecution RESOURCE SAMPLE --}
   }
}
```
# **Non Functional Test Execution Delete Event**

Notification NonFunctionalTestExecutionDeleteEvent case for resource NonFunctionalTestExecution

Test Execution API User Guide

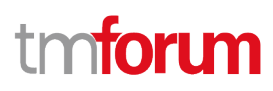

#### **Json representation sample**

We provide below the json representation of an example of a 'NonFunctionalTestExecutionDeleteEvent' notification event object

```
{
   "eventId":"00001",
   "eventTime":"2015-11-16T16:42:25-04:00",
   "eventType":"NonFunctionalTestExecutionDeleteEvent",
   "event": {
     "nonFunctionalTestExecution" : 
       {-- SEE NonFunctionalTestExecution RESOURCE SAMPLE --}
  }
}
```
# **Non Functional Test Execution State Change Event**

Notification NonFunctionalTestExecutionStateChangeEvent case for resource NonFunctionalTestExecution

#### **Json representation sample**

We provide below the json representation of an example of a 'NonFunctionalTestExecutionStateChangeEvent' notification event object

```
{
   "eventId":"00001",
   "eventTime":"2015-11-16T16:42:25-04:00",
   "eventType":"NonFunctionalTestExecutionStateChangeEvent",
   "event": {
     "nonFunctionalTestExecution" : 
       {-- SEE NonFunctionalTestExecution RESOURCE SAMPLE --}
  }
}
```
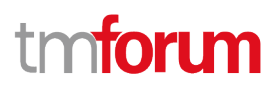

# API OPERATIONS

Remember the following Uniform Contract:

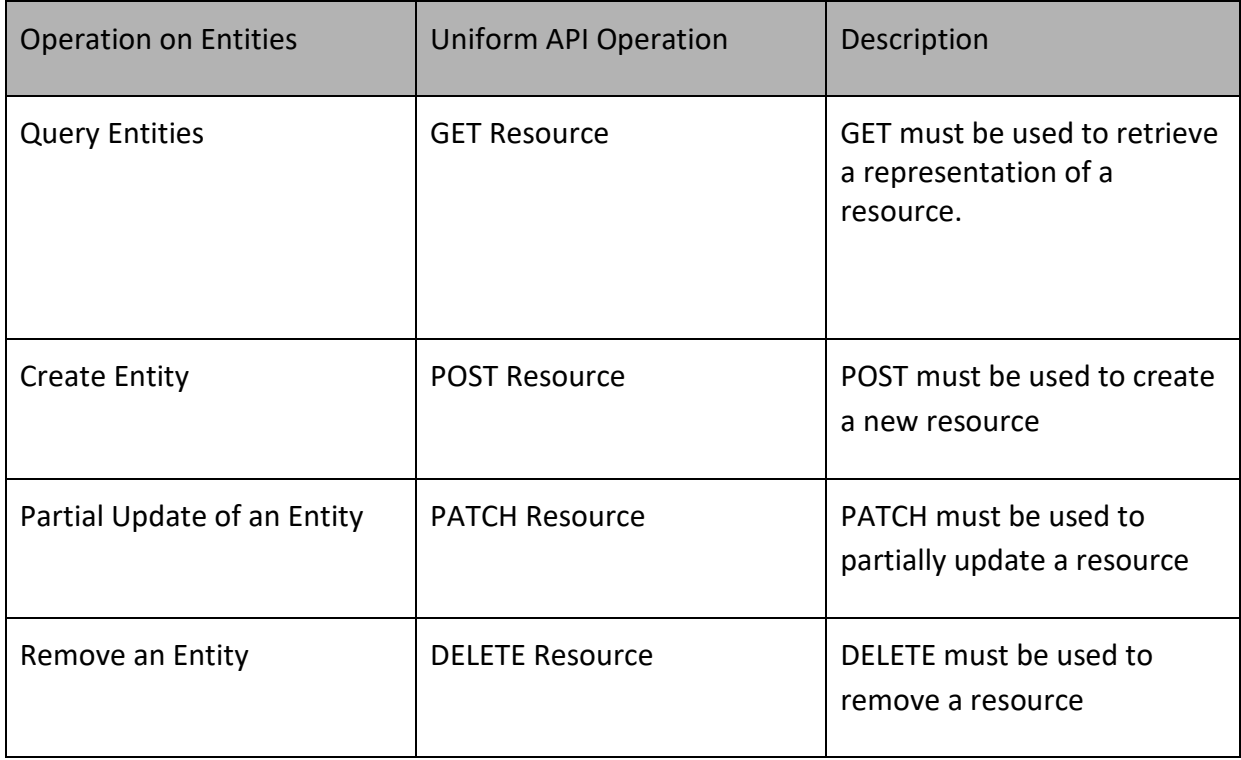

Filtering and attribute selection rules are described in the TMF REST Design Guidelines.

Notifications are also described in a subsequent section.

# **Operations on Test Environment Allocation Execution**

# **List test environment allocation executions**

### **GET**

# **/testEnvironmentAllocationExecution?fields=...&{filtering}**

#### **Description**

This operation list test environment allocation execution entities. Attribute selection is enabled for all first level attributes. Filtering may be available depending on the compliance level supported by an implementation.

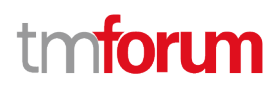

#### **Usage Samples**

Here's an example of a request for retrieving a list of test environment allocation executions.

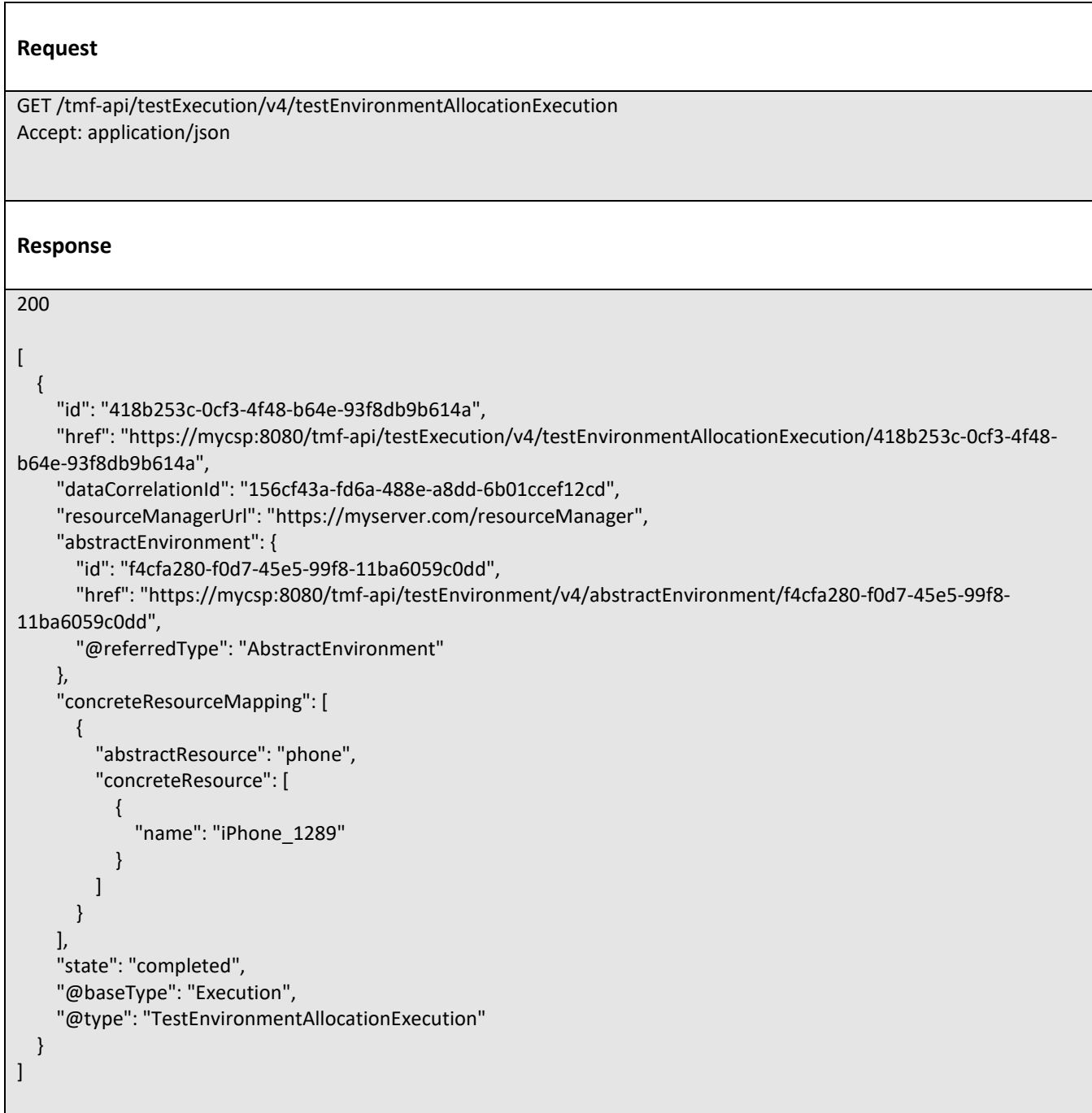

### **Retrieve test environment allocation execution**

# **GET**

**/testEnvironmentAllocationExecution/{id}?fields=...&{filterin g}**

© TM Forum 2020. All Rights Reserved. Page 53 of 88

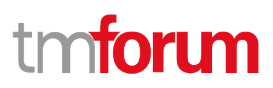

#### **Description**

This operation retrieves a test environment allocation execution entity.

Attribute selection is enabled for all first level attributes.

Filtering on sub-resources may be available depending on the compliance level supported by an implementation.

#### **Usage Samples**

Here's an example of a request for retrieving a specific test environment allocation execution.

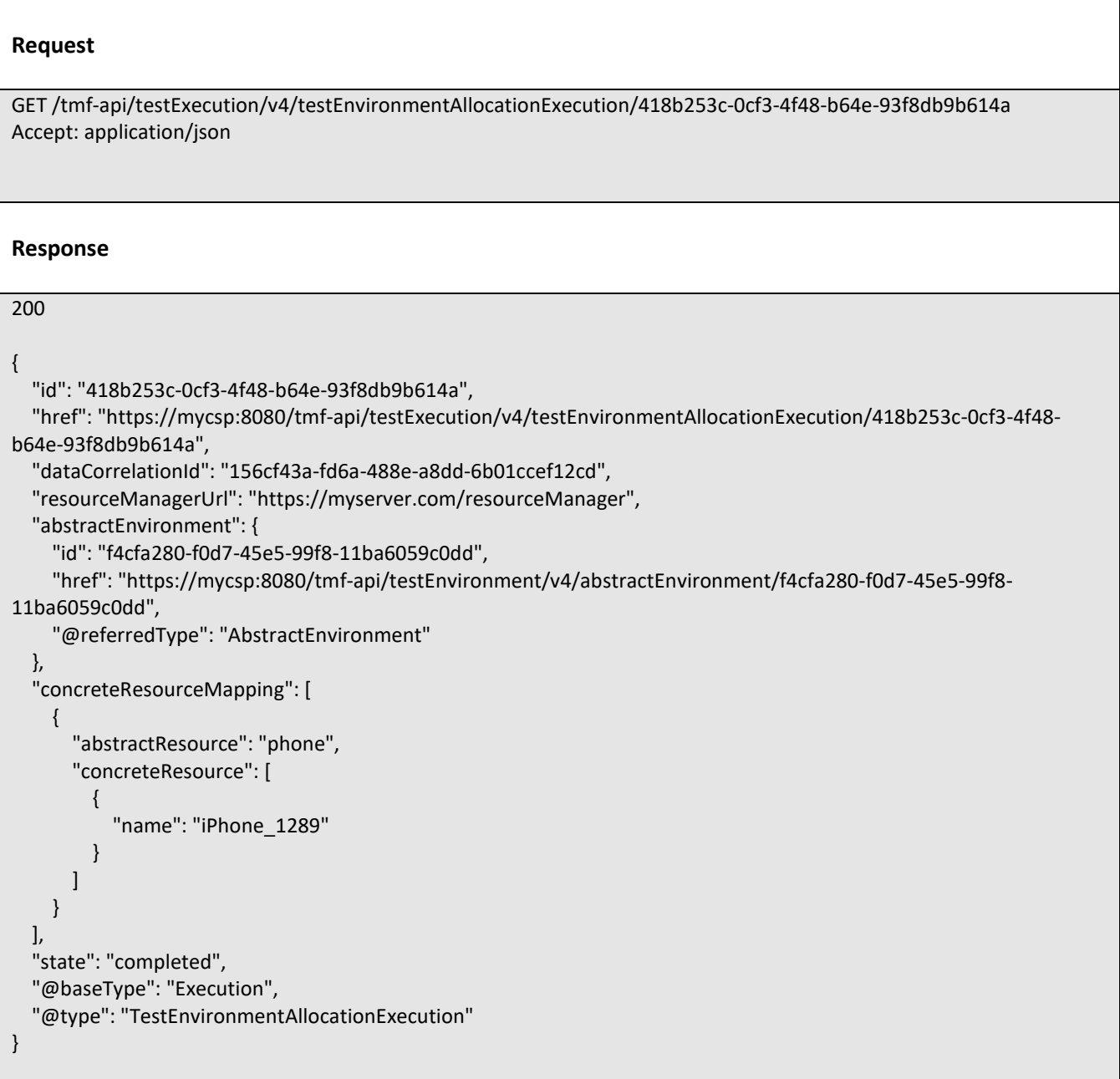

# **Create test environment allocation execution**

### **POST /testEnvironmentAllocationExecution**

#### **Description**

This operation creates a test environment allocation execution entity.

#### **Mandatory and Non Mandatory Attributes**

The following tables provide the list of mandatory and non mandatory attributes when creating a TestEnvironmentAllocationExecution, including any possible rule conditions and applicable default values. Notice that it is up to an implementer to add additional mandatory attributes.

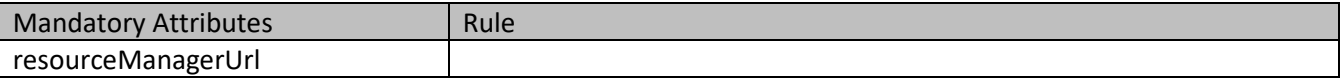

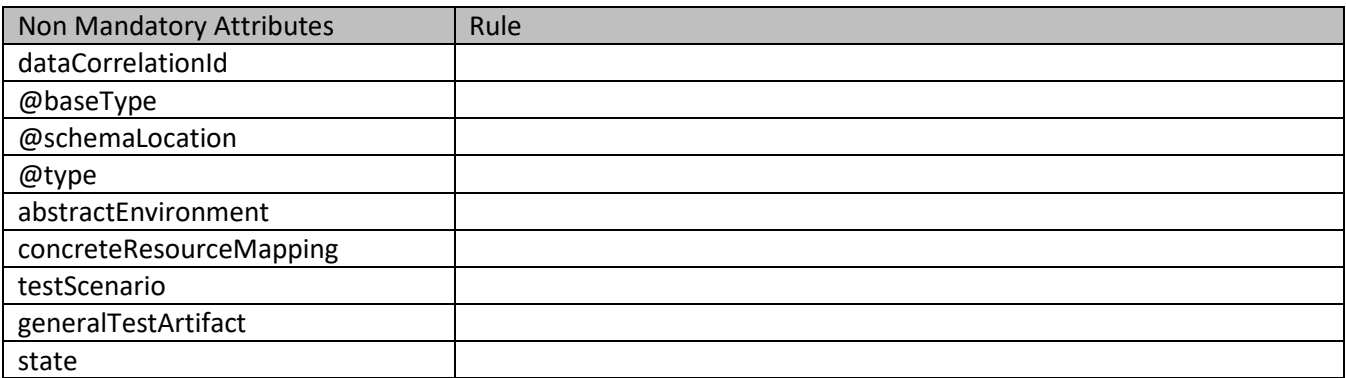

#### **Usage Samples**

Here's an example of a request for creating a test environment allocation execution.

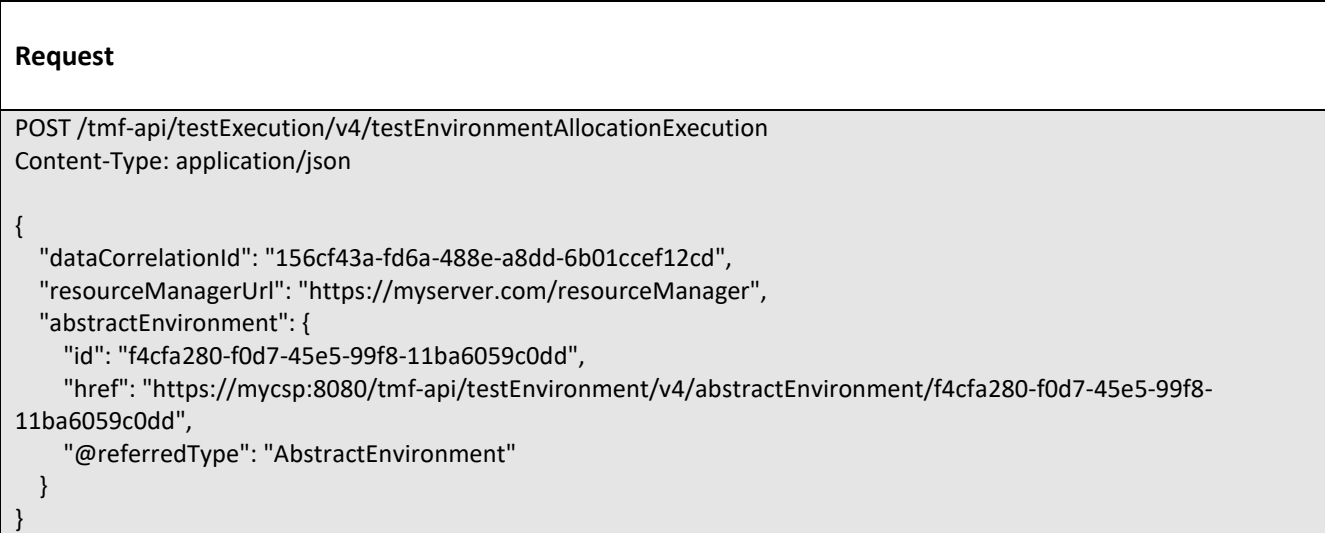

© TM Forum 2020. All Rights Reserved. Page 55 of 88

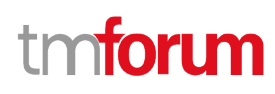

```
Response
201
{
   "id": "418b253c-0cf3-4f48-b64e-93f8db9b614a",
   "href": "https://mycsp:8080/tmf-api/testExecution/v4/testEnvironmentAllocationExecution/418b253c-0cf3-4f48-
b64e-93f8db9b614a",
   "dataCorrelationId": "156cf43a-fd6a-488e-a8dd-6b01ccef12cd",
   "resourceManagerUrl": "https://myserver.com/resourceManager",
   "abstractEnvironment": {
     "id": "f4cfa280-f0d7-45e5-99f8-11ba6059c0dd",
     "href": "https://mycsp:8080/tmf-api/testEnvironment/v4/abstractEnvironment/f4cfa280-f0d7-45e5-99f8-
11ba6059c0dd",
     "@referredType": "AbstractEnvironment"
   },
   "concreteResourceMapping": [
     {
       "abstractResource": "phone",
       "concreteResource": [
         {
           "name": "iPhone_1289"
         }
       ]
     }
   ],
   "state": "completed",
   "@baseType": "Execution",
   "@type": "TestEnvironmentAllocationExecution"
}
```
# **Delete test environment allocation execution**

# **DELETE /testEnvironmentAllocationExecution/{id}**

#### **Description**

This operation deletes a test environment allocation execution entity.

#### **Usage Samples**

Here's an example of a request for deleting a test environment allocation execution.

**Request**

© TM Forum 2020. All Rights Reserved. Page 56 of 88

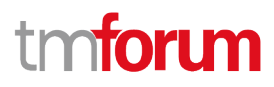

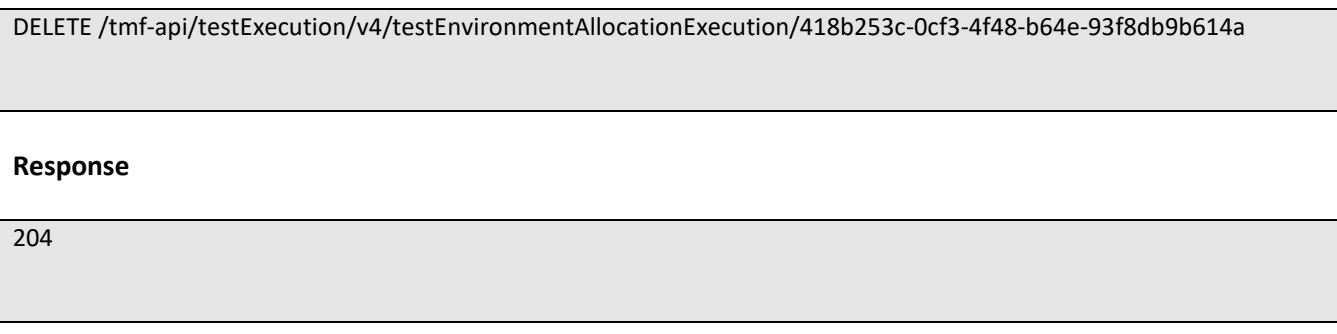

# **Operations on Test Environment Provisioning Execution**

### **List test environment provisioning executions**

### **GET**

# **/testEnvironmentProvisioningExecution?fields=...&{filtering}**

#### **Description**

This operation list test environment provisioning execution entities.

Attribute selection is enabled for all first level attributes.

Filtering may be available depending on the compliance level supported by an implementation.

#### **Usage Samples**

 $\blacksquare$ 

Here's an example of a request for retrieving a list of test environment provisioning executions.

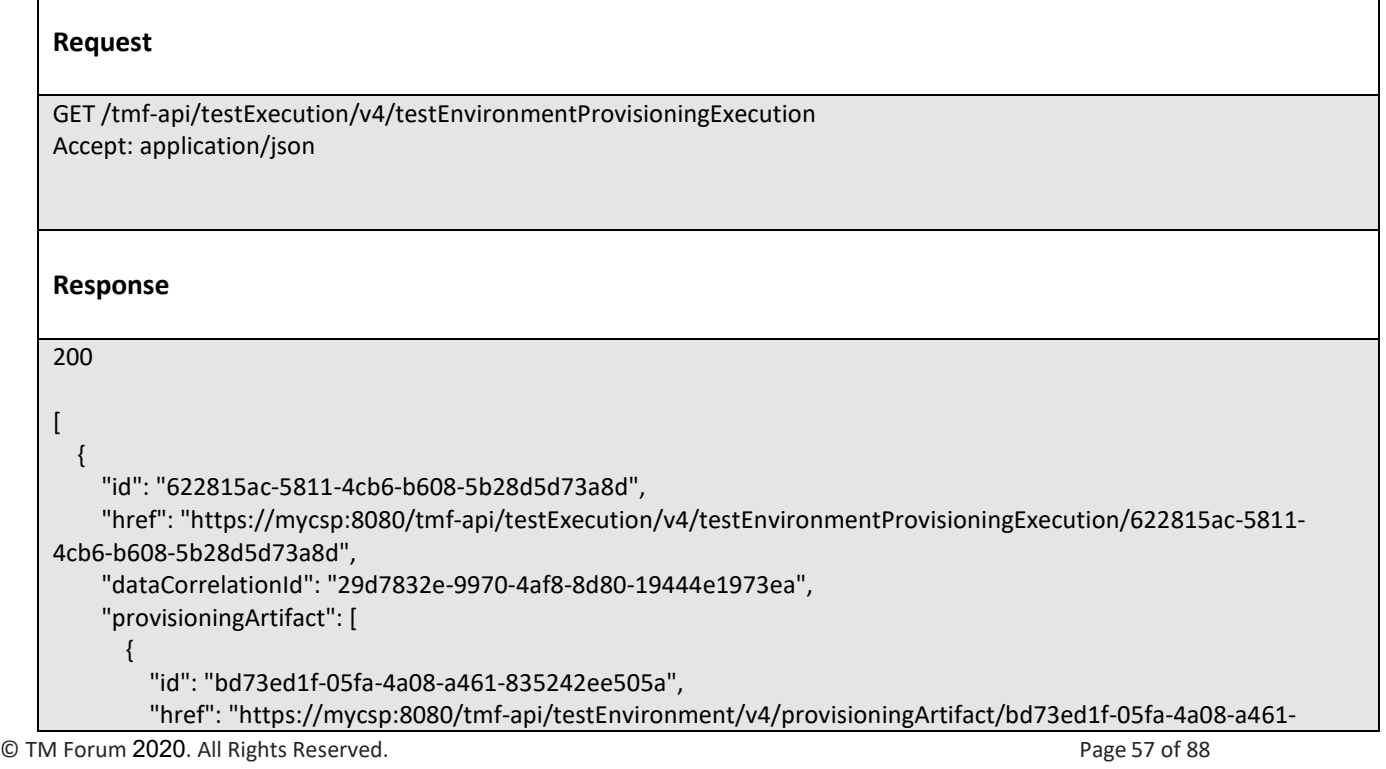

```
835242ee505a",
         "@referredType": "ProvisioningArtifact"
       }
     ],
     "testEnvironmentAllocationExecution": {
       "id": "418b253c-0cf3-4f48-b64e-93f8db9b614a",
      "href": "https://mycsp:8080/tmf-api/testExecution/v4/testEnvironmentAllocationExecution/418b253c-0cf3-4f48-
b64e-93f8db9b614a",
       "dataCorrelationId": "156cf43a-fd6a-488e-a8dd-6b01ccef12cd",
       "resourceManagerUrl": "https://myserver.com/resourceManager",
       "abstractEnvironment": {
         "id": "f4cfa280-f0d7-45e5-99f8-11ba6059c0dd",
         "href": "https://mycsp:8080/tmf-api/testEnvironment/v4/abstractEnvironment/f4cfa280-f0d7-45e5-99f8-
11ba6059c0dd",
         "@referredType": "AbstractEnvironment"
       },
       "concreteResourceMapping": [
         {
           "abstractResource": "phone",
           "concreteResources": [
\{ "name": "iPhone_1289"
 }
           ]
         }
       ],
       "state": "completed",
       "@baseType": "Execution",
       "@type": "TestEnvironmentAllocationExecution"
     },
     "state": "completed",
     "@baseType": "Execution",
     "@type": "TestEnvironmentProvisioningExecution"
  }
]
```
# **Retrieve test environment provisioning execution**

### **GET**

**/testEnvironmentProvisioningExecution/{id}?fields=...&{filter ing}**

### **Description**

This operation retrieves a test environment provisioning execution entity.

Attribute selection is enabled for all first level attributes.

Filtering on sub-resources may be available depending on the compliance level supported by an implementation.

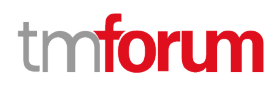

# **Usage Samples**

Here's an example of a request for retrieving a specific test environment provisioning execution.

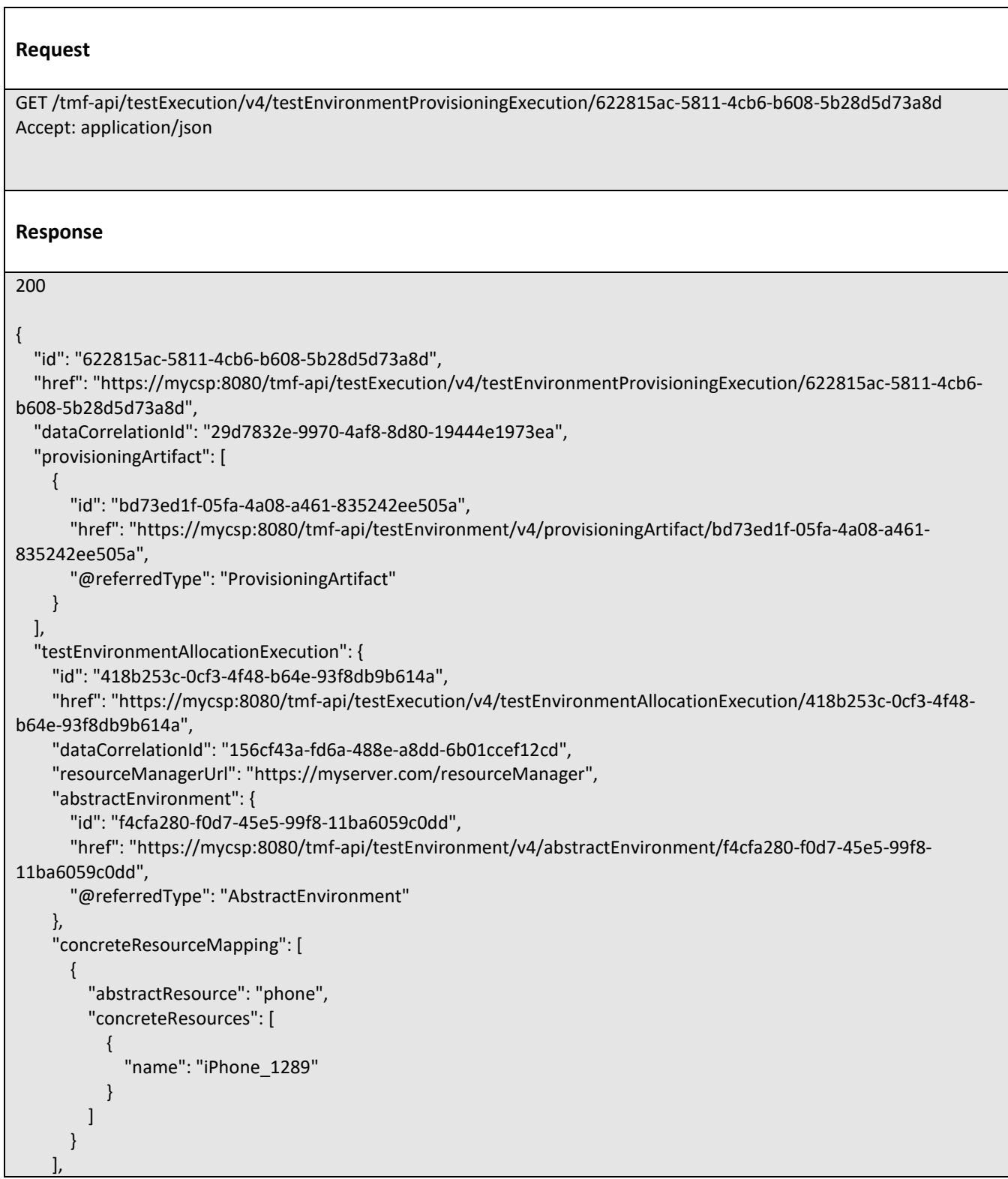

© TM Forum 2020. All Rights Reserved. Page 59 of 88

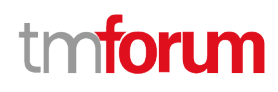

```
 "state": "completed",
     "@baseType": "Execution",
     "@type": "TestEnvironmentAllocationExecution"
   },
   "state": "completed",
   "@baseType": "Execution",
   "@type": "TestEnvironmentProvisioningExecution"
}
```
# **Create test environment provisioning execution**

# **POST /testEnvironmentProvisioningExecution**

#### **Description**

This operation creates a test environment provisioning execution entity.

#### **Mandatory and Non Mandatory Attributes**

The following tables provide the list of mandatory and non mandatory attributes when creating a

TestEnvironmentProvisioningExecution, including any possible rule conditions and applicable default values. Notice that it is up to an implementer to add additional mandatory attributes.

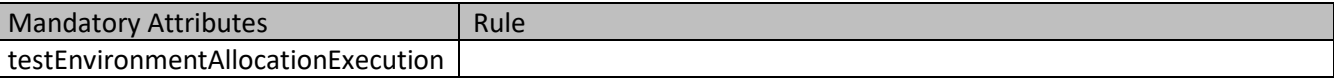

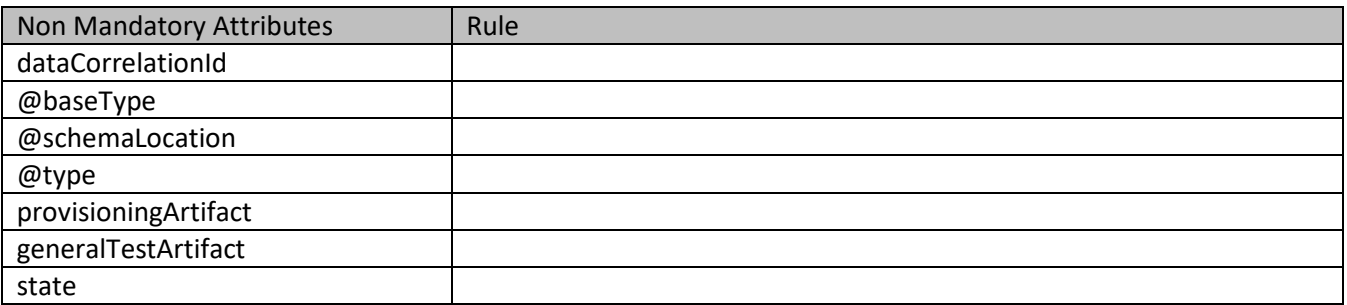

#### **Usage Samples**

Here's an example of a request for creating a test environment provisioning execution.

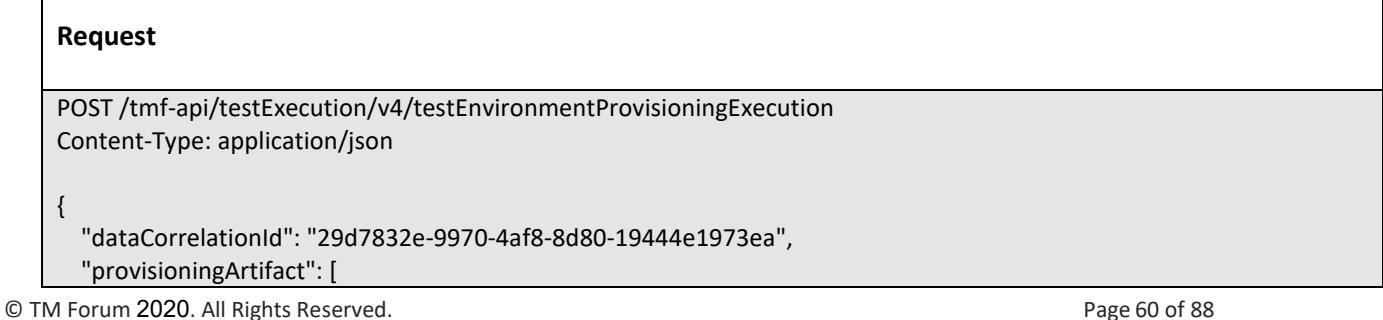

```
© TM Forum 2020. All Rights Reserved. Page 61 of 88
          {
           "id": "bd73ed1f-05fa-4a08-a461-835242ee505a",
           "href": "https://mycsp:8080/tmf-api/testEnvironment/v4/provisioningArtifact/bd73ed1f-05fa-4a08-a461-
    835242ee505a",
           "@referredType": "ProvisioningArtifact"
         }
       ],
       "testEnvironmentAllocationExecution": {
         "id": "418b253c-0cf3-4f48-b64e-93f8db9b614a",
        "href": "https://mycsp:8080/tmf-api/testExecution/v4/testEnvironmentAllocationExecution/418b253c-0cf3-4f48-
    b64e-93f8db9b614a",
         "dataCorrelationId": "156cf43a-fd6a-488e-a8dd-6b01ccef12cd",
         "resourceManagerUrl": "https://myserver.com/resourceManager",
         "abstractEnvironment": {
           "id": "f4cfa280-f0d7-45e5-99f8-11ba6059c0dd",
           "href": "https://mycsp:8080/tmf-api/testEnvironment/v4/abstractEnvironment/f4cfa280-f0d7-45e5-99f8-
    11ba6059c0dd",
           "@referredType": "AbstractEnvironment"
         },
          "concreteResourceMapping": [
    \left\{ \begin{array}{c} \end{array} \right. "abstractResource": "phone",
              "concreteResources": [
     {
                  "name": "iPhone_1289"
     }
             ]
           }
         ],
          "state": "completed",
         "@baseType": "Execution",
          "@type": "TestEnvironmentAllocationExecution"
       }
    }
    Response
    201
    {
       "id": "622815ac-5811-4cb6-b608-5b28d5d73a8d",
       "href": "https://mycsp:8080/tmf-api/testExecution/v4/testEnvironmentProvisioningExecution/622815ac-5811-4cb6-
    b608-5b28d5d73a8d",
       "dataCorrelationId": "29d7832e-9970-4af8-8d80-19444e1973ea",
       "provisioningArtifact": [
         {
           "id": "bd73ed1f-05fa-4a08-a461-835242ee505a",
           "href": "https://mycsp:8080/tmf-api/testEnvironment/v4/provisioningArtifact/bd73ed1f-05fa-4a08-a461-
    835242ee505a",
           "@referredType": "ProvisioningArtifact"
         }
      \overline{\phantom{a}}
```
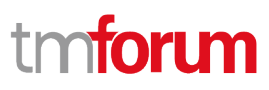

```
 "testEnvironmentAllocationExecution": {
     "id": "418b253c-0cf3-4f48-b64e-93f8db9b614a",
    "href": "https://mycsp:8080/tmf-api/testExecution/v4/testEnvironmentAllocationExecution/418b253c-0cf3-4f48-
b64e-93f8db9b614a",
     "dataCorrelationId": "156cf43a-fd6a-488e-a8dd-6b01ccef12cd",
     "resourceManagerUrl": "https://myserver.com/resourceManager",
     "abstractEnvironment": {
       "id": "f4cfa280-f0d7-45e5-99f8-11ba6059c0dd",
       "href": "https://mycsp:8080/tmf-api/testEnvironment/v4/abstractEnvironment/f4cfa280-f0d7-45e5-99f8-
11ba6059c0dd",
       "@referredType": "AbstractEnvironment"
     },
     "concreteResourceMapping": [
       {
         "abstractResource": "phone",
         "concreteResources": [
 {
              "name": "iPhone_1289"
 }
         ]
       }
     ],
     "state": "completed",
     "@baseType": "Execution",
     "@type": "TestEnvironmentAllocationExecution"
   },
   "state": "completed",
   "@baseType": "Execution",
   "@type": "TestEnvironmentProvisioningExecution"
}
```
# **Delete test environment provisioning execution**

### **DELETE /testEnvironmentProvisioningExecution/{id}**

#### **Description**

This operation deletes a test environment provisioning execution entity.

#### **Usage Samples**

Here's an example of a request for deleting a test environment provisioning execution.

# **Request**

DELETE /tmf-api/testExecution/v4/testEnvironmentProvisioningExecution/622815ac-5811-4cb6-b608-5b28d5d73a8d

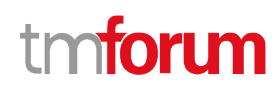

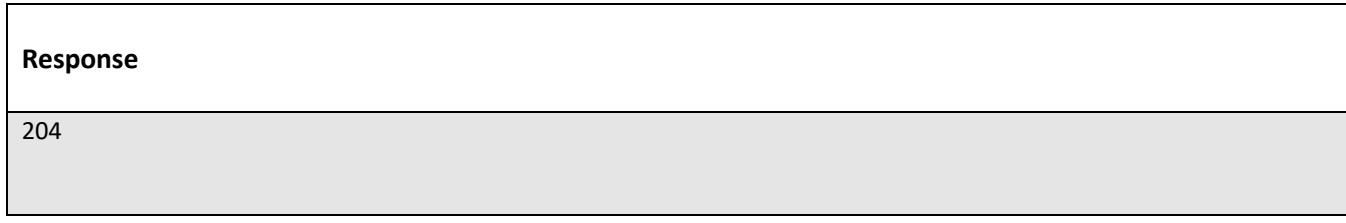

# **Operations on Test Case Execution**

### **List test case executions**

### **GET /testCaseExecution?fields=...&{filtering}**

#### **Description**

This operation list test case execution entities.

Attribute selection is enabled for all first level attributes.

Filtering may be available depending on the compliance level supported by an implementation.

#### **Usage Samples**

Here's an ONAP VTP example of a request for retrieving a list of test case executions. This example does not use test environments.

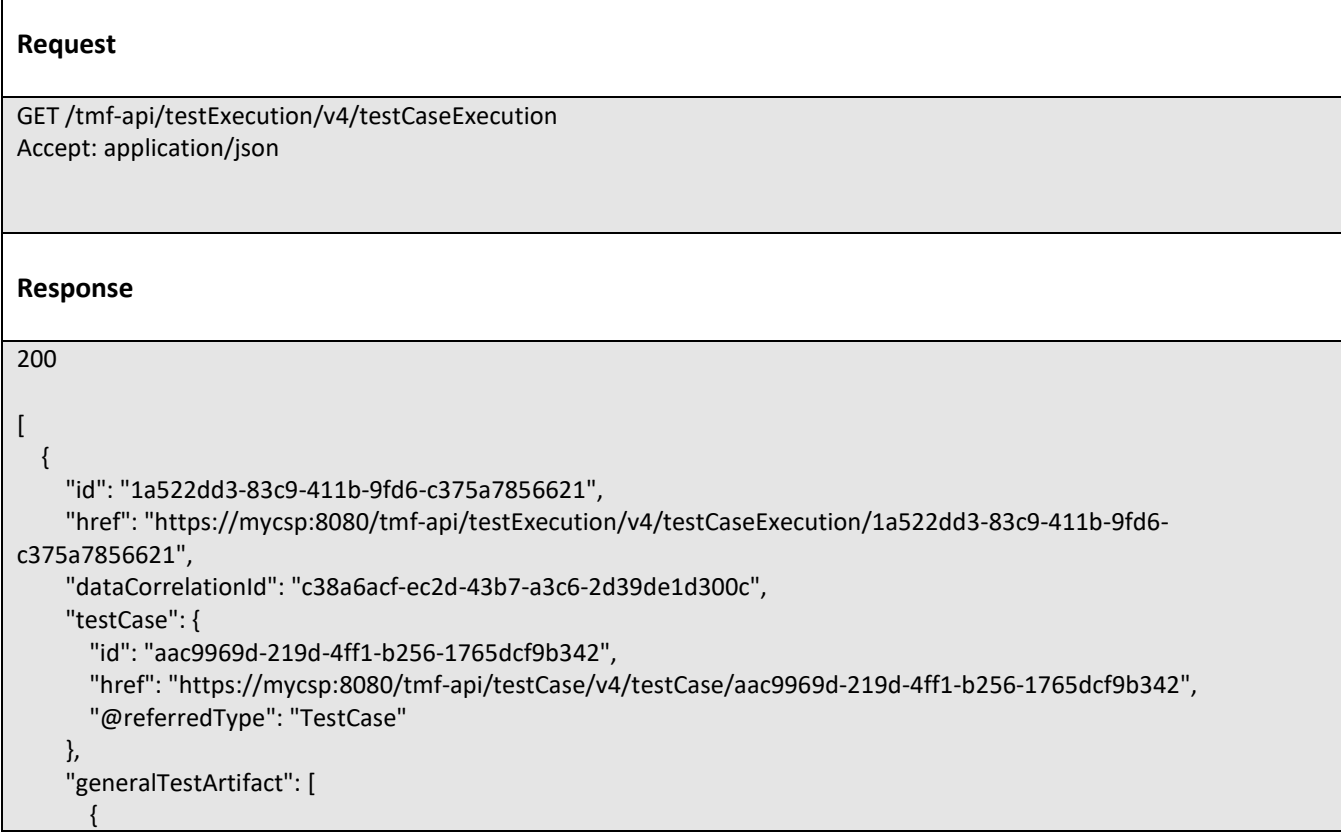

© TM Forum 2020. All Rights Reserved. Page 63 of 88

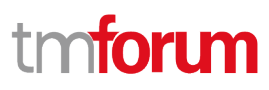

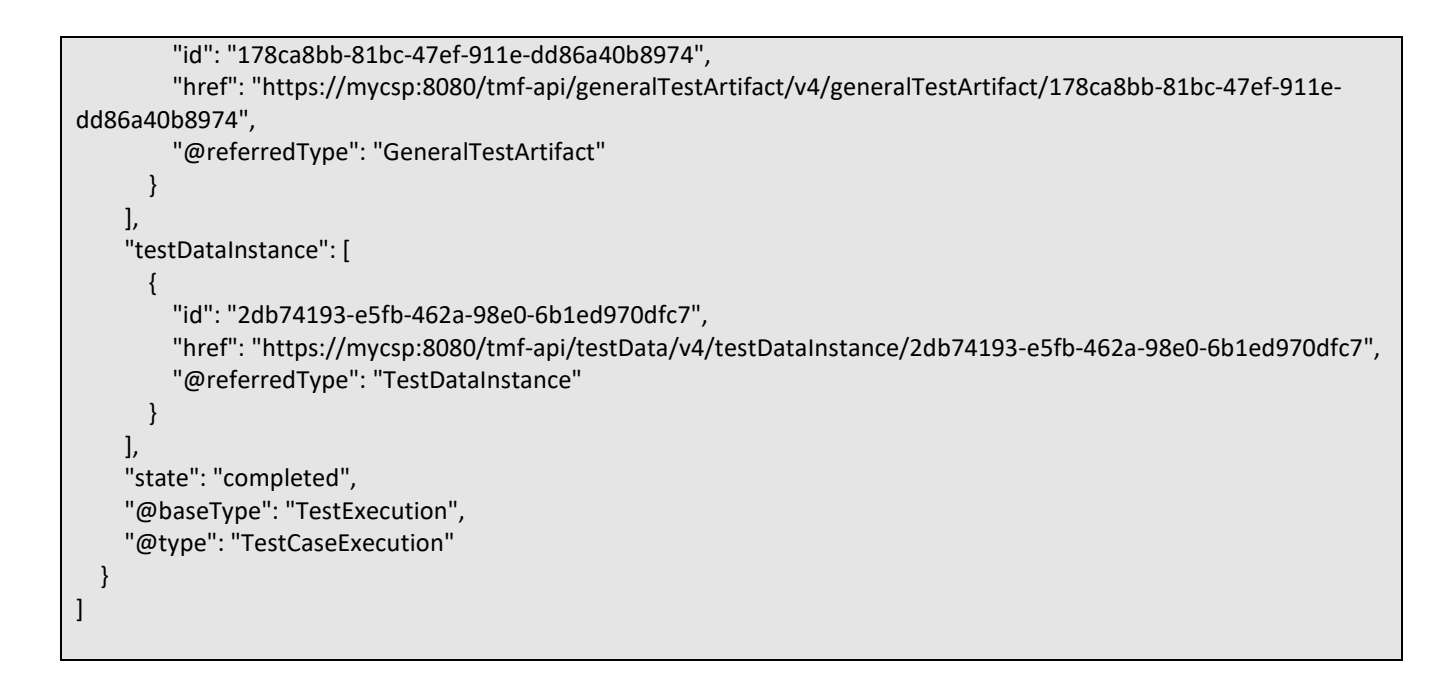

#### **Retrieve test case execution**

# **GET /testCaseExecution/{id}?fields=...&{filtering}**

#### **Description**

This operation retrieves a test case execution entity.

Attribute selection is enabled for all first level attributes.

Filtering on sub-resources may be available depending on the compliance level supported by an implementation.

#### **Usage Samples**

 $\mathbf{r}$ 

Here's an ONAP VTP example of a request for retrieving a specific test case execution. This example does not use test environments.

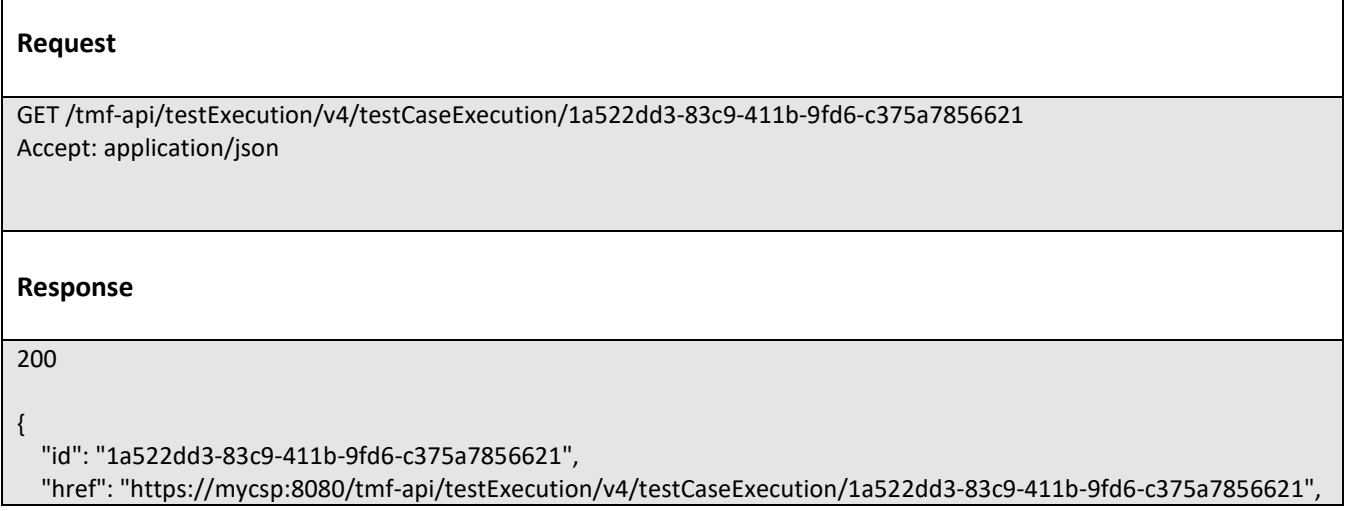

© TM Forum 2020. All Rights Reserved. Page 64 of 88

```
 "dataCorrelationId": "c38a6acf-ec2d-43b7-a3c6-2d39de1d300c",
   "testCase": {
     "id": "aac9969d-219d-4ff1-b256-1765dcf9b342",
     "href": "https://mycsp:8080/tmf-api/testCase/v4/testCase/aac9969d-219d-4ff1-b256-1765dcf9b342",
     "@referredType": "TestCase"
   },
   "generalTestArtifact": [
     {
       "id": "178ca8bb-81bc-47ef-911e-dd86a40b8974",
       "href": "https://mycsp:8080/tmf-api/generalTestArtifact/v4/generalTestArtifact/178ca8bb-81bc-47ef-911e-
dd86a40b8974",
       "@referredType": "GeneralTestArtifact"
     }
   ],
   "testDataInstance": [
     {
       "id": "2db74193-e5fb-462a-98e0-6b1ed970dfc7",
       "href": "https://mycsp:8080/tmf-api/testData/v4/testDataInstance/2db74193-e5fb-462a-98e0-6b1ed970dfc7",
       "@referredType": "TestDataInstance"
     }
   ],
   "state": "completed",
   "@baseType": "TestExecution",
   "@type": "TestCaseExecution"
}
```
# **Create test case execution**

### **POST /testCaseExecution**

#### **Description**

This operation creates a test case execution entity.

#### **Mandatory and Non Mandatory Attributes**

The following tables provide the list of mandatory and non mandatory attributes when creating a TestCaseExecution, including any possible rule conditions and applicable default values. Notice that it is up to an implementer to add additional mandatory attributes.

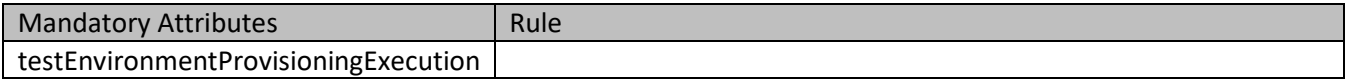

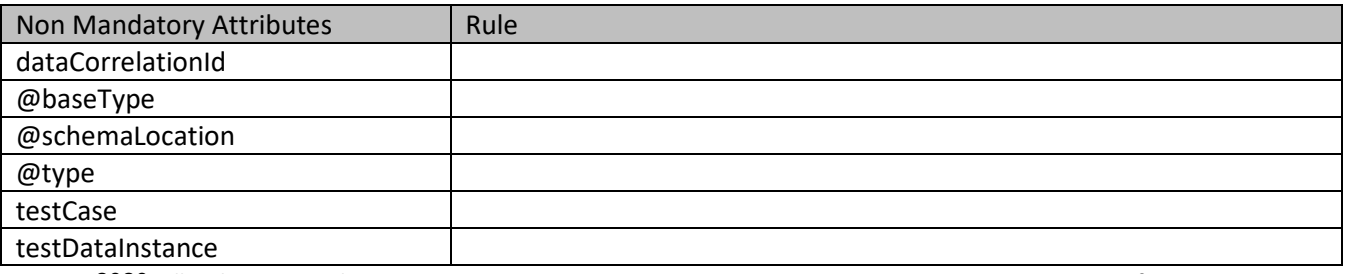

© TM Forum 2020. All Rights Reserved. Page 65 of 88

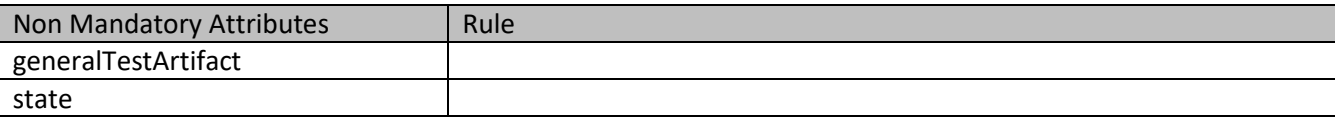

# **Usage Samples**

Here's an ONAP VTP example of a request for creating a test case execution. This example does not use test environments.

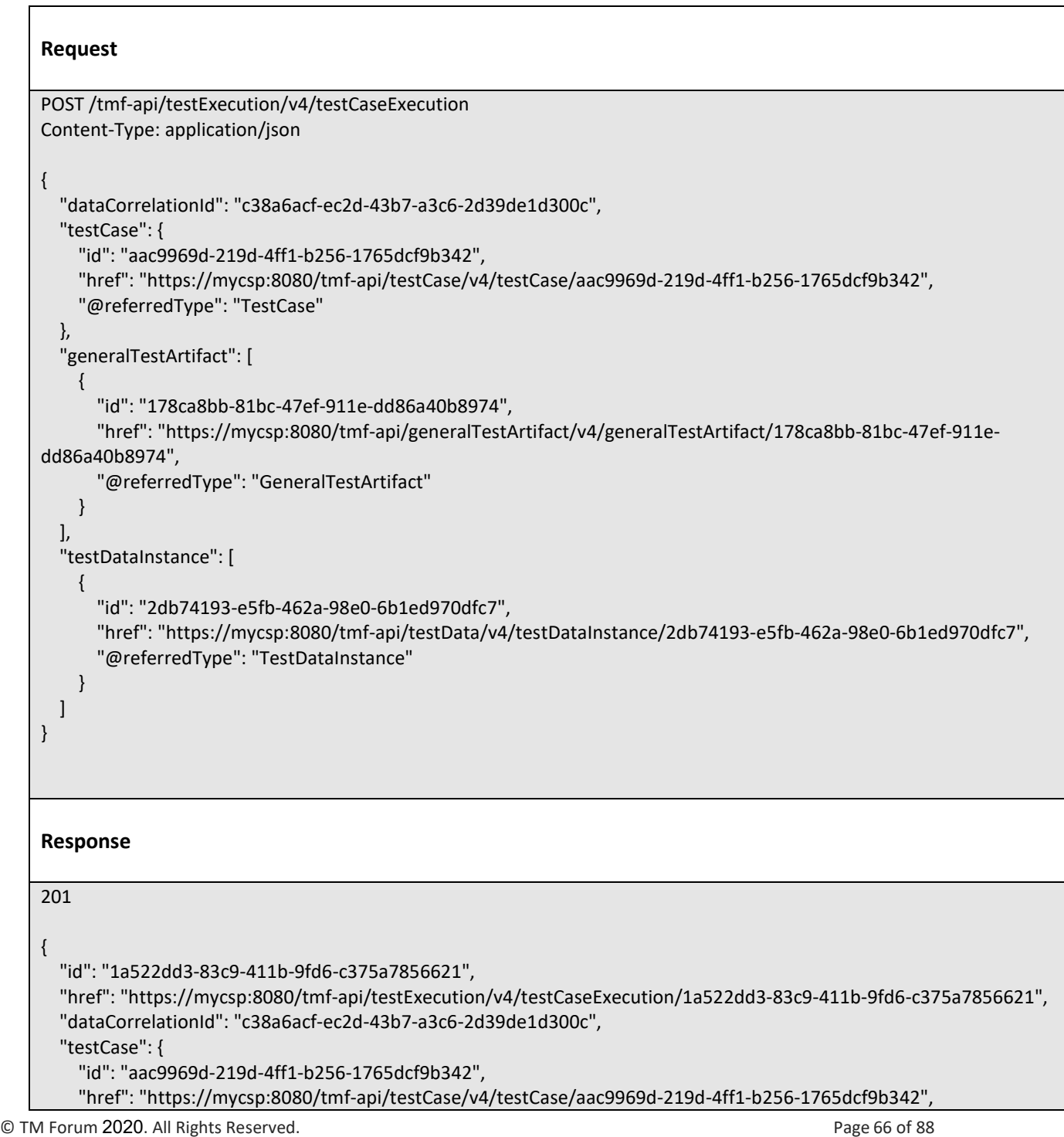

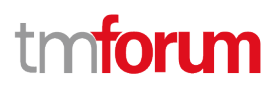

```
 "@referredType": "TestCase"
   },
   "generalTestArtifact": [
     {
       "id": "178ca8bb-81bc-47ef-911e-dd86a40b8974",
       "href": "https://mycsp:8080/tmf-api/generalTestArtifact/v4/generalTestArtifact/178ca8bb-81bc-47ef-911e-
dd86a40b8974",
       "@referredType": "GeneralTestArtifact"
     }
   ],
   "testDataInstance": [
     {
       "id": "2db74193-e5fb-462a-98e0-6b1ed970dfc7",
       "href": "https://mycsp:8080/tmf-api/testData/v4/testDataInstance/2db74193-e5fb-462a-98e0-6b1ed970dfc7",
       "@referredType": "TestDataInstance"
     }
   ],
   "state": "completed",
   "@baseType": "TestExecution",
   "@type": "TestCaseExecution"
}
```
#### **Delete test case execution**

```
 DELETE /testCaseExecution/{id}
```
#### **Description**

This operation deletes a test case execution entity.

#### **Usage Samples**

Here's an example of a request for deleting a test case execution.

#### **Request**

DELETE /tmf-api/testExecution/v4/testCaseExecution/1a522dd3-83c9-411b-9fd6-c375a7856621

#### **Response**

204

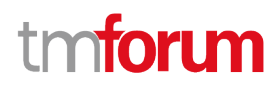

# **Operations on Test Suite Execution**

#### **List test suite executions**

# **GET /testSuiteExecution?fields=...&{filtering}**

#### **Description**

This operation list test suite execution entities. Attribute selection is enabled for all first level attributes. Filtering may be available depending on the compliance level supported by an implementation.

#### **Usage Samples**

Here's an example of a request for retrieving a list of test suite executions. This example uses a test environment.

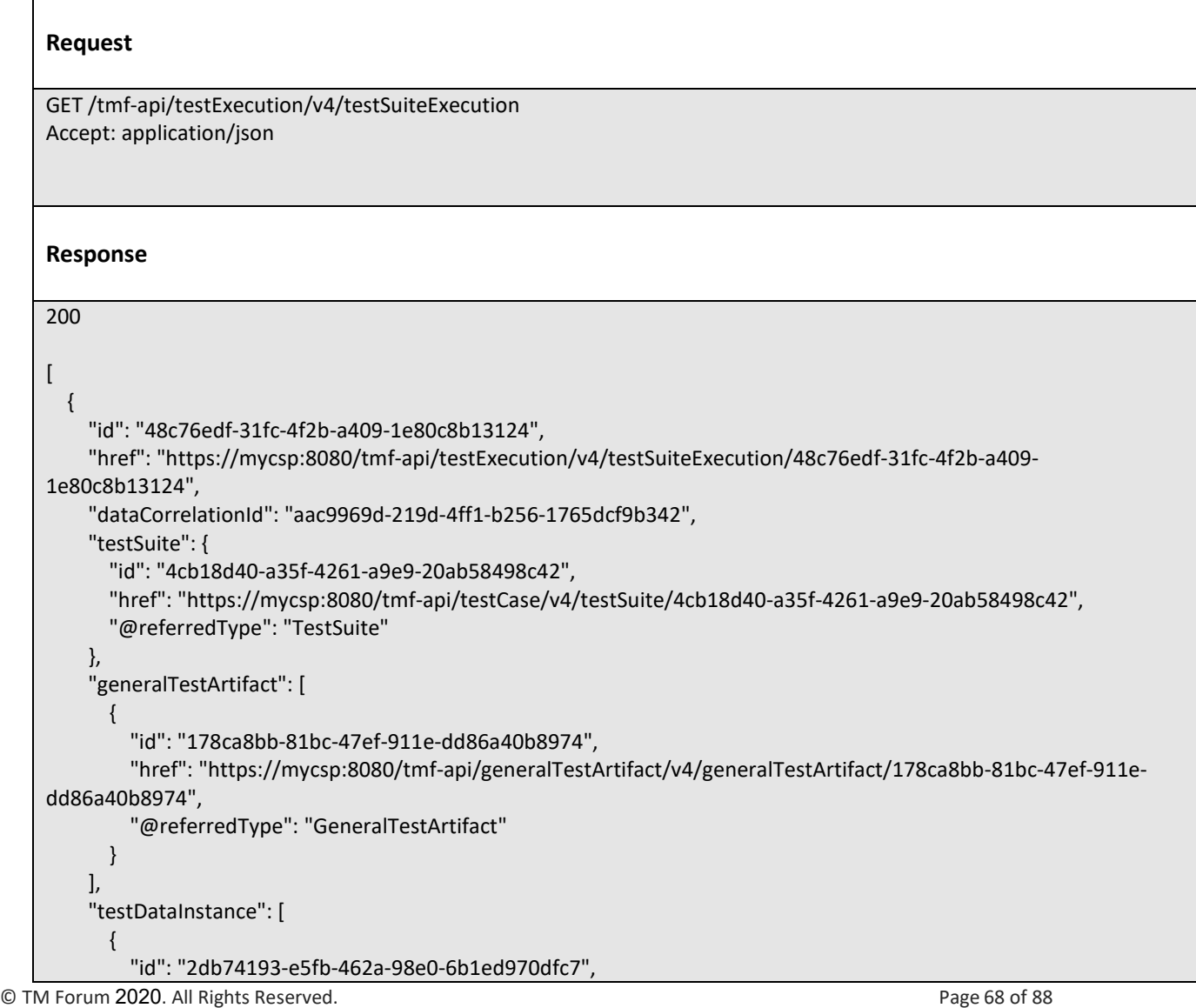

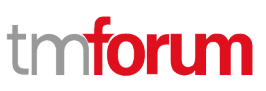

 "href": "https://mycsp:8080/tmf-api/testData/v4/testDataInstance/2db74193-e5fb-462a-98e0-6b1ed970dfc7", "@referredType": "TestDataInstance" } ], "TestEnvironmentProvisioningExecution": { "id": "622815ac-5811-4cb6-b608-5b28d5d73a8d", "href": "https://mycsp:8080/tmf-api/testExecution/v4/testEnvironmentProvisioningExecution/622815ac-5811- 4cb6-b608-5b28d5d73a8d", "dataCorrelationId": "29d7832e-9970-4af8-8d80-19444e1973ea", "provisioningArtifact": [  $\mathcal{L} = \{ \mathcal{L} \}$  "id": "bd73ed1f-05fa-4a08-a461-835242ee505a", "href": "https://mycsp:8080/tmf-api/testEnvironment/v4/provisioningArtifact/bd73ed1f-05fa-4a08-a461- 835242ee505a", "@referredType": "ProvisioningArtifact" } ], "testEnvironmentAllocationExecution": { "id": "418b253c-0cf3-4f48-b64e-93f8db9b614a", "href": "https://mycsp:8080/tmf-api/testExecution/v4/testEnvironmentAllocationExecution/418b253c-0cf3-4f48-b64e-93f8db9b614a", "dataCorrelationId": "156cf43a-fd6a-488e-a8dd-6b01ccef12cd", "resourceManagerUrl": "https://myserver.com/resourceManager", "abstractEnvironment": { "id": "f4cfa280-f0d7-45e5-99f8-11ba6059c0dd", "href": "https://mycsp:8080/tmf-api/testEnvironment/v4/abstractEnvironment/f4cfa280-f0d7-45e5-99f8- 11ba6059c0dd", "@referredType": "AbstractEnvironment" }, "concreteResourceMapping": [ { "abstractResource": "phone", "concreteResources": [  $\{$  "name": "iPhone\_1289" } ] } ], "state": "completed", "@baseType": "Execution", "@type": "TestEnvironmentAllocationExecution" }, "state": "completed", "@baseType": "Execution", "@type": "TestEnvironmentProvisioningExecution" }, "state": "completed", "@baseType": "TestExecution", "@type": "TestSuiteExecution" } ]

© TM Forum 2020. All Rights Reserved. Page 69 of 88

# **Retrieve test suite execution**

# **GET /testSuiteExecution/{id}?fields=...&{filtering}**

# **Description**

This operation retrieves a test suite execution entity.

Attribute selection is enabled for all first level attributes.

Filtering on sub-resources may be available depending on the compliance level supported by an implementation.

# **Usage Samples**

Here's an example of a request for retrieving a specific test suite execution. This example uses a test environment.

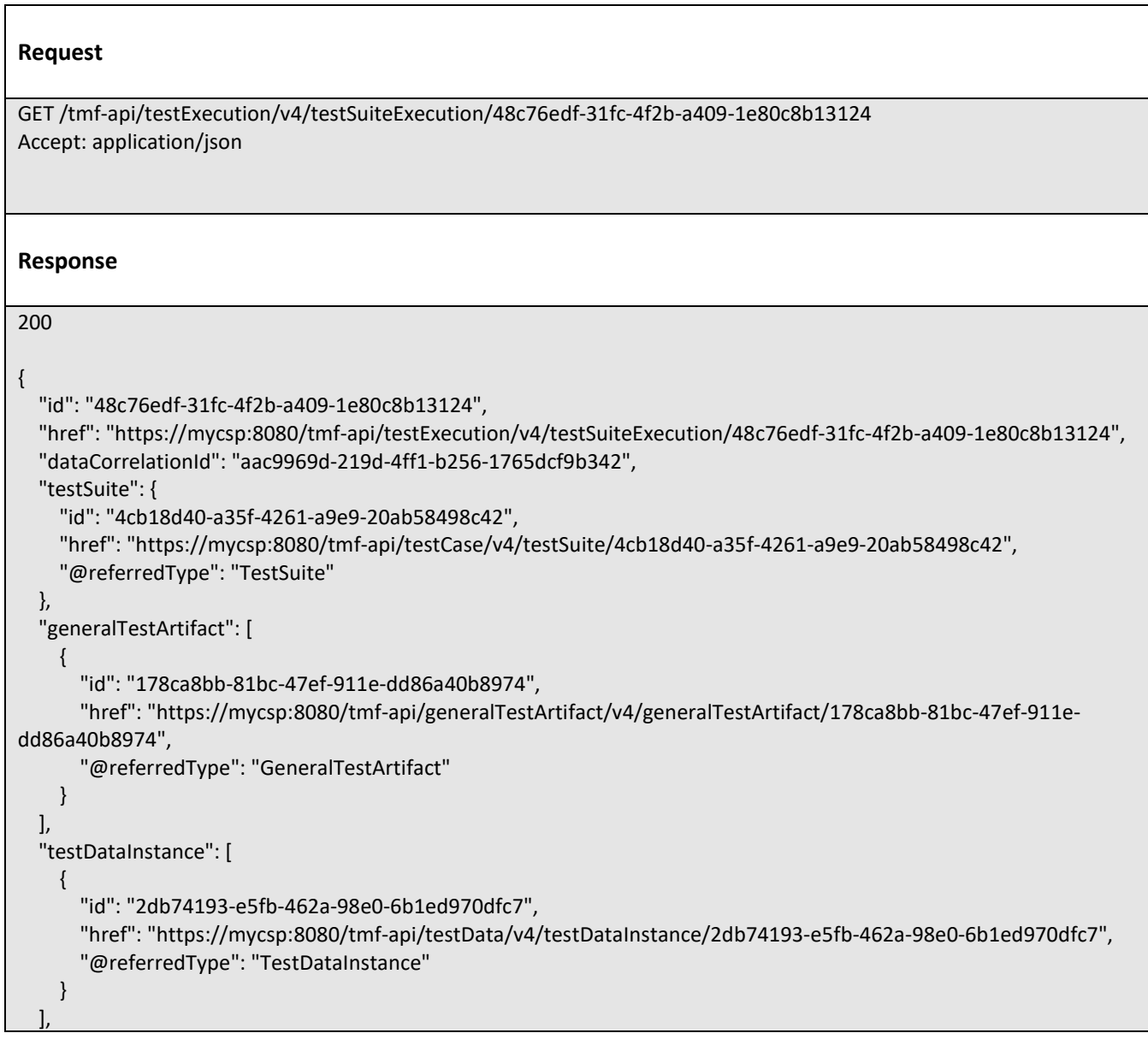

© TM Forum 2020. All Rights Reserved. Page 70 of 88

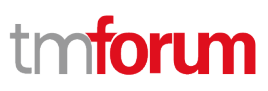

```
 "TestEnvironmentProvisioningExecution": {
     "id": "622815ac-5811-4cb6-b608-5b28d5d73a8d",
     "href": "https://mycsp:8080/tmf-api/testExecution/v4/testEnvironmentProvisioningExecution/622815ac-5811-
4cb6-b608-5b28d5d73a8d",
     "dataCorrelationId": "29d7832e-9970-4af8-8d80-19444e1973ea",
     "provisioningArtifact": [
       {
         "id": "bd73ed1f-05fa-4a08-a461-835242ee505a",
         "href": "https://mycsp:8080/tmf-api/testEnvironment/v4/provisioningArtifact/bd73ed1f-05fa-4a08-a461-
835242ee505a",
         "@referredType": "ProvisioningArtifact"
       }
     ],
     "testEnvironmentAllocationExecution": {
       "id": "418b253c-0cf3-4f48-b64e-93f8db9b614a",
      "href": "https://mycsp:8080/tmf-api/testExecution/v4/testEnvironmentAllocationExecution/418b253c-0cf3-4f48-
b64e-93f8db9b614a",
       "dataCorrelationId": "156cf43a-fd6a-488e-a8dd-6b01ccef12cd",
       "resourceManagerUrl": "https://myserver.com/resourceManager",
       "abstractEnvironment": {
         "id": "f4cfa280-f0d7-45e5-99f8-11ba6059c0dd",
         "href": "https://mycsp:8080/tmf-api/testEnvironment/v4/abstractEnvironment/f4cfa280-f0d7-45e5-99f8-
11ba6059c0dd",
         "@referredType": "AbstractEnvironment"
       },
       "concreteResourceMapping": [
         {
           "abstractResource": "phone",
           "concreteResources": [
\{ "name": "iPhone_1289"
 }
           ]
         }
      \mathbf{I} "state": "completed",
       "@baseType": "Execution",
       "@type": "TestEnvironmentAllocationExecution"
     },
     "state": "completed",
     "@baseType": "Execution",
     "@type": "TestEnvironmentProvisioningExecution"
   },
   "state": "completed",
   "@baseType": "TestExecution",
   "@type": "TestSuiteExecution"
}
```
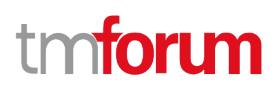

# **Create test suite execution**

### **POST /testSuiteExecution**

#### **Description**

This operation creates a test suite execution entity.

#### **Mandatory and Non Mandatory Attributes**

The following tables provide the list of mandatory and non mandatory attributes when creating a TestSuiteExecution, including any possible rule conditions and applicable default values. Notice that it is up to an implementer to add additional mandatory attributes.

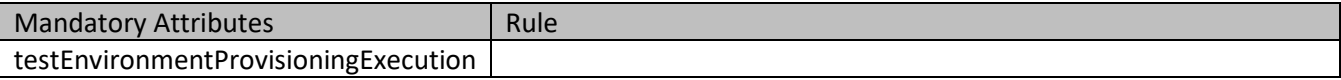

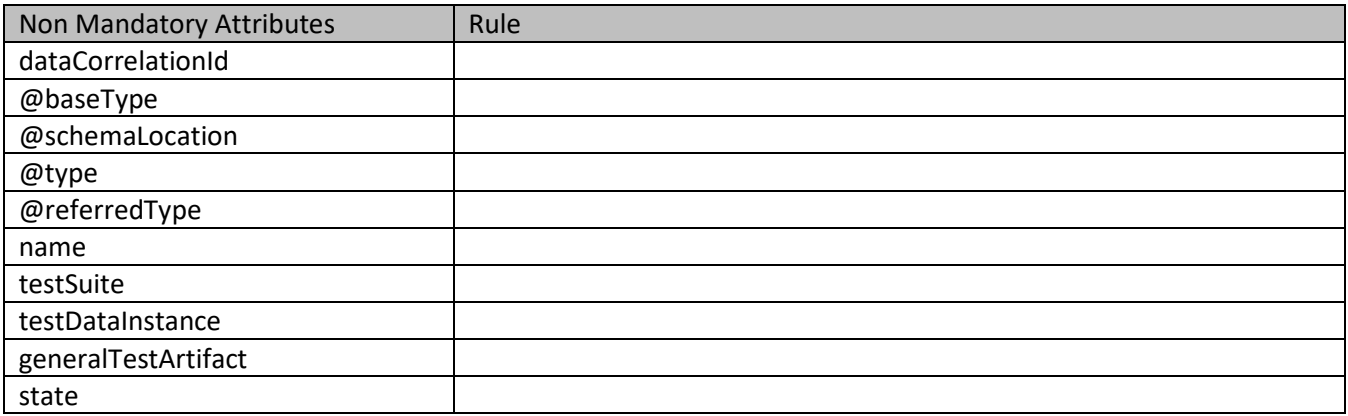

#### **Usage Samples**

Here's an example of a request for creating a test suite execution. This example uses a test environment.

```
© TM Forum 2020. All Rights Reserved. Page 72 of 88
    Request
    POST /tmf-api/testExecution/v4/testSuiteExecution
    Content-Type: application/json
    {
       "dataCorrelationId": "ab6ef98b-7af0-4ce6-b658-f98c56ebcd38",
       "testSuite": {
        "id": "4cb18d40-a35f-4261-a9e9-20ab58498c42",
        "href": "https://mycsp:8080/tmf-api/testCase/v4/testSuite/4cb18d40-a35f-4261-a9e9-20ab58498c42",
         "@referredType": "TestSuite"
       },
       "generalTestArtifact": [
        {
           "id": "178ca8bb-81bc-47ef-911e-dd86a40b8974",
```
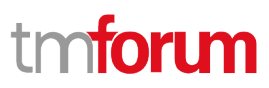

```
 "href": "https://mycsp:8080/tmf-api/generalTestArtifact/v4/generalTestArtifact/178ca8bb-81bc-47ef-911e-
dd86a40b8974",
       "@referredType": "GeneralTestArtifact"
     }
   ],
   "testDataInstance": [
     {
       "id": "2db74193-e5fb-462a-98e0-6b1ed970dfc7",
       "href": "https://mycsp:8080/tmf-api/testData/v4/testDataInstance/2db74193-e5fb-462a-98e0-6b1ed970dfc7",
       "@referredType": "TestDataInstance"
     }
   ],
   "TestEnvironmentProvisioningExecution": {
     "id": "622815ac-5811-4cb6-b608-5b28d5d73a8d",
     "href": "https://mycsp:8080/tmf-api/testExecution/v4/testEnvironmentProvisioningExecution/622815ac-5811-
4cb6-b608-5b28d5d73a8d",
     "dataCorrelationId": "29d7832e-9970-4af8-8d80-19444e1973ea",
     "provisioningArtifact": [
       {
         "id": "bd73ed1f-05fa-4a08-a461-835242ee505a",
         "href": "https://mycsp:8080/tmf-api/testEnvironment/v4/provisioningArtifact/bd73ed1f-05fa-4a08-a461-
835242ee505a",
         "@referredType": "ProvisioningArtifact"
       }
     ],
     "testEnvironmentAllocationExecution": {
       "id": "418b253c-0cf3-4f48-b64e-93f8db9b614a",
      "href": "https://mycsp:8080/tmf-api/testExecution/v4/testEnvironmentAllocationExecution/418b253c-0cf3-4f48-
b64e-93f8db9b614a",
       "dataCorrelationId": "156cf43a-fd6a-488e-a8dd-6b01ccef12cd",
       "resourceManagerUrl": "https://myserver.com/resourceManager",
       "abstractEnvironment": {
         "id": "f4cfa280-f0d7-45e5-99f8-11ba6059c0dd",
         "href": "https://mycsp:8080/tmf-api/testEnvironment/v4/abstractEnvironment/f4cfa280-f0d7-45e5-99f8-
11ba6059c0dd",
         "@referredType": "AbstractEnvironment"
       },
       "concreteResourceMapping": [
         {
           "abstractResource": "phone",
           "concreteResources": [
\{ "name": "iPhone_1289"
 }
           ]
         }
       ],
       "state": "completed",
       "@baseType": "Execution",
       "@type": "TestEnvironmentAllocationExecution"
     },
     "state": "completed",
     "@baseType": "Execution",
     "@type": "TestEnvironmentProvisioningExecution"
```
© TM Forum 2020. All Rights Reserved. Page 73 of 88

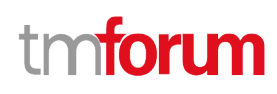

```
 }
}
Response
201
{
   "id": "48c76edf-31fc-4f2b-a409-1e80c8b13124",
   "href": "https://mycsp:8080/tmf-api/testExecution/v4/testSuiteExecution/48c76edf-31fc-4f2b-a409-1e80c8b13124",
   "dataCorrelationId": "aac9969d-219d-4ff1-b256-1765dcf9b342",
   "testSuite": {
     "id": "4cb18d40-a35f-4261-a9e9-20ab58498c42",
     "href": "https://mycsp:8080/tmf-api/testCase/v4/testSuite/4cb18d40-a35f-4261-a9e9-20ab58498c42",
     "@referredType": "TestSuite"
   },
   "generalTestArtifact": [
     {
       "id": "178ca8bb-81bc-47ef-911e-dd86a40b8974",
       "href": "https://mycsp:8080/tmf-api/generalTestArtifact/v4/generalTestArtifact/178ca8bb-81bc-47ef-911e-
dd86a40b8974",
       "@referredType": "GeneralTestArtifact"
     }
   ],
   "testDataInstance": [
\left\{\begin{array}{c} \end{array}\right\} "id": "2db74193-e5fb-462a-98e0-6b1ed970dfc7",
       "href": "https://mycsp:8080/tmf-api/testData/v4/testDataInstance/2db74193-e5fb-462a-98e0-6b1ed970dfc7",
       "@referredType": "TestDataInstance"
     }
   ],
   "TestEnvironmentProvisioningExecution": {
     "id": "622815ac-5811-4cb6-b608-5b28d5d73a8d",
     "href": "https://mycsp:8080/tmf-api/testExecution/v4/testEnvironmentProvisioningExecution/622815ac-5811-
4cb6-b608-5b28d5d73a8d",
     "dataCorrelationId": "29d7832e-9970-4af8-8d80-19444e1973ea",
     "provisioningArtifact": [
\left\{ \begin{array}{ccc} & & \\ & & \end{array} \right. "id": "bd73ed1f-05fa-4a08-a461-835242ee505a",
          "href": "https://mycsp:8080/tmf-api/testEnvironment/v4/provisioningArtifact/bd73ed1f-05fa-4a08-a461-
835242ee505a",
          "@referredType": "ProvisioningArtifact"
       }
     ],
     "testEnvironmentAllocationExecution": {
       "id": "418b253c-0cf3-4f48-b64e-93f8db9b614a",
       "href": "https://mycsp:8080/tmf-api/testExecution/v4/testEnvironmentAllocationExecution/418b253c-0cf3-4f48-
b64e-93f8db9b614a",
       "dataCorrelationId": "156cf43a-fd6a-488e-a8dd-6b01ccef12cd",
       "resourceManagerUrl": "https://myserver.com/resourceManager",
       "abstractEnvironment": {
          "id": "f4cfa280-f0d7-45e5-99f8-11ba6059c0dd",
```
© TM Forum 2020. All Rights Reserved. Page 74 of 88

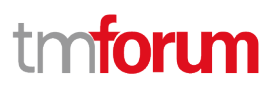

```
 "href": "https://mycsp:8080/tmf-api/testEnvironment/v4/abstractEnvironment/f4cfa280-f0d7-45e5-99f8-
11ba6059c0dd",
         "@referredType": "AbstractEnvironment"
       },
       "concreteResourceMapping": [
         {
           "abstractResource": "phone",
           "concreteResources": [
\{ "name": "iPhone_1289"
 }
           ]
         }
      \mathbf{I} "state": "completed",
       "@baseType": "Execution",
       "@type": "TestEnvironmentAllocationExecution"
     },
     "state": "completed",
     "@baseType": "Execution",
     "@type": "TestEnvironmentProvisioningExecution"
   },
   "state": "completed",
   "@baseType": "TestExecution",
   "@type": "TestSuiteExecution"
}
```
### **Delete test suite execution**

# **DELETE /testSuiteExecution/{id}**

#### **Description**

This operation deletes a test suite execution entity.

#### **Usage Samples**

Here's an example of a request for deleting a test suite execution.

### **Request**

DELETE /tmf-api/testExecution/v4/testSuiteExecution/48c76edf-31fc-4f2b-a409-1e80c8b13124

**Response**

© TM Forum 2020. All Rights Reserved. Page 75 of 88

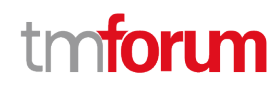

204

# **Operations on Non Functional Test Execution**

#### **List non functional test executions**

## **GET /nonFunctionalTestExecution?fields=...&{filtering}**

#### **Description**

This operation list non functional test execution entities. Attribute selection is enabled for all first level attributes. Filtering may be available depending on the compliance level supported by an implementation.

#### **Usage Samples**

Here's an example of a request for retrieving a list of non-functional test executions. This example uses a test environment.

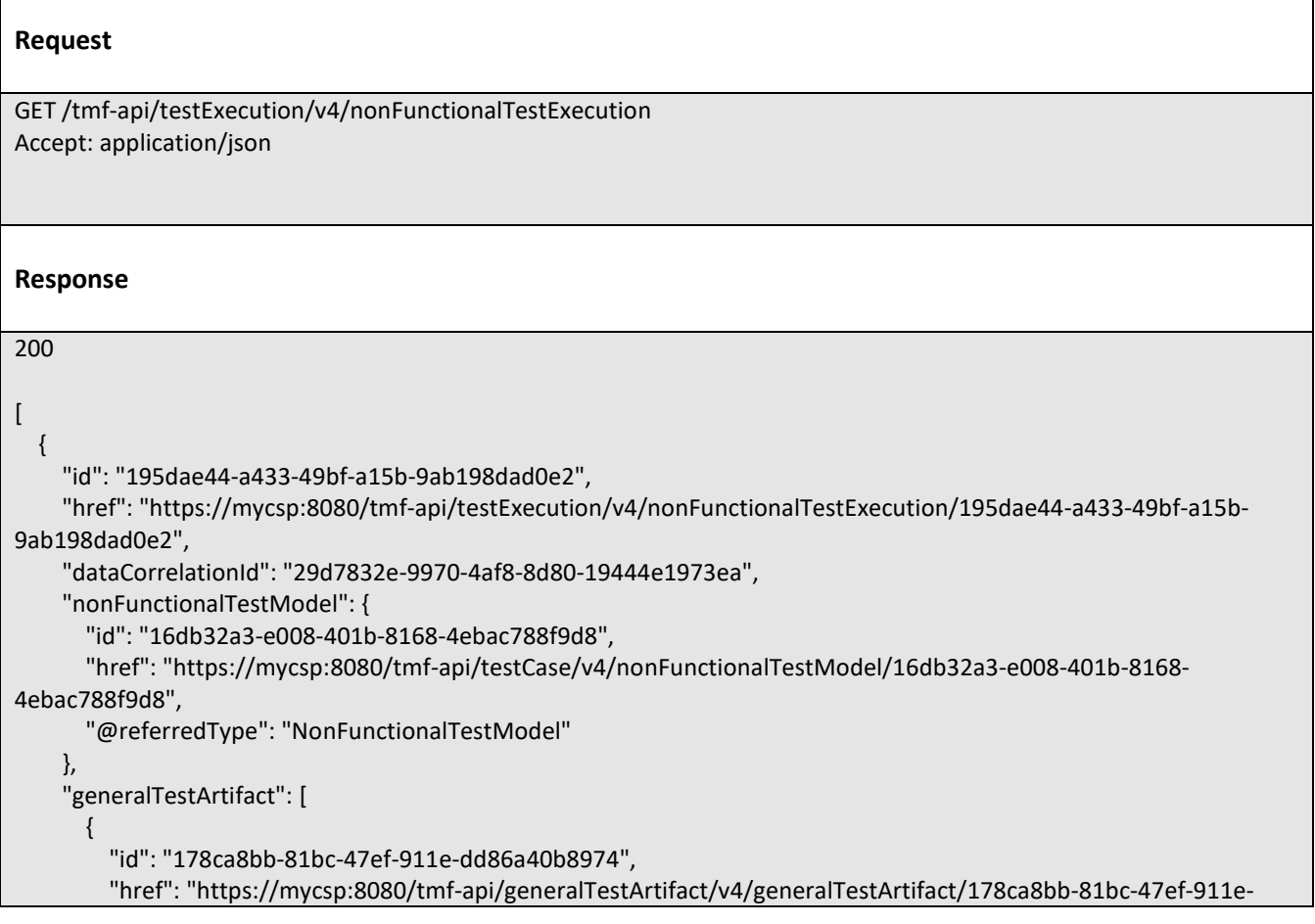

© TM Forum 2020. All Rights Reserved. Page 76 of 88

```
dd86a40b8974",
         "@referredType": "GeneralTestArtifact"
       }
     ],
     "testDataInstance": [
       {
         "id": "2db74193-e5fb-462a-98e0-6b1ed970dfc7",
         "href": "https://mycsp:8080/tmf-api/testData/v4/testDataInstance/2db74193-e5fb-462a-98e0-6b1ed970dfc7",
         "@referredType": "TestDataInstance"
       }
     ],
     "TestEnvironmentProvisioningExecution": {
       "id": "622815ac-5811-4cb6-b608-5b28d5d73a8d",
       "href": "https://mycsp:8080/tmf-api/testExecution/v4/testEnvironmentProvisioningExecution/622815ac-5811-
4cb6-b608-5b28d5d73a8d",
       "dataCorrelationId": "29d7832e-9970-4af8-8d80-19444e1973ea",
       "provisioningArtifact": [
 {
           "id": "bd73ed1f-05fa-4a08-a461-835242ee505a",
           "href": "https://mycsp:8080/tmf-api/testEnvironment/v4/provisioningArtifact/bd73ed1f-05fa-4a08-a461-
835242ee505a",
           "@referredType": "ProvisioningArtifact"
         }
       ],
       "testEnvironmentAllocationExecution": {
         "id": "418b253c-0cf3-4f48-b64e-93f8db9b614a",
         "href": "https://mycsp:8080/tmf-api/testExecution/v4/testEnvironmentAllocationExecution/418b253c-0cf3-
4f48-b64e-93f8db9b614a",
         "dataCorrelationId": "156cf43a-fd6a-488e-a8dd-6b01ccef12cd",
         "resourceManagerUrl": "https://myserver.com/resourceManager",
         "abstractEnvironment": {
           "id": "f4cfa280-f0d7-45e5-99f8-11ba6059c0dd",
           "href": "https://mycsp:8080/tmf-api/testEnvironment/v4/abstractEnvironment/f4cfa280-f0d7-45e5-99f8-
11ba6059c0dd",
           "@referredType": "AbstractEnvironment"
         },
         "concreteResourceMapping": [
 {
             "abstractResource": "phone",
             "concreteResources": [
\{ "name": "iPhone_1289"
 }
             ]
 }
         ],
         "state": "completed",
         "@baseType": "Execution",
         "@type": "TestEnvironmentAllocationExecution"
       },
       "state": "completed",
       "@baseType": "Execution",
       "@type": "TestEnvironmentProvisioningExecution"
 },
```
© TM Forum 2020. All Rights Reserved. Page 77 of 88

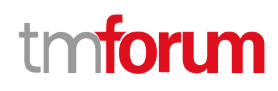

```
 "state": "completed",
   "@baseType": "TestExecution",
   "@type": "NonFunctionalTestExecution"
 }
```
# **Retrieve non functional test execution**

# **GET /nonFunctionalTestExecution/{id}?fields=...&{filtering}**

#### **Description**

 $\,$   $\,$   $\,$ 

This operation retrieves a non functional test execution entity.

Attribute selection is enabled for all first level attributes.

Filtering on sub-resources may be available depending on the compliance level supported by an implementation.

#### **Usage Samples**

 $\blacksquare$ 

Here's an example of a request for retrieving a specific non-functional test execution. This example uses a test environment.

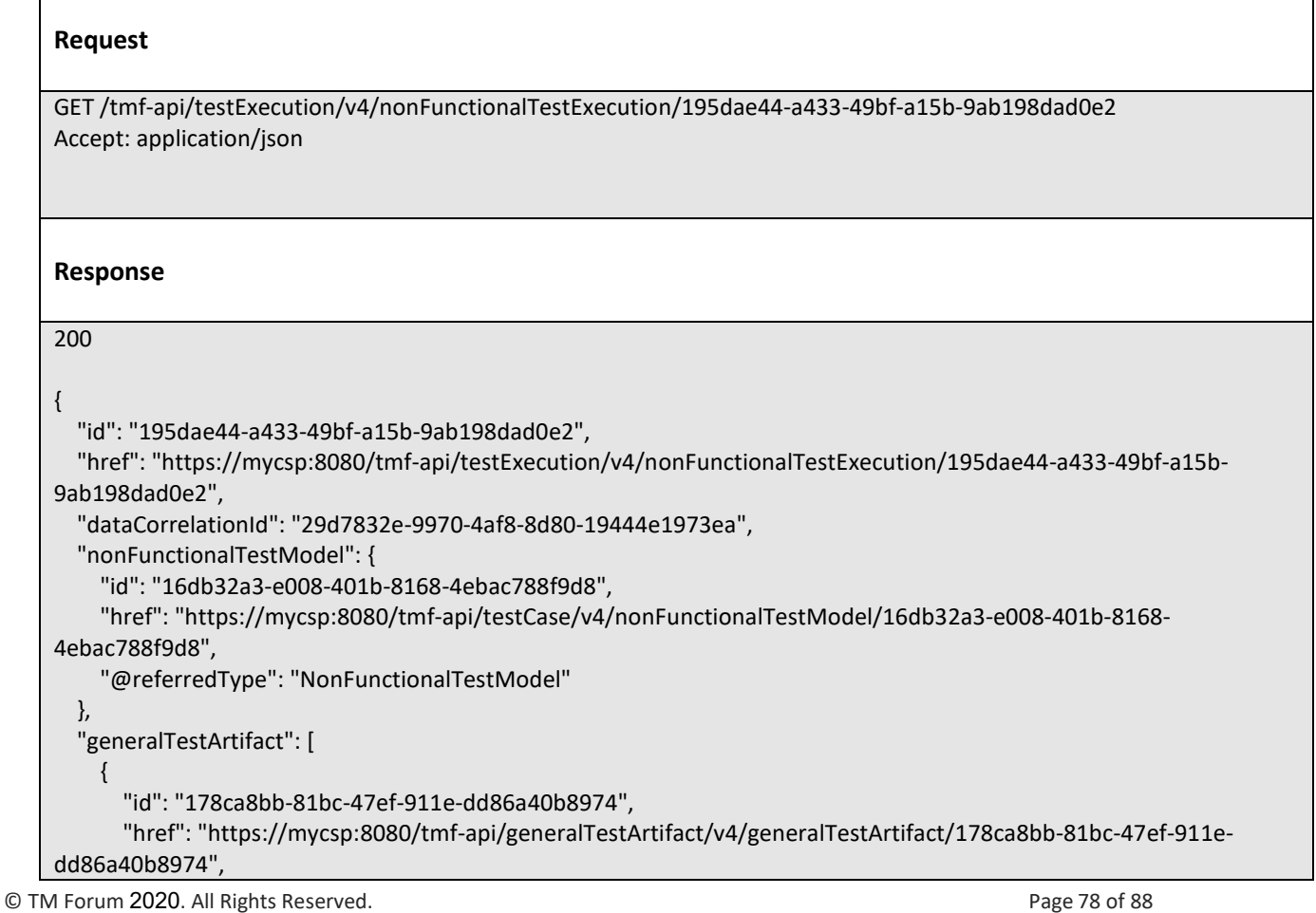

```
 "@referredType": "GeneralTestArtifact"
     }
   ],
   "testDataInstance": [
     {
       "id": "2db74193-e5fb-462a-98e0-6b1ed970dfc7",
       "href": "https://mycsp:8080/tmf-api/testData/v4/testDataInstance/2db74193-e5fb-462a-98e0-6b1ed970dfc7",
       "@referredType": "TestDataInstance"
     }
   ],
   "TestEnvironmentProvisioningExecution": {
     "id": "622815ac-5811-4cb6-b608-5b28d5d73a8d",
     "href": "https://mycsp:8080/tmf-api/testExecution/v4/testEnvironmentProvisioningExecution/622815ac-5811-
4cb6-b608-5b28d5d73a8d",
     "dataCorrelationId": "29d7832e-9970-4af8-8d80-19444e1973ea",
     "provisioningArtifact": [
       {
         "id": "bd73ed1f-05fa-4a08-a461-835242ee505a",
         "href": "https://mycsp:8080/tmf-api/testEnvironment/v4/provisioningArtifact/bd73ed1f-05fa-4a08-a461-
835242ee505a",
         "@referredType": "ProvisioningArtifact"
       }
     ],
     "testEnvironmentAllocationExecution": {
       "id": "418b253c-0cf3-4f48-b64e-93f8db9b614a",
       "href": "https://mycsp:8080/tmf-api/testExecution/v4/testEnvironmentAllocationExecution/418b253c-0cf3-4f48-
b64e-93f8db9b614a",
       "dataCorrelationId": "156cf43a-fd6a-488e-a8dd-6b01ccef12cd",
       "resourceManagerUrl": "https://myserver.com/resourceManager",
       "abstractEnvironment": {
         "id": "f4cfa280-f0d7-45e5-99f8-11ba6059c0dd",
         "href": "https://mycsp:8080/tmf-api/testEnvironment/v4/abstractEnvironment/f4cfa280-f0d7-45e5-99f8-
11ba6059c0dd",
         "@referredType": "AbstractEnvironment"
       },
       "concreteResourceMapping": [
\{ "abstractResource": "phone",
            "concreteResources": [
\{ "name": "iPhone_1289"
 }
\sim \sim \sim \sim \sim \sim \sim }
       ],
       "state": "completed",
       "@baseType": "Execution",
       "@type": "TestEnvironmentAllocationExecution"
     },
     "state": "completed",
     "@baseType": "Execution",
     "@type": "TestEnvironmentProvisioningExecution"
   },
   "state": "completed",
```
© TM Forum 2020. All Rights Reserved. Page 79 of 88

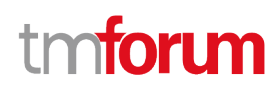

 "@baseType": "TestExecution", "@type": "NonFunctionalTestExecution"

## **Create non functional test execution**

# **POST /nonFunctionalTestExecution**

#### **Description**

}

This operation creates a non functional test execution entity.

#### **Mandatory and Non Mandatory Attributes**

The following tables provide the list of mandatory and non mandatory attributes when creating a NonFunctionalTestExecution, including any possible rule conditions and applicable default values. Notice that it is up to an implementer to add additional mandatory attributes.

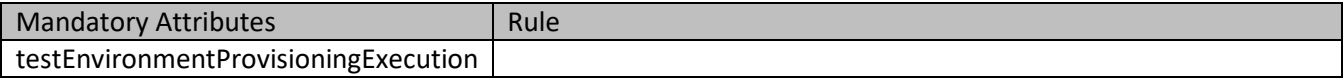

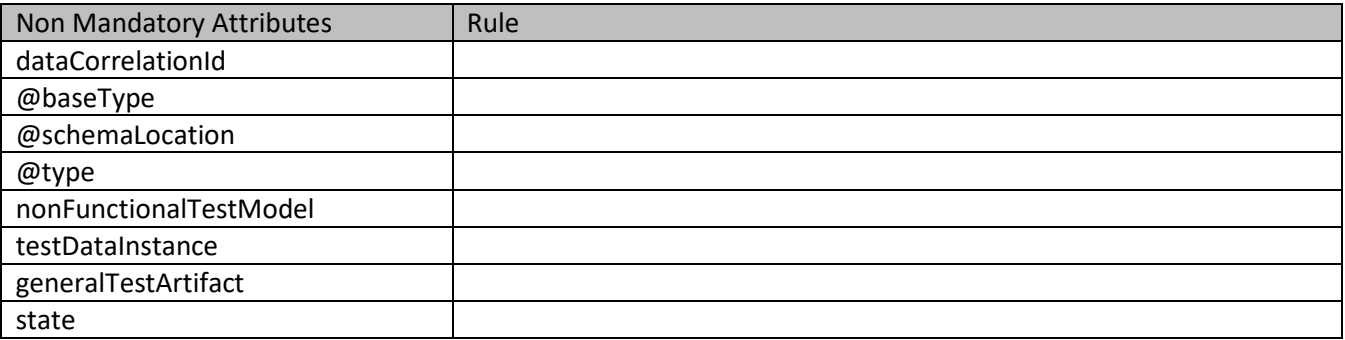

#### **Usage Samples**

Here's an example of a request for creating a non-functional test execution. This example uses a test environment.

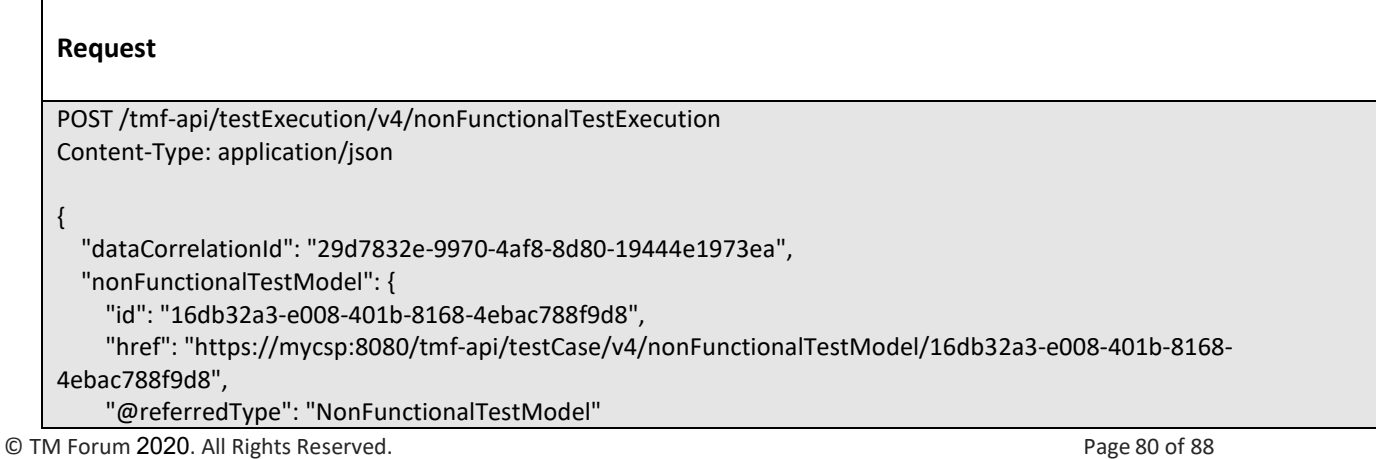

```
 },
   "generalTestArtifact": [
     {
       "id": "178ca8bb-81bc-47ef-911e-dd86a40b8974",
       "href": "https://mycsp:8080/tmf-api/generalTestArtifact/v4/generalTestArtifact/178ca8bb-81bc-47ef-911e-
dd86a40b8974",
       "@referredType": "GeneralTestArtifact"
     }
   ],
   "testDataInstance": [
     {
       "id": "2db74193-e5fb-462a-98e0-6b1ed970dfc7",
       "href": "https://mycsp:8080/tmf-api/testData/v4/testDataInstance/2db74193-e5fb-462a-98e0-6b1ed970dfc7",
       "@referredType": "TestDataInstance"
     }
   ],
   "TestEnvironmentProvisioningExecution": {
     "id": "622815ac-5811-4cb6-b608-5b28d5d73a8d",
     "href": "https://mycsp:8080/tmf-api/testExecution/v4/testEnvironmentProvisioningExecution/622815ac-5811-
4cb6-b608-5b28d5d73a8d",
     "dataCorrelationId": "29d7832e-9970-4af8-8d80-19444e1973ea",
     "provisioningArtifact": [
\left\{ \begin{array}{c} \end{array} \right. "id": "bd73ed1f-05fa-4a08-a461-835242ee505a",
         "href": "https://mycsp:8080/tmf-api/testEnvironment/v4/provisioningArtifact/bd73ed1f-05fa-4a08-a461-
835242ee505a",
         "@referredType": "ProvisioningArtifact"
       }
     ],
     "testEnvironmentAllocationExecution": {
       "id": "418b253c-0cf3-4f48-b64e-93f8db9b614a",
       "href": "https://mycsp:8080/tmf-api/testExecution/v4/testEnvironmentAllocationExecution/418b253c-0cf3-4f48-
b64e-93f8db9b614a",
       "dataCorrelationId": "156cf43a-fd6a-488e-a8dd-6b01ccef12cd",
       "resourceManagerUrl": "https://myserver.com/resourceManager",
       "abstractEnvironment": {
         "id": "f4cfa280-f0d7-45e5-99f8-11ba6059c0dd",
         "href": "https://mycsp:8080/tmf-api/testEnvironment/v4/abstractEnvironment/f4cfa280-f0d7-45e5-99f8-
11ba6059c0dd",
         "@referredType": "AbstractEnvironment"
       },
       "concreteResourceMapping": [
 {
           "abstractResource": "phone",
           "concreteResources": [
\{ "name": "iPhone_1289"
 }
 ]
         }
       ],
       "state": "completed",
       "@baseType": "Execution",
       "@type": "TestEnvironmentAllocationExecution"
```
© TM Forum 2020. All Rights Reserved. Page 81 of 88

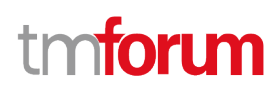

```
 },
     "state": "completed",
     "@baseType": "Execution",
     "@type": "TestEnvironmentProvisioningExecution"
  }
}
Response
201
{
   "id": "195dae44-a433-49bf-a15b-9ab198dad0e2",
   "href": "https://mycsp:8080/tmf-api/testExecution/v4/nonFunctionalTestExecution/195dae44-a433-49bf-a15b-
9ab198dad0e2",
   "dataCorrelationId": "29d7832e-9970-4af8-8d80-19444e1973ea",
   "nonFunctionalTestModel": {
     "id": "16db32a3-e008-401b-8168-4ebac788f9d8",
     "href": "https://mycsp:8080/tmf-api/testCase/v4/nonFunctionalTestModel/16db32a3-e008-401b-8168-
4ebac788f9d8",
     "@referredType": "NonFunctionalTestModel"
   },
   "generalTestArtifact": [
    \{ "id": "178ca8bb-81bc-47ef-911e-dd86a40b8974",
       "href": "https://mycsp:8080/tmf-api/generalTestArtifact/v4/generalTestArtifact/178ca8bb-81bc-47ef-911e-
dd86a40b8974",
       "@referredType": "GeneralTestArtifact"
     }
   ],
   "testDataInstance": [
     {
       "id": "2db74193-e5fb-462a-98e0-6b1ed970dfc7",
       "href": "https://mycsp:8080/tmf-api/testData/v4/testDataInstance/2db74193-e5fb-462a-98e0-6b1ed970dfc7",
       "@referredType": "TestDataInstance"
     }
   ],
   "TestEnvironmentProvisioningExecution": {
     "id": "622815ac-5811-4cb6-b608-5b28d5d73a8d",
     "href": "https://mycsp:8080/tmf-api/testExecution/v4/testEnvironmentProvisioningExecution/622815ac-5811-
4cb6-b608-5b28d5d73a8d",
     "dataCorrelationId": "29d7832e-9970-4af8-8d80-19444e1973ea",
     "provisioningArtifact": [
       {
         "id": "bd73ed1f-05fa-4a08-a461-835242ee505a",
         "href": "https://mycsp:8080/tmf-api/testEnvironment/v4/provisioningArtifact/bd73ed1f-05fa-4a08-a461-
835242ee505a",
         "@referredType": "ProvisioningArtifact"
       }
     ],
     "testEnvironmentAllocationExecution": {
       "id": "418b253c-0cf3-4f48-b64e-93f8db9b614a",
```
© TM Forum 2020. All Rights Reserved. Page 82 of 88

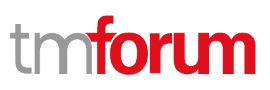

```
"href": "https://mycsp:8080/tmf-api/testExecution/v4/testEnvironmentAllocationExecution/418b253c-0cf3-4f48-
b64e-93f8db9b614a",
       "dataCorrelationId": "156cf43a-fd6a-488e-a8dd-6b01ccef12cd",
       "resourceManagerUrl": "https://myserver.com/resourceManager",
       "abstractEnvironment": {
         "id": "f4cfa280-f0d7-45e5-99f8-11ba6059c0dd",
         "href": "https://mycsp:8080/tmf-api/testEnvironment/v4/abstractEnvironment/f4cfa280-f0d7-45e5-99f8-
11ba6059c0dd",
         "@referredType": "AbstractEnvironment"
       },
       "concreteResourceMapping": [
         {
           "abstractResource": "phone",
           "concreteResources": [
\{ "name": "iPhone_1289"
 }
           ]
         }
       ],
       "state": "completed",
       "@baseType": "Execution",
       "@type": "TestEnvironmentAllocationExecution"
     },
     "state": "completed",
     "@baseType": "Execution",
     "@type": "TestEnvironmentProvisioningExecution"
   },
   "state": "completed",
   "@baseType": "TestExecution",
   "@type": "NonFunctionalTestExecution"
}
```
# **Delete non functional test execution**

# **DELETE /nonFunctionalTestExecution/{id}**

#### **Description**

This operation deletes a non functional test execution entity.

#### **Usage Samples**

Here's an example of a request for deleting a non-functional test execution.

**Request**

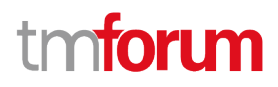

DELETE /tmf-api/testExecution/v4/nonFunctionalTestExecution/195dae44-a433-49bf-a15b-9ab198dad0e2

**Response**

204

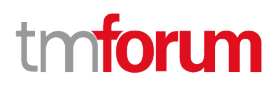

# API NOTIFICATIONS

For every single of operation on the entities use the following templates and provide sample REST notification POST calls.

It is assumed that the Pub/Sub uses the Register and UnRegister mechanisms described in the REST Guidelines reproduced below.

# **Register listener**

 **POST /hub**

### **Description**

Sets the communication endpoint address the service instance must use to deliver information about its health state, execution state, failures and metrics. Subsequent POST calls will be rejected by the service if it does not support multiple listeners. In this case DELETE /api/hub/{id} must be called before an endpoint can be created again.

### **Behavior**

Returns HTTP/1.1 status code 204 if the request was successful.

Returns HTTP/1.1 status code 409 if request is not successful.

#### **Usage Samples**

Here's an example of a request for registering a listener.

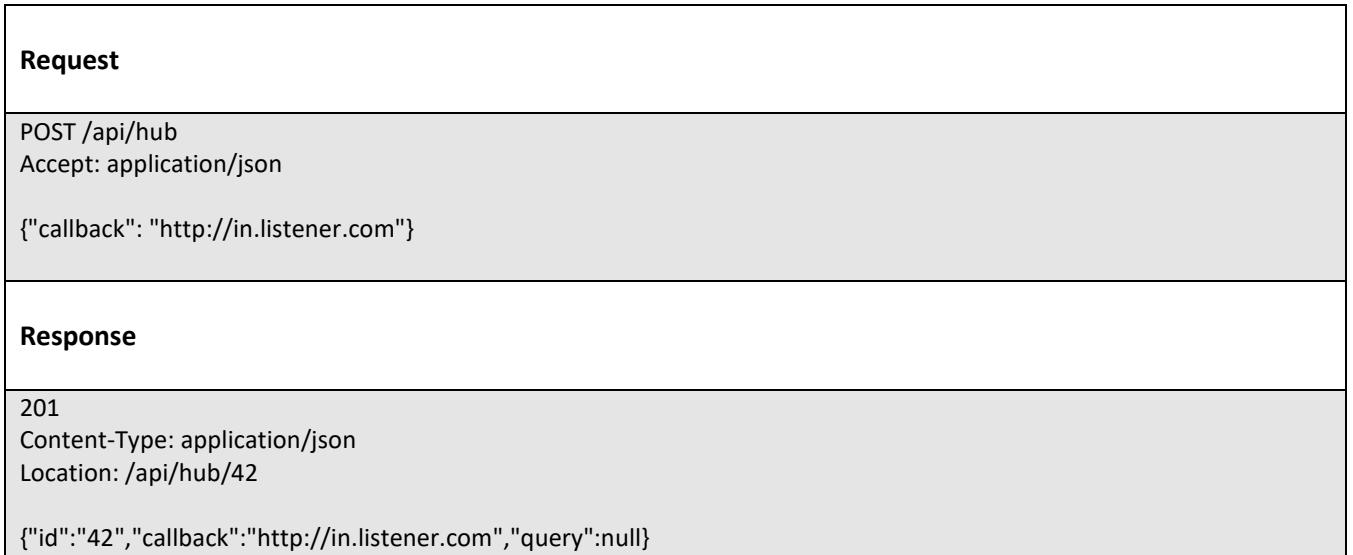

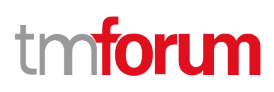

# **Unregister listener**

# **DELETE /hub/{id}**

#### **Description**

Clears the communication endpoint address that was set by creating the Hub.

#### **Behavior**

Returns HTTP/1.1 status code 204 if the request was successful.

Returns HTTP/1.1 status code 404 if the resource is not found.

#### **Usage Samples**

Here's an example of a request for un-registering a listener.

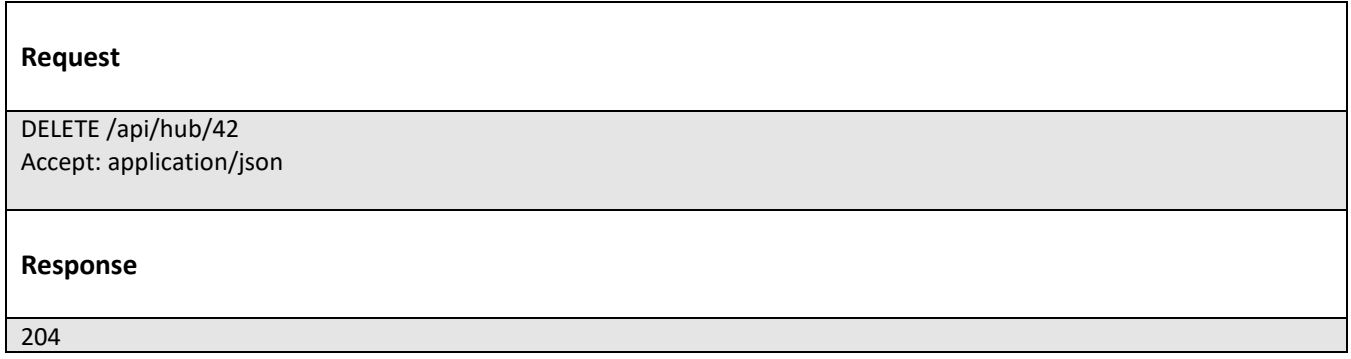

# **Publish Event to listener**

# **POST /client/listener**

#### **Description**

Clears the communication endpoint address that was set by creating the Hub.

Provides to a registered listener the description of the event that was raised. The /client/listener url is the callback url passed when registering the listener.

#### **Behavior**

Returns HTTP/1.1 status code 201 if the service is able to set the configuration.

#### **Usage Samples**

Here's an example of a notification received by the listener. In this example "EVENT TYPE" should be replaced by one of the notification types supported by this API (see Notification resources Models section) and EVENT BODY refers to the data structure of the given notification type.

© TM Forum 2020. All Rights Reserved. Page 86 of 88

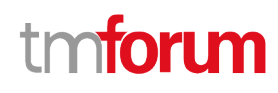

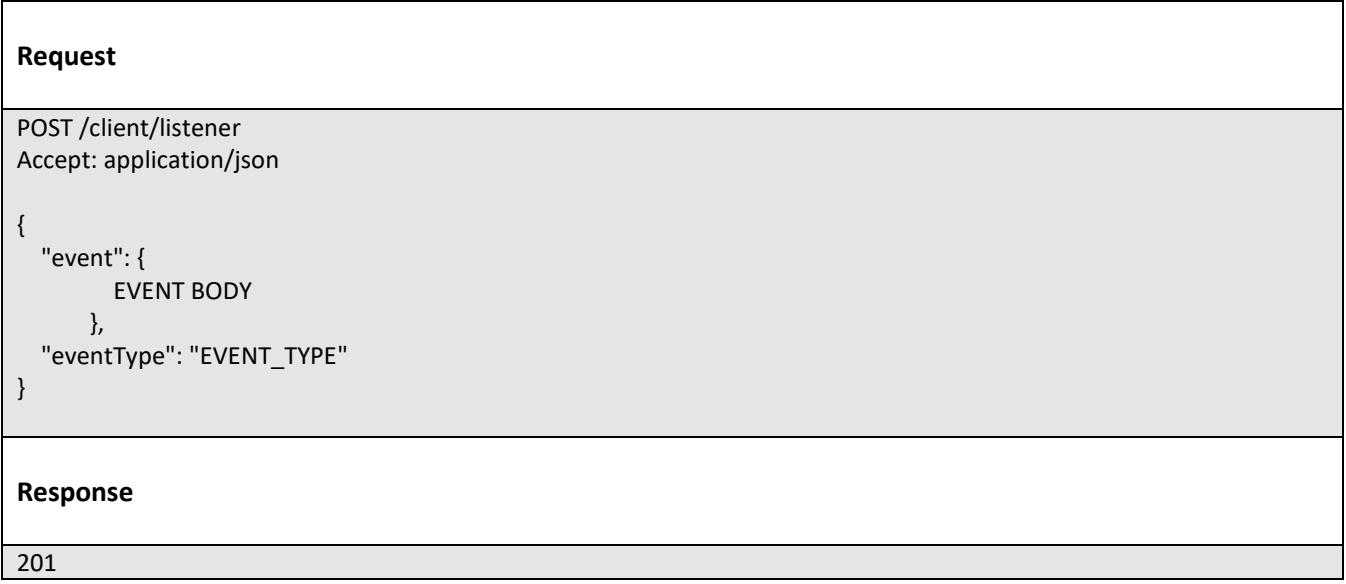

For detailed examples on the general TM Forum notification mechanism, see the TMF REST Design Guidelines.

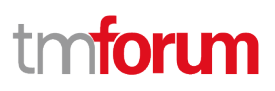

# Acknowledgements

# **Version History**

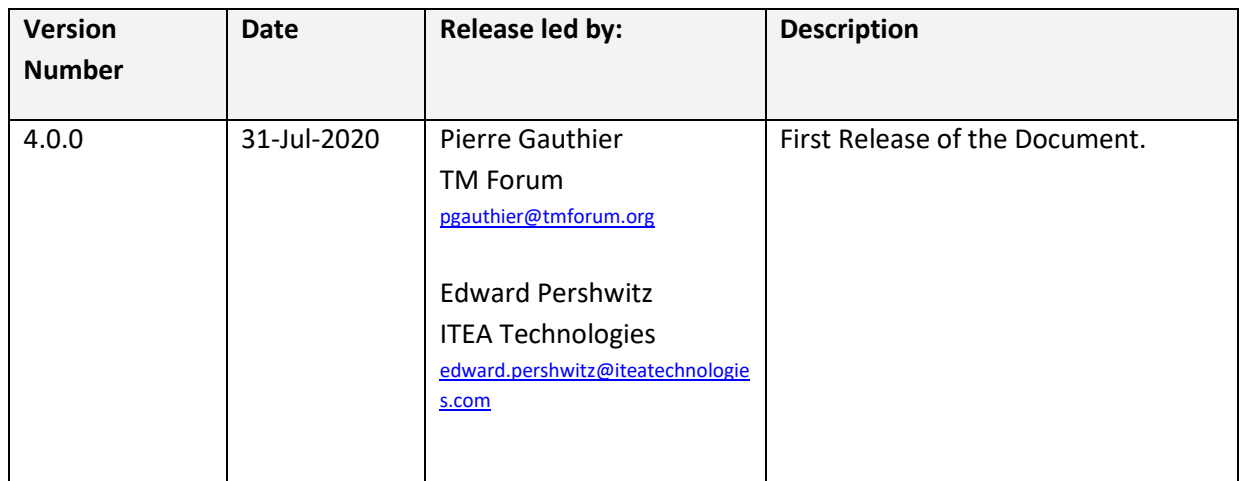

# **Release History**

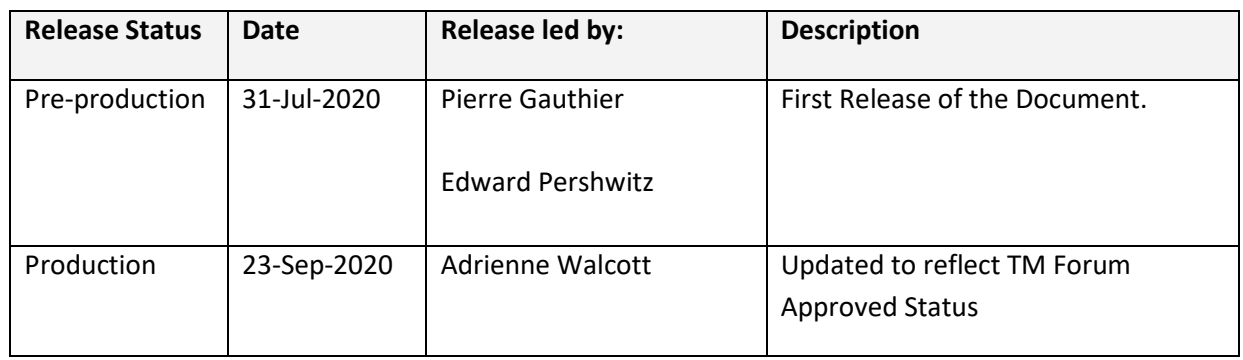

# **Contributors to Document**

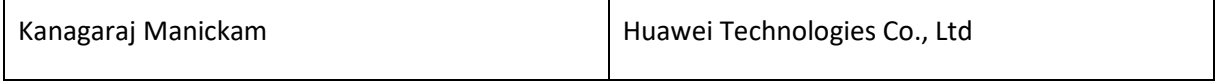